# **Instructions of CDS500 Series Servo Drive**

Delixi (Hangzhou) Inverter Co., Ltd.

# To Users

#### Dear Users,

Thank you for choosing the CDS500 series servo drive (hereinafter referred to as "the Product") manufactured by Delixi (Hangzhou) Inverter Co., Ltd. (Delixi) Please keep an eye to the followings for better usage experience:

- 1. Fasten the parts, or conductor, or connecting bolts of conductor, in particular, before the Product is mounted and debugged; otherwise, fire will be triggered where parts are connected due to overheat.
- 2. The mounting location should be well designed and ventilated.
- 3. Do NOT connect the servo driver's incoming/outgoing power wire inversely; otherwise, it will explode.
- 4. Do NOT start/stop the motor by switching on/off the Product's main circuit; otherwise, the Product will undergo faults repeatedly.
- 5. Select the Product properly depending on the real load power (load working current). For any heavy load, select the Product with 1 or 2 grades higher; otherwise, overcurrent or overload will occur!
- 6. The Product should enjoy Grade IP10 protection, which means, solid objects with diameter of or over 12.5 mm are inaccessible to the Product. The Product is not waterproof.
- 7. Once idled for over half a year, increase the voltage slowly by using a voltage regulator when powering on the Product; otherwise, electric shock and explosion will occur!
- 8. AC output reactor must be added if wiring between motor and the Product is over 50 m; otherwise, both of the motor and the Product will be damaged!

As a high-performance medium and small-power AC servo drive developed by Delixi, the Product has power range of 100W~7.5kW, supports MODBUS communication protocol and provides RS-485/RS-232 communication interfaces to realize online running of multiple servo drivers with the help of upper computer. The Product can be used easily based on rigid meters, inertia Identification and parameter self-rectification functions, making it applicable to the automation equipment such as semiconductor manufacturing equipment, chip mounter, perforating machine of printed circuit board, handling machinery, food processing machinery, machine tool and transmission machinery, in order to control the position, speed and torque precisely.

Please inspect and clean the Product at shutdown state regularly to ensure long-term and safe running. For any difficulty in inspection, please call 0571-86680070 for after-sales service. Technicians will be assigned to provide assistance in solving the problems at site and ensure safe and reliable running of the Product.

# **Contents**

| Contents                                                                                                    | 1                              |
|----------------------------------------------------------------------------------------------------|--------------------------------|
| Chapter 1 Safety & Notice                                                                                                    | 1                              |
| 1.1 Acceptance                                                                                                    | 1                              |
| 1.2 Safety Notice                                                                                                    | 2                              |
| 1.3 Maintenance & Inspection                                                                                                    | 4                              |
| 1.4 Inspection Items and Period                                                                                                    | 4                              |
| Chapter 2 Product Information                                                                                                    | 5                              |
| 2.1 About the Product                                                                                                    | 5                              |
| 2.1.1 Nameplate and Model                                                                                                    | 5                              |
| 2.1.2 Composition of Servo Drive                                                                                                    | 6                              |
| 2.1.3 Technical Data                                                                                                    | 7                              |
| 2.1.4 Product List                                                                                                    | 8                              |
| 2.1.5 Appearance & Mounting Dimensions                                                                                                    | 9                              |
| 2.1.6 Specification of Brake Resistor                                                                                                    | 10                             |
| 2.2 About the Servo Motor                                                                                                    | 11                             |
| 2.2.1 Nameplate and Model                                                                                                    | 11                             |
| 2.2.2 Specification of Servo Motor                                                                                                    | 12                             |
| 2.2.3 Servo motor size specifications                                                                                                    | 13                             |
| 2.3 Wiring Diagram of Servo System                                                                                                    | 16                             |
| 2.3.1 Wiring Diagram of 1-phase 220V System                                                                                                    |                                |
| 2.3.2 Wiring Diagram of 3-phase 220V/380V System                                                                                                    |                                |
| Chapter 3 Mounting & Wiring                                                                                                    |                                |
| 3.1 Mounting of Servo Drive                                                                                                    |                                |
| 3.1.1 Requirements for Mounting Places and Environment                                                                                                    |                                |
| 3:1:1 Requirements for 1:10 until 5 races and Environment                                                                                                    |                                |
|                                                                                                    |                                |
| 3.1.2 Mounting Notice                                                                                                    | 18                             |
| 3.1.2 Mounting Notice                                                                                                    | 18<br>19                       |
| 3.1.2 Mounting Notice                                                                                                    | 18<br>19                       |
| 3.1.2 Mounting Notice                                                                                                    | 18<br>19<br>19                 |
| 3.1.2 Mounting Notice                                                                                                    | 18<br>19<br>19<br>19           |
| 3.1.2 Mounting Notice                                                                                                    | 18<br>19<br>19<br>20           |
| 3.1.2 Mounting Notice                                                                                                    | 18<br>19<br>19<br>20<br>21     |
| 3.1.2 Mounting Notice                                                                                                    | 181919202121                   |
| 3.1.2 Mounting Notice                                                                                                    | 18191920212121                 |
| 3.1.2 Mounting Notice 3.2 Mounting of Servo Motor 3.2.1 Mounting Location 3.2.2 Ambient Conditions 3.2.3 Mounting Notice 3.3 Wiring 3.3.1 Mounting Notice 3.3.2 Wiring 3.3.3 Wire Specification                                                                                                    | 1819192021212122               |
| 3.1.2 Mounting Notice                                                                                                    | 181919202121212222             |
| 3.1.2 Mounting Notice 3.2 Mounting of Servo Motor 3.2.1 Mounting Location 3.2.2 Ambient Conditions 3.2.3 Mounting Notice 3.3 Wiring 3.3.1 Mounting Notice 3.3.2 Wiring 3.3.2 Wiring 3.3.3 Wire Specification 3.3.4 Layout of Drive Terminal Pins 3.3.5 About the Main Circuit Terminal                                                                                                    | 181920212121222222             |
| 3.1.2 Mounting Notice                                                                                                    | 181919202121222222222424       |
| 3.1.2 Mounting Notice                                                                                                    | 18191921212222232424           |
| 3.1.2 Mounting Notice 3.2 Mounting of Servo Motor 3.2.1 Mounting Location 3.2.2 Ambient Conditions 3.2.3 Mounting Notice 3.3 Wiring 3.3.1 Mounting Notice 3.3.2 Wiring 3.3.2 Wiring 3.3.3 Wire Specification 3.3.4 Layout of Drive Terminal Pins 3.3.5 About the Main Circuit Terminal 3.3.6 Wiring of Brake Resistor 3.3.7 Cases of Power Supply Wiring 3.3.8 Connection of Power Line between Servo Drive and Servo Motor                                                                                                    | 1819192121222222242425         |
| 3.1.2 Mounting Notice 3.2 Mounting of Servo Motor 3.2.1 Mounting Location 3.2.2 Ambient Conditions 3.2.3 Mounting Notice 3.3 Wiring 3.3.1 Mounting Notice 3.3.2 Wiring 3.3.2 Wiring 3.3.3 Wire Specification 3.3.4 Layout of Drive Terminal Pins 3.3.5 About the Main Circuit Terminal 3.3.6 Wiring of Brake Resistor 3.3.7 Cases of Power Supply Wiring 3.3.8 Connection of Power Line between Servo Drive and Servo Motor 3.3.9 Connection of Encoder Line between Servo Drive and Servo Motor                                                                                                    | 181919202121222224242526       |
| 3.1.2 Mounting Notice 3.2 Mounting of Servo Motor 3.2.1 Mounting Location 3.2.2 Ambient Conditions 3.2.3 Mounting Notice 3.3 Wiring 3.3.1 Mounting Notice 3.3.2 Wiring 3.3.2 Wiring 3.3.3 Wire Specification 3.3.4 Layout of Drive Terminal Pins 3.3.5 About the Main Circuit Terminal 3.3.6 Wiring of Brake Resistor 3.3.7 Cases of Power Supply Wiring 3.3.8 Connection of Power Line between Servo Drive and Servo Motor 3.3.9 Connection of Encoder Line between Servo Drive and Servo Motor 3.4 Connection of Control Signal Terminal CN1 of Servo Drive                                                                                                    | 1819192121222324252629         |
| 3.1.2 Mounting Notice                                                                                                    | 181919212121222424252629292929 |
| 3.1.2 Mounting Notice. 3.2 Mounting of Servo Motor. 3.2.1 Mounting Location. 3.2.2 Ambient Conditions. 3.2.3 Mounting Notice. 3.3 Wiring. 3.3.1 Mounting Notice. 3.3.2 Wiring. 3.3.3 Wire Specification. 3.3.4 Layout of Drive Terminal Pins. 3.3.5 About the Main Circuit Terminal. 3.3.6 Wiring of Brake Resistor. 3.3.7 Cases of Power Supply Wiring. 3.3.8 Connection of Power Line between Servo Drive and Servo Motor. 3.3.9 Connection of Encoder Line between Servo Drive and Servo Motor. 3.4 Connection of Control Signal Terminal CN1 of Servo Drive. 3.4.1 Input Signal. 3.4.2 Input Signal of Analog Quantity.                                                                                                    | 1819192021212224242526292932   |
| 3.1.2 Mounting Notice. 3.2 Mounting of Servo Motor. 3.2.1 Mounting Location. 3.2.2 Ambient Conditions. 3.2.3 Mounting Notice. 3.3 Wiring. 3.3.1 Mounting Notice. 3.3.2 Wiring. 3.3.3 Wire Specification. 3.3.4 Layout of Drive Terminal Pins. 3.3.5 About the Main Circuit Terminal. 3.3.6 Wiring of Brake Resistor. 3.3.7 Cases of Power Supply Wiring. 3.3.8 Connection of Power Line between Servo Drive and Servo Motor. 3.3.9 Connection of Encoder Line between Servo Drive and Servo Motor. 3.4 Connection of Control Signal Terminal CN1 of Servo Drive. 3.4.1 Input Signal. 3.4.2 Input Signal of Analog Quantity.                                                                                                    | 18191921212222242526293233     |
| 3.1.2 Mounting Notice 3.2 Mounting of Servo Motor. 3.2.1 Mounting Location. 3.2.2 Ambient Conditions. 3.2.3 Mounting Notice. 3.3 Wirning. 3.3.1 Mounting Notice. 3.3.2 Wiring. 3.3.2 Wiring. 3.3.3 Wire Specification. 3.3.4 Layout of Drive Terminal Pins. 3.3.5 About the Main Circuit Terminal. 3.3.6 Wiring of Brake Resistor. 3.3.7 Cases of Power Supply Wiring. 3.3.8 Connection of Power Line between Servo Drive and Servo Motor. 3.3.9 Connection of Encoder Line between Servo Drive and Servo Motor. 3.4 Connection of Control Signal Terminal CN1 of Servo Drive. 3.4.1 Input Signal. 3.4.2 Input Signal of Analog Quantity. 3.4.3 Output Signal of Analog Quantity. 3.4.3 Output Signal of Analog Quantity. 3.4.4 Digital Input/output Signal. | 1819192121222224242529323335   |

| 3.6 Wiring under Three Control Modes                          | 38 |
|---------------------------------------------------------------|----|
| 3.6.1 Wiring Diagram of Speed Control Mode                    | 38 |
| 3.6.2 Wiring Diagram of Torque Control Mode                   | 39 |
| 3.6.3 Wiring Diagram of Position Control Mode                 | 40 |
| Chapter 4 Panel Display and Operation                         | 41 |
| 4.1 Composition of Panel                                      |    |
| 4.2 Panel Display                                             | 41 |
| 4.2.1 Switching of Panel Display                              | 42 |
| 4.2.2 Monitoring Layer                                        | 42 |
| 4.2.3 Servo Status (F9.0.32)                                  | 43 |
| 4.2.4 Parameter Display                                       | 43 |
| 4.2.5 Fault Display                                           | 45 |
| 4.3 Parameter Setting.                                        | 45 |
| 4.4 Jog Running                                               | 46 |
| 4.5 Test Run of Sr.                                           | 47 |
| 4.6 User Password                                             | 48 |
| Chapter 5 Parameter Introduction                              | 49 |
| 5.1 Motor Parameter F0.0                                      | 50 |
| 5.2 Basic Control Parameter F1.0                              | 50 |
| 5.3 Position Control Parameter F1.1                           | 52 |
| 5.4 Speed Control Parameter F1.2.                             | 53 |
| 5.5 Torque Control Parameter F1.3                             | 55 |
| 5.6 Parameters of Input/output Terminal F2.0                  | 56 |
| 5.7 Analog Quantity Parameter F2.1                            | 59 |
| 5.8 Calibration Parameter F2.2.                               | 59 |
| 5.9 Internal Position Control Parameter F3.0                  | 60 |
| 5.10 Internal Speed Control Parameter F3.1                    | 61 |
| 5.11 Gain Parameter F4.0                                      | 62 |
| 5.12 Self-adaption Parameter F4.1                             | 63 |
| 5.13 Fault Protection and Troubleshooting F5.0                | 64 |
| 5.14 Fault Records F5.1                                       | 64 |
| 5.15 Display Control Parameter F6.0                           | 65 |
| 5.16 Drive Information F6.1                                   | 66 |
| 5.17 User Function Customization F7.0                         | 66 |
| 5.18 Communication Parameter F8.0                             | 67 |
| 5.19 Monitoring Parameter F9.0                                | 68 |
| Chapter 6 Introduction to RS-485 Communication                | 70 |
| 6.1 About RS-485 Communication Interface                      | 70 |
| 6.2 Introduction to RS-485 Communication Parameter            | 70 |
| 6.3 Introduction to Standard MODBUS Communication Format      | 71 |
| 6.3.1 Character Structure.                                    | 71 |
| 6.3.2 MODBUS RTU Communication Data Structure                 | 72 |
| 6.4 Definition of Parameter Address of Communication Protocol | 73 |
| 6.5 Examples                                                  | 73 |
| Chapter 7 Troubleshooting                                     | 74 |
| 7.1 Fault and Alarm Records                                   | 74 |
| 7.2 Diagnosis and Troubleshooting of Faults of Servo Drive    |    |
| Annex 1 Recommended Combination for Servo System.             | 77 |

# **Chapter 1 Safety & Notic**

Please read the Instructions carefully before installation, operation, maintenance and inspection of the Product.

Please read the Chapter carefully before using the Product to keep safety of operator, equipment and property.

Notice of safe running is divided into "Warning" and "Attention" in the Instructions.

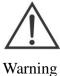

: Potential hazards. Major casualties may occur if violated.

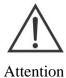

: Potential hazards. Minor or moderate damages of operator and equipment may occur if violated. Applies to warning to unsafe operation.

#### 1.1 Acceptance

Inspection items as shown in table below:

| Inspection Items                                                              | Introduction                                                                 |  |  |
|-------------------------------------------------------------------------------|------------------------------------------------------------------------------|--|--|
| Whether the Product's model is consistent with that on order?                 | Check the model on lateral nameplate of the Product                          |  |  |
| Whether the servo motor's model is consistent with that on order?             | Check the model on the nameplate of servo motor                              |  |  |
| Whether parts are damaged?                                                    | Visually inspect the appearance to see if there's damage during transport.   |  |  |
| Whether rotation axis of servo motor is smooth?                               | Rotate the axis of servo motor slightly                                      |  |  |
| Whether the Instructions, quality certificate and warranty card are attached? | Check the Instructions, quality certificate and warranty card of servo drive |  |  |

For any violation of items above, please contact us or our agent.

#### 1.2 Safety Notice

Installation and maintenance should be carried out by professional technicians only.

The Product's rated voltage must be consistent with AC power and voltage grade; otherwise, personal injury or fire may occur!

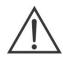

Warning

Do NOT connect power of AC main circuit to output terminal U, V or W; otherwise, the Product will be damaged and warranty card will be invalid.

Do NOT connect power supply unless panel is mounted. Do NOT remove the shell once powered on; otherwise, electric shock may occur!

The Product's ground terminal must be grounded (Type D); otherwise, electric shock will occur!

Do NOT touch the Product's high-voltage terminals once powered on; otherwise, electric shock will occur!

Due to large-amount of electric energy stored in the Product's capacitor, do NOT maintain or operate the Product unless it is powered off for at least 10 min, charging indicator is off or voltage of positive/negative busbar is below 36V; otherwise, electric shock will occur!

Do NOT connect or disconnect the conductor and connector if circuit is powered on; otherwise, personal injury will occur!

Do NOT touch the revolving parts of running servo motor; otherwise, personal injury will occur!

Do NOT touch the electronic components; otherwise, they will be damaged easily by static electricity!

Do NOT power on until cover plate is closed; otherwise, electric shock and explosion will occur!

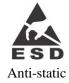

Do NOT mix the input terminal; otherwise, explosion and property loss will occur!

Once idled for over half a year, increase the voltage slowly by using a voltage regulator when powering on the Product; otherwise, electric shock and explosion will occur!

Do NOT handle the Product with wet hands; otherwise, electric shock will occur!

Parts MUST be replaced professional technicians only! Do NOT leave thread residue or metal objects in the Product; otherwise, fire hazards will occur!

Once control panel is replaced, do NOT start the Product unless parameters are set properly; otherwise, property loss will occur!

|           |              | Do NOT store or place the Product in places below atherwise for beauty                                                                                 |
|-----------|--------------|----------------------------------------------------------------------------------------------------|
|           |              | Do NOT store or place the Product in places below; otherwise, fire hazards,                                                                            |
|           |              | electric shock or damage will occur!  Places with direct sunlight, ultrahigh environment, ultrahigh relative humidity,                                 |
|           |              | high temperature difference, condensation, corrosive gas or combustible gas;                                                                           |
|           | Storage      |                                                                                                    |
|           |              | places with large amount of dust, salt or metal powders, as well as places with                                                                        |
|           |              | dropping of water, oil and drugs, shocking or impact to the Product. Do NOT handle the Product by holding its cable or motor axis; otherwise, personal |
|           |              | injury or fault will occur!                                                                                                    |
|           |              |                                                                                                    |
|           |              | Do NOT install the Product in places with water splashing or corrosion.                                                                                |
|           |              | Do NOT use the Product near flammable gas or combustibles; otherwise,                                                                                  |
|           |              | electric shock or fire hazard will occur!                                                                                                    |
|           | Installation | Make sure the Product has specified spacing with inner surface of cabinet or                                                                           |
| $\wedge$  |              | other machines and install it at the correct direction; otherwise, fire hazards or                                                                     |
|           |              | faults will occur!                                                                                                    |
|           |              | Do NOT apply ultrahigh impacts; otherwise, faults will occur!                                                                                          |
| •         |              | Do NOT connect the Product's output terminal U, V and W to 3-phase power                                                                               |
| Attention |              | supply; otherwise, personal injury or fire hazard will occur!                                                                                          |
|           |              | Power terminal MUST be connected to motor terminal firmly; otherwise, fire                                                                             |
|           |              | hazards will occur easily!                                                                                                    |
|           | Wiring       | Do NOT cross the power wire and signal wire in the same pipe nor bound                                                                                 |
|           |              | them together! Instead, keep power wire and signal wire separated for at least                                                                         |
|           |              | 30 cm during wiring!                                                                                                    |
|           |              | Double stranded shielded cable, of which both ends should be grounded,                                                                                 |
|           |              | should be used as signal wire and encoder cable.                                                                                                    |
|           |              | Make sure to carry out no-load commissioning (not connected to transmission                                                                            |
|           |              | shaft) of servo motor; otherwise, personal injury will occur!                                                                                          |
|           |              | Make sure to set rotational inertia ratio correctly if online auto tuning is                                                                           |
|           |              | disabled; otherwise, vibration will occur!                                                                                                    |
|           | Running      | For any alarm, do NOT reset nor restart until fault is removed and safety is                                                                           |
|           |              | guaranteed; otherwise, personal injury will occur!                                                                                                    |
|           |              | Do NOT apply general braking by using the brake motor's brake function;                                                                                |
|           |              | otherwise, faults will occur!                                                                                                    |
| 1         | 1            | 1                                                                                                    |

# 1.3 Maintenance & Inspection

- 1. The Product should be powered on/off by trained operators only.
- 2. Do NOT start insulation resistance test until the Product is fully disconnected from all external equipment; otherwise, faults will occur!
- 3. Do NOT clean the Product using gasoline, diluent, alcohol, acid or alkali detergent; otherwise, shell will be discolored or damaged!
- 4. Once the Product is replaced, do NOT restart it until the parameters of replaced product is fully transferred to the new one; otherwise, damage will occur!
- 5. Do NOT change wiring at powered-on status; otherwise, electric shock or personal injury will occur!
- 6. Do NOT dismantle the servo motor without permission; otherwise, electric shock or personal injury will occur!

#### 1.4 Inspection Items and Period

The ambient environment for the servo system: Annual mean ambient temperature: 30°C; Mean load rate: Below 80 %; daily running period: Below 20 h. Carry out daily and regular inspection according to the following key points:

| Туре               | Inspection Period      | Inspection Items                                                 |  |  |  |  |
|--------------------|------------------------|------------------------------------------------------------------|--|--|--|--|
|                    |                        | Whether there's odor                                             |  |  |  |  |
|                    |                        | Whether power voltage is normal                                  |  |  |  |  |
|                    |                        | Whether there's abnormal vibration and noise                     |  |  |  |  |
| Daily Inspection   | Daily Inspection Daily | Whether air inlet has thread residue of fiber                    |  |  |  |  |
|                    |                        | Check the ambient temperature, moisture, dust and foreign matter |  |  |  |  |
|                    |                        | Whether front end and connector of drive are clean               |  |  |  |  |
|                    |                        | Whether load end has foreign matters                             |  |  |  |  |
|                    |                        | Whether fastened part is loose                                   |  |  |  |  |
| Dagular Inspection | Annual                 | Whether it is overheated                                         |  |  |  |  |
| Regular Inspection |                        | Whether terminal board is damaged                                |  |  |  |  |
|                    |                        | Whether fastened part of terminal board is loose                 |  |  |  |  |

# **Chapter 2 Product Information**

# 2.1 About the Product

# 2.1.1 Nameplate and Model

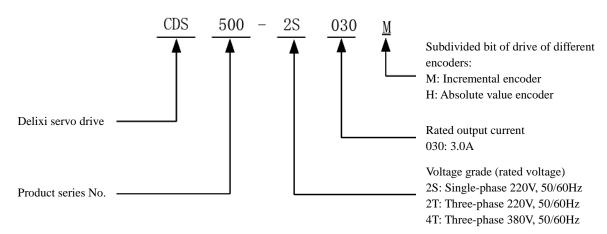

# DELIXI

**Model: CDS500-2S030M** 

Input: AC 1PH 220V±15% 50/60Hz

Output: AC 3PH 0-220V 0-400Hz 3.0A

Hardware Ver.: 1.1.00 Software Ver.: 1.12

CDS500-2S03019G000003

德力西(杭州)变频器有限公司 BELIXI HANGZHOU INVERTER CO., LTD.

#### 2.1.2 Composition of Servo Drive

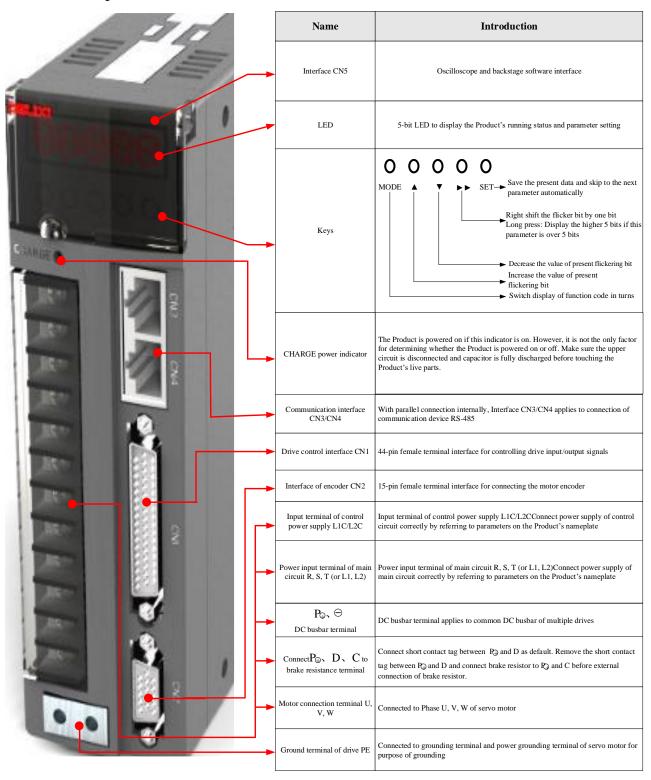

Composition of Servo Drive

# 2.1.3 Technical Data

|                        | Item                          | Specification                                                                                       |              |                                                             |  |  |
|------------------------|-------------------------------|----------------------------------------------------------------------------------------------------|--------------|-------------------------------------------------------------|--|--|
|                        |                               |                                                                                                    | 2S series    | 1.6~10.0A                                                   |  |  |
|                        |                               | Rated current                                                                                       | 2T series    | 1.6~20A                                                     |  |  |
|                        |                               |                                                                                                    | 4T series    | 8.5~20A                                                     |  |  |
|                        |                               |                                                                                                    | 2S series    | 1-phase AC220V ±10%, 50/60Hz                                |  |  |
| В                      | Basic Parameters              | Power supply of main circuit                                                                        | 2T series    | Three-phase AC220V ±10%, 50/60Hz                            |  |  |
|                        |                               |                                                                                                    | 4T series    | 3-phase AC380V ±10%, 50/60Hz                                |  |  |
|                        |                               | Power supply                                                                                        | 2S series    | 1-phase AC220V±10%, 50/60Hz                                 |  |  |
|                        |                               |                                                                                                    | 2T series    | 1-phase AC220 V 110/0, 30/00112                             |  |  |
|                        |                               | Circuit                                                                                             | 4T series    | 1-phase AC380V±10%, 50/60Hz                                 |  |  |
| Control M              | Iode                          | Position contro                                                                                     | l, speed coi | ntrol and torque control                                    |  |  |
| Encoder F              | Feedback                      | Incremental end                                                                                     | coder; abso  | lute value encoder                                          |  |  |
| Regenerat              | tive Brake                    | Internal/external                                                                                   |              |                                                             |  |  |
|                        | P24V power supply             | P24V-COM; max. output: 200 mA                                                                       |              |                                                             |  |  |
|                        | P5V power supply              | P5V-GND; max                                                                                        | k. output: 2 | 00 mA                                                       |  |  |
|                        | Pulse input                   | P_HI, PULSE+<br>open collector i                                                                    |              | , S_HI, SGN+, SGN-; both of differential input and apported |  |  |
| Configuration          | Digital input                 | 8-way digital ir<br>are supported                                                                   | put termin   | al (DI1~DI8). Both of internal/external power supply        |  |  |
| ıratioı                | Digital output                | 4-way digital or                                                                                    | utput termi  | nal (DO1~DO4); max. output: 20 mA                           |  |  |
| 5                      | Analog input                  | 1-way analog ir                                                                                     | put (AIN)    | , DC±10V, 12-bit conversion accuracy                        |  |  |
|                        | Analog output                 | 1-way analog o                                                                                      | utput (AO    | 1+, AO1-), DC±10V; min. output: 1mA                         |  |  |
|                        | Frequency dividing output     | Differential out                                                                                    | put (≤500k   | hz); collector output (≤200khz)                             |  |  |
| Cc                     | Velocity – bandwidth response | Over 500Hz                                                                                          |              |                                                             |  |  |
| ntrol                  | response                      | c 1 50/ (Load                                                                                       | 0 1000/).    | (10.60/ (Dawar 15 + 100/) (Value companied to               |  |  |
| Charac                 | Speed fluctuation ratio:      | <=1.5% (Load $0\sim100\%$ ); <=0.6% (Power -15 $\sim+10\%$ ) (Value corresponds to the rated speed) |              |                                                             |  |  |
| Control Characteristic | Speed ratio                   | 1:30000                                                                                             |              |                                                             |  |  |
|                        | Input pulse frequency         | ≤500kHz                                                                                             |              |                                                             |  |  |
| Position               | Input mode                    | ① Pulse + sign                                                                                      | al ② CW p    | oulse + CCW pulse ③ Orthogonal Phase AB pulse               |  |  |
| Control                | Electronic gear ratio         | 1~32767/1~32767                                                                                     |              |                                                             |  |  |

| Item                   | Specification                                                         |
|------------------------|-----------------------------------------------------------------------|
| Feedback Mode          | Feedback by motor shaft encoder                                       |
| Parameter Setting Mode | ① Be set and inputted via keyboard ② RS485 MODBUS communication input |
| Load Inertia           | Lower than 10 times of motor inertia                                  |
| Brake Mode             | Resistance energy braking                                             |

# 2.1.4 Product List

| D: M.1.                        | Rated Output | Max. Output | D 1 D 1                                          | Voltage Grade |                 |  |  |  |  |
|--------------------------------|--------------|-------------|--------------------------------------------------|---------------|-----------------|--|--|--|--|
| Drive Model                    | Current      | Current     | Brake Resistance                                 | Main Circuit  | Control Circuit |  |  |  |  |
| 2S (1-phase 220V±10%, 50/60Hz) |              |             |                                                  |               |                 |  |  |  |  |
| CDS500-2S016                   | 1.6A         | 4.8         | Standard configuration, built-in                 | 1-phase 220V  | 1-phase 220V    |  |  |  |  |
| CDS500-2S030                   | 3.0A         | 9           | Standard configuration, built-in                 | 1-phase 220V  | 1-phase 220V    |  |  |  |  |
| CDS500-2S045                   | 4.5A         | 13.5        | Standard configuration, built-in                 | 1-phase 220V  | 1-phase 220V    |  |  |  |  |
| CDS500-2S060                   | 6.0A         | 18          | Standard configuration, built-in                 | 1-phase 220V  | 1-phase 220V    |  |  |  |  |
| CDS500-2S100                   | 10A          | 30          | Standard configuration, built-in                 | 1-phase 220V  | 1-phase 220V    |  |  |  |  |
|                                |              | 2T (3-phase | 220V ±10%, 50/60Hz)                              |               |                 |  |  |  |  |
| CDS500-2T016                   | 1.6A         | 4.8         | Standard configuration, built-in                 | 3-phase 220V  | 1-phase 220V    |  |  |  |  |
| CDS500-2T030                   | 3.0A         | 9           | Standard configuration, built-in                 | 3-phase 220V  | 1-phase 220V    |  |  |  |  |
| CDS500-2T045                   | 4.5A         | 13.5        | Standard configuration, built-in                 | 3-phase 220V  | 1-phase 220V    |  |  |  |  |
| CDS500-2T060                   | 6.0A         | 18          | Standard configuration, built-in                 | 3-phase 220V  | 1-phase 220V    |  |  |  |  |
| CDS500-2T100                   | 10A          | 30          | Standard configuration, built-in                 | 3-phase 220V  | 1-phase 220V    |  |  |  |  |
| CDS500-2T140                   | 14A          | 42          | Standard configuration, built-in                 | 3-phase 220V  | 1-phase 220V    |  |  |  |  |
| CDS500-2T200                   | 20A          | 60          | Standard configuration,<br>built-in              | 3-phase 220V  | 1-phase 220V    |  |  |  |  |
|                                |              | 4T (3-phase | 380V±10%, 50/60Hz)                               |               |                 |  |  |  |  |
| CDS500-4T085                   | 8.5A         | 25.5        | Standard configuration, built-in                 | 3-phase 380V  | 1-phase 380V    |  |  |  |  |
| CDS500-4T120                   | 12A          | 36          | Standard configuration, built-in                 | 3-phase 380V  | 1-phase 380V    |  |  |  |  |
| CDS500-4T200                   | 20A          | 60          | Standard configuration,<br>built-in 3-phase 380V |               | 1-phase 380V    |  |  |  |  |

# **2.1.5** Appearance & Mounting Dimensions

SIZE-A

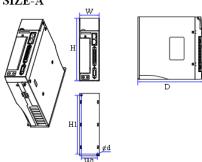

| Drive model  | W  | W1  | Н    | H1  | D   | ⊄d |
|--------------|----|-----|------|-----|-----|----|
| CDS500-2S016 |    |     |      |     |     |    |
| CDS500-2S030 |    |     |      |     |     |    |
| CDS500-2S045 |    |     |      |     |     |    |
| CDS500-2S060 | ~~ | 4.5 | 1.00 | 150 | 170 | _  |
| CDS500-2T016 | 55 | 45  | 166  | 156 | 179 | 5  |
| CDS500-2T030 |    |     |      |     |     |    |
| CDS500-2T045 |    |     |      |     |     |    |
| CDS500-2T060 |    |     |      |     |     |    |

Unit: mm

SIZE-B

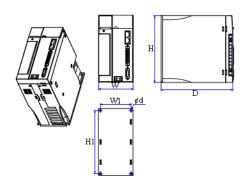

| Drive model  | W  | W1 | Н   | H1  | D     | ⊄ d |
|--------------|----|----|-----|-----|-------|-----|
| CDS500-2T100 |    |    |     |     |       |     |
| CDS500-2T140 |    |    |     |     |       |     |
| CDS500-4T085 | 90 | 80 | 166 | 156 | 187.1 | 5.5 |
| CDS500-2S100 |    |    |     |     |       |     |
| CDS500-4T120 |    |    |     |     |       |     |

Unit: mm

SIZE-C

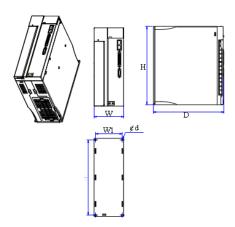

| Drive model  | W   | W1 | Н   | H1   | D     | ⊄ d |
|--------------|-----|----|-----|------|-------|-----|
| CDS500-2T200 | 100 | 00 | 251 | 0.41 | 227.7 |     |
| CDS500-4T200 | 100 | 90 | 251 | 241  | 237.7 | 5.5 |

Unit: mm

# 2.1.6 Specification of Brake Resistor

| Model of Servo Drive |              | Specification Brake I | n of Built-in<br>Resistor | Min. Allowable        | Max. Brake Energy (J) |  |
|----------------------|--------------|-----------------------|---------------------------|-----------------------|-----------------------|--|
|                      |              | Resistance            | Power                     | Resistance $(\Omega)$ | Absorbed by Capacitor |  |
|                      | CDS500-2S016 | 50                    | 50                        | 50                    | 9                     |  |
|                      | CDS500-2S030 | 50                    | 50                        | 50                    | 18                    |  |
| 1-phase<br>220V      | CDS500-2S045 | 50                    | 50                        | 50                    | 24                    |  |
| 220 ¥                | CDS500-2S060 | 50                    | 50                        | 50                    | 32                    |  |
|                      | CDS500-2S100 | 25                    | 100                       | 18                    | 50                    |  |
|                      | CDS500-2T016 | 50                    | 50                        | 50                    | 9                     |  |
|                      | CDS500-2T030 | 50                    | 50                        | 50                    | 9                     |  |
|                      | CDS500-2T045 | 50                    | 50                        | 50                    | 14                    |  |
| 3-phase<br>220V      | CDS500-2T060 | 50                    | 50                        | 50                    | 18                    |  |
| 220 ¥                | CDS500-2T100 | 25                    | 100                       | 10                    | 43                    |  |
|                      | CDS500-2T140 | 25                    | 100                       | 10                    | 52                    |  |
|                      | CDS500-2T200 | 12.5                  | 200                       | 5                     | 85                    |  |
|                      | CDS500-4T085 | 25                    | 100                       | 18                    | 50                    |  |
| 3-phase<br>380V      | CDS500-4T120 | 12.5                  | 200                       | 12                    | 50                    |  |
| 300 v                | CDS500-4T200 | 12.5                  | 200                       | 10                    | 120                   |  |

The built-in brake resistor applies to small-inertia and non-frequent braking only. For any high braking torque or repeated braking, the user needs to install the large-power brake resistor and select the brake resistance carefully by referring to the table above. For any query, please call our technicians for solutions.

#### 2.2 About the Servo Motor

# 2.2.1 Nameplate and Model

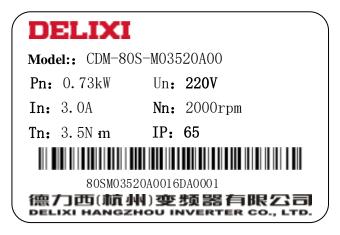

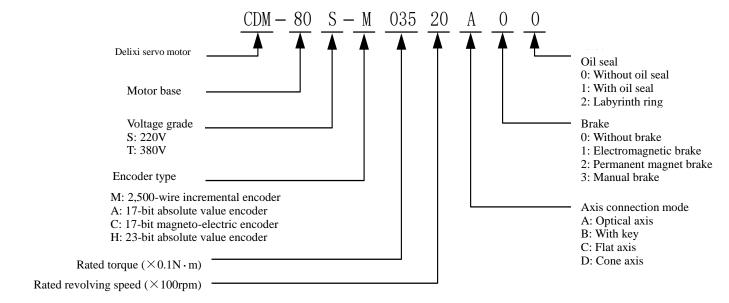

Note: Fill the model of servo motor completely for procurement.

# 2.2.2 Specification of Servo Motor

1) Mechanical characteristics and parameters of servo motor

| Item                                    | Description                                                                                              |
|-----------------------------------------|----------------------------------------------------------------------------------------------------|
| Rated Period                            | Continuous                                                                                               |
| Vibration Grade                         | V15                                                                                                    |
| Insulation Grade                        | Over DC500V, 10MΩ                                                                                        |
| Ambient Temperature                     | -20°C~40°C                                                                                               |
| Excitation Mode                         | Permanent magnet type                                                                                    |
| Mounting Type                           | Flange type                                                                                              |
| Classification of Electrical Insulation | Class F                                                                                                  |
| Insulation Voltage                      | AC1500V1 min (Class 200V)<br>AC1800V1 min (Class 400V)                                                   |
| Shell Protection Mode                   | IP65 (except for axis cut-through part)                                                                  |
| Ambient Humidity                        | <90% (no condensation)                                                                                   |
| Connection Mode                         | Direct connection                                                                                        |
| Revolving Direction                     | Upon release of forward revolving command, be revolving anticlockwise (CCW) when observed from load side |

# 2) Brake motor

- 1. Do NOT share the power supply of brake with other electric appliances; otherwise, brake misoperation will occur due to voltage or current reduction due to the operation of other electric appliances.
- 2. Cables with diameter over 0.5mm<sup>2</sup> are recommended.

# 2. 2. 3 Servo motor size specifications

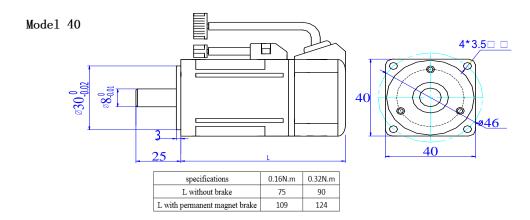

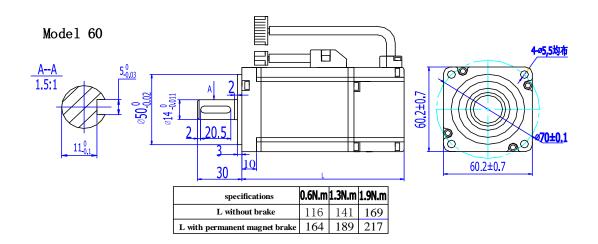

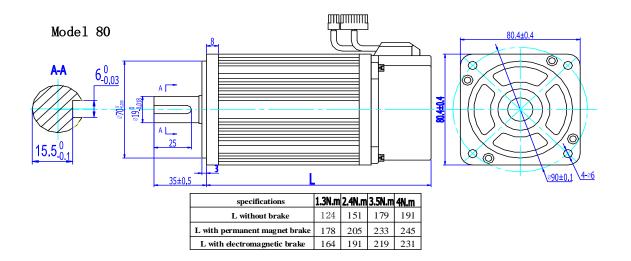

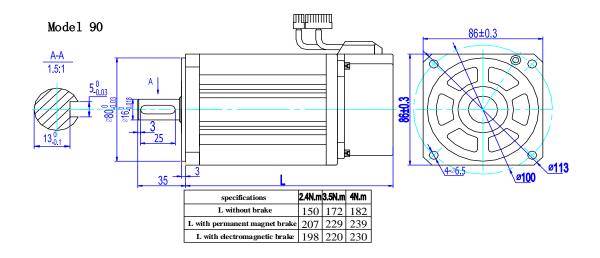

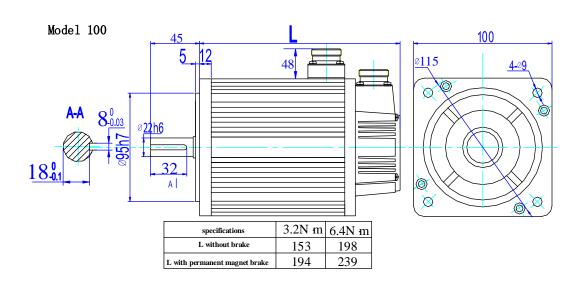

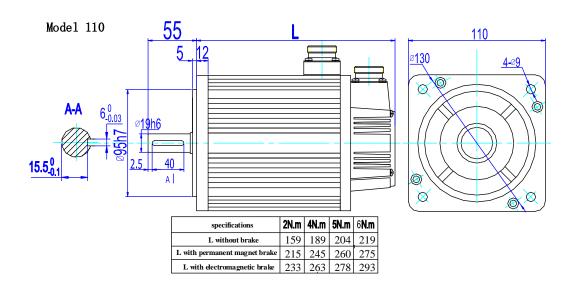

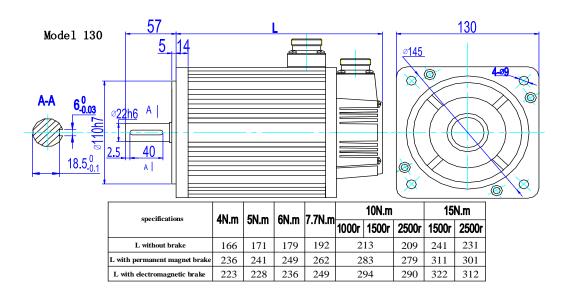

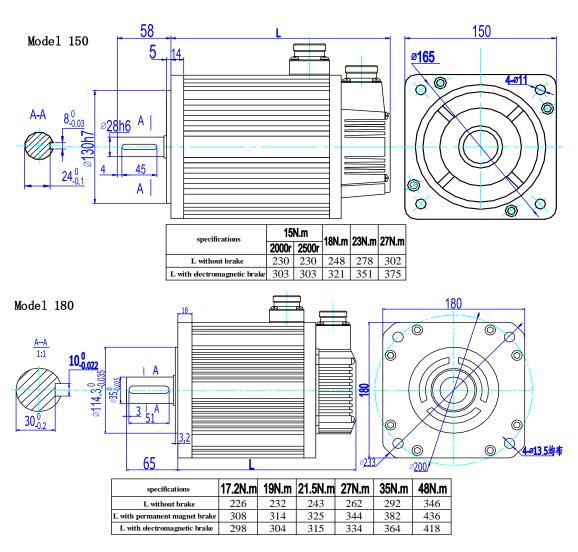

#### 2.3 Wiring Diagram of Servo System

# 2.3.1 Wiring Diagram of 1-phase 220V System

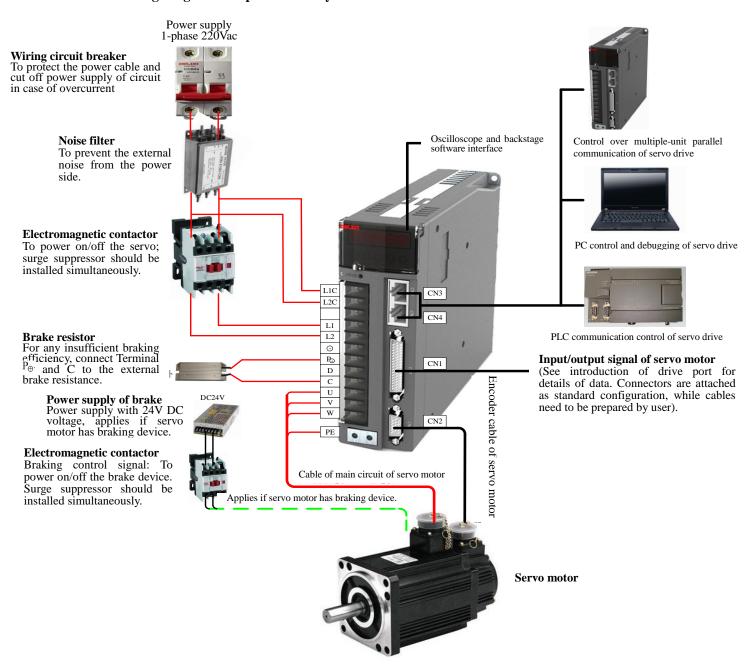

#### 2.3.2 Wiring Diagram of 3-phase 220V/380V System

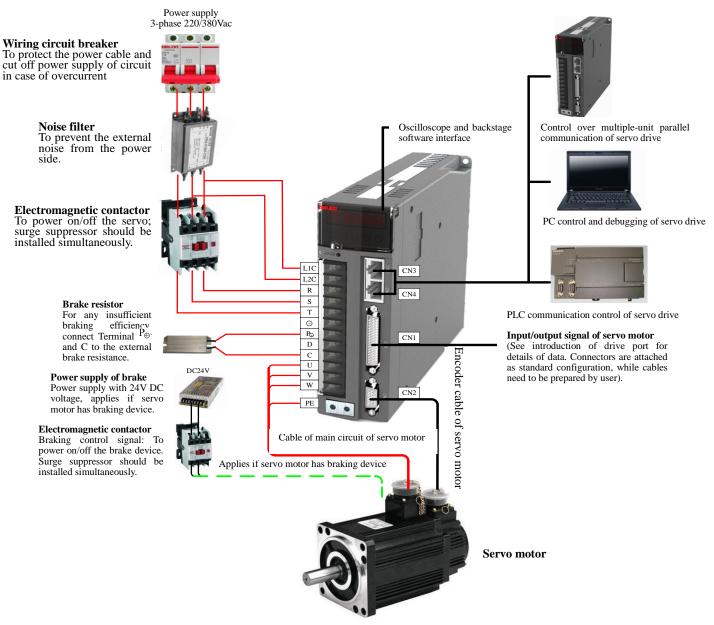

As the Product is directly connected to the industrial power supply without power isolation by those including transformer, please install fuse or wiring circuit breaker on the input power for avoiding cross electric shock accidents of servo system, and please install overload and short-circuit protection RCCB or specific ground wire protection RCCB to ensure higher safety of system, for the Product has no built-in grounding protection circuit. Do NOT start/stop the motor by using an electromagnetic contactor, for the motor is a high-inductance element and the instantaneous high voltage will breakdown the contactor.

Keep an eye on the capacity of power supply when using external power supply or 24VDC power supply, especially power is supplied to multiple drives or multi-way brake, for insufficient capacity of power supply will lead to insufficient power supply current and final failure of the Product or brake. If 24V DC voltage power supply is adopted for braking, the power should be selected considering the motor model and conforming to the power requirements of brake.

Note: 1. Do not connect the external brake resistor until the short contact tag between the Product's  $P^{\oplus}$  and Terminal D is firstly removed. 2. As the consistent communication interface of pin, CN3 and CN4 can be selected freely.

# **Chapter 3 Mounting & Wiring**

# 3.1 Mounting of Servo Drive

# 3.1.1 Requirements for Mounting Places and Environment

| Item                     | Description                                                                                                    |                                                                        |  |
|--------------------------|----------------------------------------------------------------------------------------------------|------------------------------------------------------------------------|--|
|                          | Be mounted in cabinets free from direct sunlight or rainfall                                                                                                    |                                                                        |  |
| Mounting location        | Do NOT use the Product in places with corrosive substances, such as hydrogen sulfide, chlorine, ammonia, sulfur, chlorinated gas, acid, alkali and salt, as well as flammable gas and combustibles; |                                                                        |  |
| ting lo                  | Do NOT install the Prod                                                                                                    | uct in places with high temperature, high moisture, dust or metal dust |  |
| cation                   | Places without vibration                                                                                                    | ;                                                                      |  |
|                          | Pollution grade of mounting location: PD2                                                                                                    |                                                                        |  |
|                          | Ambient temperature                                                                                                    | 0 ~ +45°C                                                              |  |
| Enviro                   | Ambient humidity                                                                                                    | Below 90%RH (no condensation)                                          |  |
| nment                    | Vibration                                                                                                    | Below 4.9m/s <sup>2</sup>                                              |  |
| requir                   | Impact                                                                                                    | Below 19.6m/s <sup>2</sup>                                             |  |
| Environment requirements | Protection grade IP10                                                                                                    |                                                                        |  |
|                          | Altitude                                                                                                    | Below 1,000 m                                                          |  |

# 3.1.2 Mounting Notice

#### 1) Method

Keep installation direction vertical to the wall, cool the Product by using free convection or fan, firmly fix the Product onto the mounting surface through 2~4 mounting holes (number of which varies depending on the capacity).

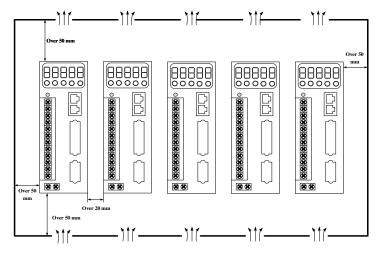

Fig. 3-1 Schematic Diagram for Mounting of Servo Drive

Keep the Product's front side (actual mounting side of operator) towards the operator and vertical to the wall during mounting.

#### 2) Cooling

Leave sufficient space around the Product by referring to the diagram above, in order to fully cool it through fans and free convection. Install a cooling fan above the Product to avoid local overheat and guarantee even temperature in the cabinet.

#### 3) Side-by-side mounting

Once mounted side by side, spacing over 10 mm and 50 mm is recommended at both sides at horizontal direction (spacing at horizontal direction can be avoided due to restriction of mounting space) and longitudinal direction respectively.

#### 4) Grounding

Grounding terminal must be grounded; otherwise, electric shock or misoperation due to disturbance will occur.

#### 3.2 Mounting of Servo Motor

#### 3.2.1 Mounting Location

- 1. Do NOT use the Product in places with corrosive substances, such as hydrogen sulfide, chlorine, ammonia, sulfur, chlorinated gas, acid, alkali and salt, as well as flammable gas and combustibles;
- 2. The Product should be equipped with oil seal before mounted in places with grinding fluid, oil mist, iron powder and cutting fluid.
- 3. Be away from places with heat sources such as furnace.
- 4. Do NOT use the motor in confined space; otherwise, motor's service life will be shortened due to overheat.

# 3.2.2 Ambient Conditions

| Item                | Description                                                                                       |
|---------------------|---------------------------------------------------------------------------------------------------|
| Ambient Temperature | -20°C ~40°C (no freezing)                                                                         |
| Ambient Humidity    | 20%~90%RH (no condensation)                                                                       |
| Storage Temperature | -20°C ~60°C (max. storage temperature: 80°C for 72 h)                                             |
| Storage Humidity    | 20%~90%RH (no condensation)                                                                       |
| Vibration           | Below 49m/s <sup>2</sup>                                                                          |
| Impact              | Below 490m/s <sup>2</sup>                                                                         |
| Protection Grade    | IP65 (axis cut-through part, except for the position where motor connector connects the terminal) |
| Altitude            | Below 1,000 m; degraded if used over 1,000 m                                                      |

# **3.2.3 Mounting Notice**

| Item                      | Description                                                                                                    |
|---------------------------|----------------------------------------------------------------------------------------------------|
| Derusting                 | Firstly remove the "antirust agent" at axis stretch end of servo motor and carry out derusting treatment before installation.                                                                                                    |
|                           | ◆Do NOT collide the axis stretch end during installation; otherwise, the internal encoder will crack.                                                                                                    |
| Encoder                   | ◆ Install the pulley on the servo motor shaft with keyslot by using screw holes at the axis end. Firstly insert the double-headed nails into the screw holes, put gasket onto the surface of coupling end and gradually lock-in the nuts into the pulley.                                                   |
|                           | ◆Servo motor shaft with keyslot should be mounted screw holes at shaft end; while shaft without keyslot should be mounted via friction coupling or similar methods.                                                                                                    |
| Centering                 | Keep the axis of servo motor at the same straight line of mechanical axis.  The servo motor should conform to the centering precision requirements in the left diagram during installation.  Insufficient centering may lead to vibration and even damage of bearing and encoder.                           |
| Installation<br>Direction | ◆The servo motor should be mounted at the horizontal or vertical direction.                                                                                                    |
|                           | The servo motor should be used based on the protection grade in the places with water drops; or the servo motor with oil seal should be used if oil will be dropped onto the axis cut-through part, i.e. the clearance of stretching-out part of axis from motor end surface.                               |
| Countermeasure            | Work conditions for servo motors with oil seals on transmission shaft:                                                                                                    |
| s to Oil and<br>Water     | ◆Make sure oil level is lower than the mouth of oil seal during use.                                                                                                    |
|                           | ◆Make sure oil seal can be well used when splashed with oil.                                                                                                    |
|                           | ◆ Avoid oil accumulation at the mouth of oil seal when installing the servo motor upwards and vertically.                                                                                                    |
| Cable Stress              | ◆ Do NOT "bend" the wire or apply "tension" to it, especially the 0.2 mm or 0.3 mm core wire of signal cable. Do NOT apply too tight tension to the wiring (during operation).                                                                                                    |
|                           | Notice of connector:                                                                                                    |
|                           | ◆ Make sure the connector has no foreign matters such as waste or metal sheets before connection.                                                                                                    |
| Handling of<br>Connector  | ◆Connect the connector to the servo motor from the main circuit cable side of servo motor firstly and make sure grounding wire of main cable is connected reliably; Otherwise, the encoder will become faulty due to the potential difference between PE if the cable at encoder side is connected firstly. |
|                           | ◆Make sure pins are arranged correctly during wiring.                                                                                                    |
|                           | ◆ Do not apply impacts on the connector that is made of resin; Otherwise, it will be damaged.                                                                                                    |
|                           | ◆ Make sure to hold the body of servo motor when handling the connected cables; Otherwise, the connector or cable will be damaged.                                                                                                    |
|                           | ◆Do NOT apply stress to the connector during wiring if bent cable is used; Otherwise, the connector will be damaged.                                                                                                    |

#### 3.3 Wiring

#### 3.3.1 Mounting Notice

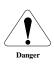

- ★ Wiring MUST be carried out by professional technicians and well protected.
- ★ Do NOT dismantle the Product unless the Product is powered off for over 5 min and the voltage between P⊕ and Θ is measured when power indicator is off; Otherwise, electric shock will occur!
- ★ Do NOT start wiring unless the Product and servo motor are mounted; Otherwise, electric shock will occur!
- ★ Make sure to protect the cable. Do NOT apply excessive pulling force, suspend heavy objects or squeeze the cable; otherwise, electric shock will occur!

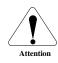

- ★ Make sure to protect the connection position of power terminal; Otherwise, electric shock or short circuit will occur!
- ★ Specification and mounting mode of external wiring should conform to the requirements of local laws and regulations.
- ★ Make sure to use the cables as specified. Yellow and green cable should be used as grounding wire.
- ★ Make sure to carry out safety protection measures during installation, debugging and inspection; for example, hang inspection mark and arrange specific person for monitoring.

# **3.3.2 Wiring**

- 1. Wiring materials should conform to the cable specification (next section)
- 2. Do NOT connect input power wire to output terminal U, V or W; otherwise, the Product will be damaged!
- 3. Output terminal U, V and W of motor MUST correspond to the Product's terminals; otherwise, rotation failure or speed loss will occur!
- 4. It MUST be grounded reliably through single point.
- 5. Make sure to use the ground wire with the same section area of main circuit wire. Please use 2.0mm<sup>2</sup> ground wire if section area of main circuit wire is below 1.6 mm<sup>2</sup>.
- 6. The absorption diode of relay at output signal section MUST be connected at the correct direction; otherwise, fault signals may fail to be outputted!
- 7. Please install devices such as insulating transformer and noise filter on the power supply to avoid misoperation due to noise.

Please install non-fuse circuit breaker to timely cut off the external power supply in case the Product becomes faulty.

- 8. Make sure the bending radius of cable is over 10 times of outer diameter of cable; otherwise, the internal cores of cable will crack due to long-term bending.
- 9. Please use the cables resistant to voltage over AC600v and rated temperature over  $75^{\circ}$ C; the allowable current density of cable conductor should not exceed 8A/mm<sup>2</sup> at  $30^{\circ}$ C, normal cooling conditions and total current below 50A, or not exceed 5A/mm<sup>2</sup> when total current is over 50A.
- 10. Do NOT cross the power wire and signal wire in the same pipe nor bound them together! Instead, keep power wire and signal wire separated for at least 30 cm during wiring to avoid disturbance!
- 11. Do NOT touch the power terminal within 5 min after the Product is powered off, for it may have residual high voltage internally.

12. Do NOT power on when screws or cables of terminal block are loose; otherwise, fire hazard will occur!

# 3.3.3 Wire Specification

| Terminal Block            | Symbol            | Wire Specification                         |
|---------------------------|-------------------|--------------------------------------------|
| Main circuit power supply | R, S, T or L1, L2 | 0.75~10mm^2                                |
| Control power supply      | L1C, L2C          | 0.75~1.0mm^2                               |
| Motor connection terminal | U, V, W           | 0.75~1.0mm^2                               |
| Ground terminal           |                   | 0.75~4mm^2                                 |
| Control terminal          | CN1               | ≥0.14mm^2 (AWG26), including shielded wire |
| Encoder signal terminal   | CN2               | ≥0.14mm^2 (AWG26), including shielded wire |
| Brake resistance terminal | P⊕, C             | 1.5~4mm^2                                  |

# 3.3.4 Layout of Drive Terminal Pins

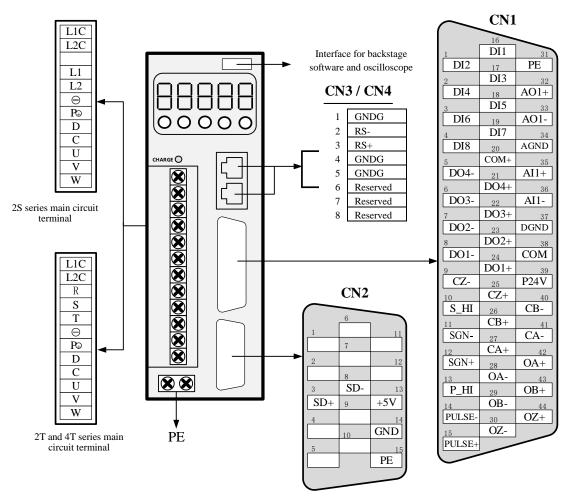

The diagram above shows the arrangement of pins of the Product's terminals

#### 3.3.5 About the Main Circuit Terminal

- 1. Please use cable resistant to voltage over 600V as the main circuit.
- 2. Please consider the allowed current attenuation coefficient of cable when binding cables and put them into the hard PVC pipe or metal casing.
- 3. Please use heat-resistant cable at high temperature (cabinet temperature), for general PVC cable will be aged quickly and fail to be reused within short period.

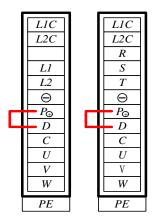

Layout of SIZE-A and SIZE-B Main Circuit Terminal

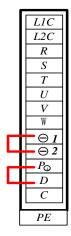

Layout of SIZE-C Main Circuit Terminal

| Terminal<br>Symbol  | Terminal Name                                 | Description                                                                                                    |
|---------------------|-----------------------------------------------|----------------------------------------------------------------------------------------------------|
| L1, L2              | Power input terminal                          | 1-phase 220V power input terminal of main circuit, applies to 2S series servo drive                                                                                                    |
| R, S, T             | of main circuit                               | 3-phase 220V, 380V power input terminal of main circuit, applies to 2T and 4T series servo drive                                                                                                    |
| L1C, L2C            | Control power input terminal                  | Control circuit power input; 1-phase 220V for 2S and 2T series servo drive, or 1-phase 380V for 4T series servo drive                                                                                                    |
| P⊕, D, C            | External brake resistance connection terminal | Carry out short connection between $P_{\oplus}$ and D as default. Please dismantle the short contact tag and connect external brake resistor between $P_{\oplus}$ and C if there's insufficient braking capability. The external brake resistor should be ordered separately as required. |
| P⊕, ⊖ or<br>P⊕, 1/2 | Shared DC busbar terminal                     | The DC busbar terminal of servo can be connected to shared busbar under parallel connection of multiple machines                                                                                                    |
| 1, 2                | External reactor connection terminal          | Connect short contact tag between 1 and 2 as default; remove the short contact tag and connect DC reactor between 1 and 2 if higher harmonic of power supply needs to be restrained.                                                                                                    |
| U, V, W             | Servo motor connection terminal               | Connect the connection terminal of servo motor to terminal U, V and W of motor.                                                                                                    |
| PE                  | Grounding                                     | Connect the two grounding terminals to the power grounding terminal and motor grounding terminal. Make sure to carry out grounding of the entire system.                                                                                                    |

#### 3.3.6 Wiring of Brake Resistor

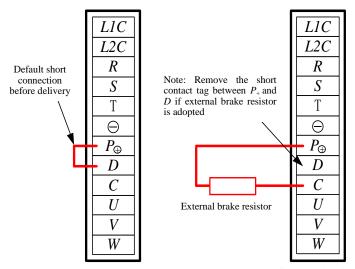

Internal brake resistor adopted

External brake resistor adopted

Refer to Chapter 2.1.6 for the type selection and use of brake resistor.

#### Wiring Notice of Brake Resistor:

- 1. Do NOT connect the external brake resistor onto the positive/negative anode  $P \oplus / \ominus$  directly; otherwise, explosion and fire will occur!
- 2. Make sure to remove the short contact tag between Drive P⊕ and D if external resistor is used; otherwise, brake pipe will be damaged due to overcurrent!
- 3. Please mount the external brake resistor on incombustibles, such as metal.
- 4. Make sure parameters of brake resistor are set properly before use of servo.
- 5. Do NOT run the Product under the min. allowable resistance; otherwise, the Product will give out alarm or be damaged!

#### 3.3.7 Cases of Power Supply Wiring

1) 1-phase 220VAC:

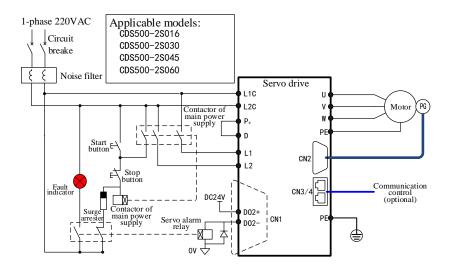

# 2) 3-phase 220VAC:

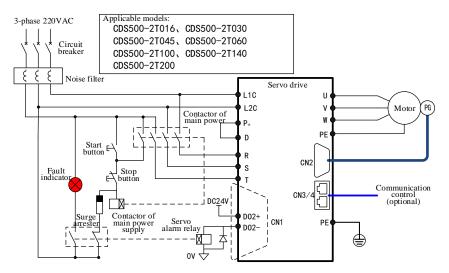

# 3) 3-phase 380VAC:

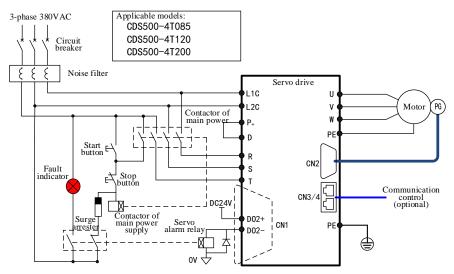

# 3.3.8 Connection of Power Line between Servo Drive and Servo Motor

Connector at servo motor side of power cable

| Name                            | Layout of Plug Pin |             | Applicable Motors         |  |                      |
|---------------------------------|--------------------|-------------|---------------------------|--|----------------------|
| Common plug of motor power line |                    | Pin 1 2 3 4 | Name<br>U<br>V<br>W<br>PE |  | 40<br>60<br>80<br>90 |
| Common plug of motor brake coil |                    | Pin 1 2     | Name<br>+<br>-            |  | Motor with brake     |

| Name                              | Layout of Plug Pin |                                           | Applicable Motors |     |     |
|-----------------------------------|--------------------|-------------------------------------------|-------------------|-----|-----|
|                                   |                    | Pin                                       | Name              |     | 100 |
| Aviation plug of motor power line |                    | 1                                         | PE                |     | 110 |
|                                   |                    | $\begin{pmatrix} 2 & 3 \end{pmatrix}$ 2 U | U                 |     | 130 |
|                                   |                    | 3                                         | V                 |     |     |
|                                   |                    | 4                                         | W                 | 150 | 150 |
|                                   |                    |                                           |                   | _   | 180 |

Note: The power cable color should be subject to the real objects. Colors of cables in the Instructions should be subject to Delixi cables.

# 3.3.9 Connection of Encoder Line between Servo Drive and Servo Motor

# (1) 2,500-wire incremental encoder

Connector at servo motor side of encoder cable

| Name                        | Layo                                              | Applicable Motor Flanges                                                                                                    |                                 |
|-----------------------------|---------------------------------------------------|----------------------------------------------------------------------------------------------------|---------------------------------|
| Common plug of encoder      | 5 4 3 2 1<br>00000<br>00000<br>QQQQQ<br>5 4 3 2 1 | Pin         Name         Pin         Name           1         PE         9         A+           2         +5V         10         V+           3         GND         11         W+           4         B+         12         V-           5         Z-         13         A-           6         U+         14         B-           7         Z+         15         W-           8         U-         U-         W- | 40<br>60<br>80<br>90            |
| Aviation plug of<br>encoder | 30005<br>6000010<br>1100013                       | Pin         Name         Pin         Name           1         PE         9         Z-           2         +5V         10         U+           3         GND         11         V+           4         B+         12         W+           5         A+         13         U-           6         Z+         14         V-           7         B-         15         W-           8         A-                       | 100<br>110<br>130<br>150<br>180 |

# Connector at servo drive side of encoder cable

|                      | Encoder $ \begin{array}{c ccccccccccccccccccccccccccccccccccc$ | © 0 0 1 1 1 1 1 1 1 1 1 1 1 1 1 1 1 1 1 |             |
|----------------------|----------------------------------------------------------------|-----------------------------------------|-------------|
| Encoder              |                                                                | Pin Name Pin Name                       |             |
|                      |                                                                | 1 V+ 9 B-                               |             |
| B+ 10 GND<br>5 A- 15 | 2   U+   10   A-                                               |                                         |             |
|                      | A+ PE                                                          | 3   Z+   11   W-                        |             |
|                      |                                                                | 4 B+ 12 W+                              |             |
|                      |                                                                |                                         | 5 A+ 13 +5V |
|                      |                                                                | 6 V- 14 GND                             |             |
|                      |                                                                | 7 U- 15 PE                              |             |
|                      |                                                                | 8 Z-                                    |             |

# (2) Absolute value encoder wire

Connector at servo motor side of encoder cable

| Name                                     | Layout of Plug Pin                                    |                                                                                                    | Applicable Motors               |
|------------------------------------------|-------------------------------------------------------|----------------------------------------------------------------------------------------------------|---------------------------------|
| Warren plug of absolute<br>value encoder | $ \begin{array}{cccccccccccccccccccccccccccccccccccc$ | Pin         Name         Pin         Name           1         PE         5         GND           2         E-         6         SD+           3         E+         7         +5V           4         SD-         -   | 40<br>60<br>80<br>90            |
| Aviation plug of absolute value encoder  | 1 ( ) ( ) ( ) ( ) ( ) ( ) ( ) ( ) ( ) (               | Pin         Name         Pin         Name           1         PE         5         GND           2         E-         6         SD+           3         E+         7         +5V           4         SD-         SD- | 100<br>110<br>130<br>150<br>180 |

Connector at servo drive side of encoder cable

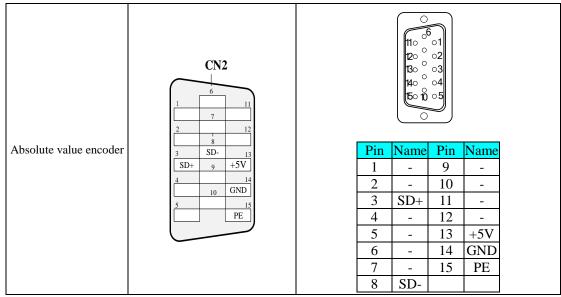

#### Wiring Notice of Encoder Signal Cable:

- 1. The shielded network layer at drive and motor side MUST be grounded reliably; otherwise, the Product will give false alarm!
- 2. The 0.13~0.52 mm<sup>2</sup> twisted shielded pair cable with length within 20 m is recommended.
- 3. The length of encoder cable should be determined by fully considering the voltage drop due to cable resistance and signal attenuation due to the distributed capacitance; the twisted pair shielded cable within 10 m and over  $0.13 \text{ mm}^2$  is recommended; cable diameter should be increased properly along with the increase of length; see table below for details:

| Wire Diameter (mm <sup>2</sup> ) | Resistivity (Ω/km) | Allowed Cable Length (m) |
|----------------------------------|--------------------|--------------------------|
| 0.13(26AWG)                      | 143                | 10                       |
| 0.15(25AWG)                      | 89.4               | 16                       |
| 0.21(24AWG)                      | 79.6               | 18                       |
| 0.26(23AWG)                      | 68.5               | 20                       |
| 0.32(22AWG)                      | 54.3               | 26                       |
| 0.41(21AWG)                      | 42.7               | 33                       |
| 0.52(20AWG)                      | 33.9               | 41                       |

- 4. Shielded layer of encoder cable should be grounded reliably; the differential signals can be sent to certain pair of twisted line of cable.
- 5. The length of signal wire should be determined by fully considering the voltage drop due to cable resistance; pay attention to the capacity of power supply during power distribution, to make sure the Product's requirements are satisfied when signal and power reaches the Product's input side. It is recommended to use the twisted shielded pair cable with diameter of and over 0.13 mm<sup>2</sup>.

- 6. Encoder cable should be separated from high-voltage cable with clearance over 30 cm.
- 7. The shielded layer should be connected and grounded reliably when connecting the encoder cable.

# 3.4 Connection of Control Signal Terminal CN1 of Servo Drive

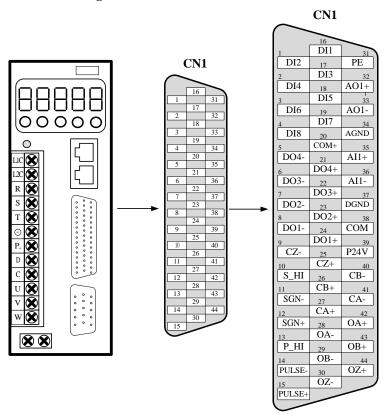

# 3.4.1 Input Signal

| Signal Name |        | Pin No. | F                                                                                     | Sunction Sunction                                                                                       |
|-------------|--------|---------|---------------------------------------------------------------------------------------|----------------------------------------------------------------------------------------------------|
| Pulse input | PULSE+ | 15      | Input mode of pulse command:  • Differential drive input  • Open circuit of collector | Form of input pulse:  • Direction + pulse  • Phase A and B of orthogonal pulse  • Pulse sequence CW/CCW |
|             | PULSE- | 14      |                                                                                       |                                                                                                    |
|             | SGN+   | 12      |                                                                                       |                                                                                                    |
|             | SGN-   | 11      |                                                                                       |                                                                                                    |

| Signal Name           |      | Pin No. | Function                                         |
|-----------------------|------|---------|--------------------------------------------------|
|                       | P_HI | 13      | Enternal nerven input interfere of command pulse |
| External power supply | S_HI | 10      | External power input interface of command pulse  |
| Signal ground         | DGND | 37      | Digital signal ground                            |

The command pulse at upper compute side and symbol output circuit can be selected from the differential drive output or open circuit of collector. The max. input frequency and the min. pulse width are shown in table below:

| Pulse Mode     | Max. Frequency | Min. Pulse Width (us) |
|----------------|----------------|-----------------------|
| Difference     | 500K           | 1                     |
| Open collector | 200K           | 2.5                   |

Note: Pulse receiving error will occur in the Product if the output pulse width of upper device is lower than the min. pulse width.

# a) Under differential mode

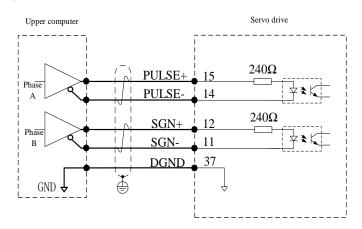

- b) Under open circuit of collector
- ①Internal 24V power supply in servo drive is adopted

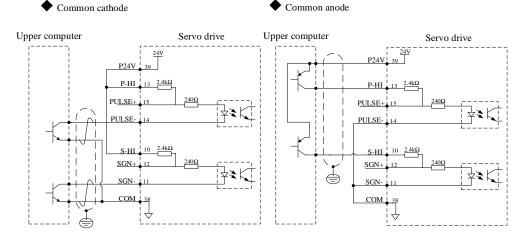

②External 24V power supply is adopted

# I. Internal resistor adopted (recommended)

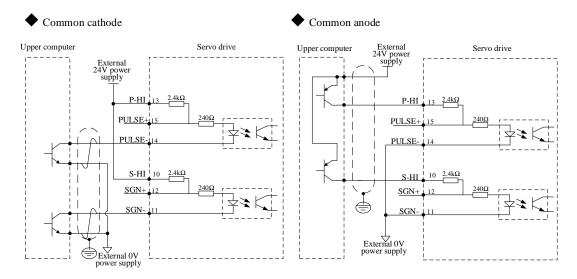

# II. External resistor adopted

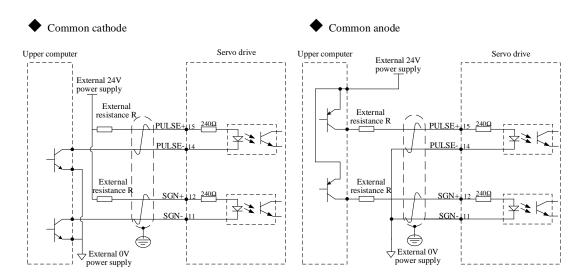

Resistance R should be selected according to the formula:

$$\frac{V_{CC}-1.5}{R+200} = 10 \text{mA}$$

| Voltage Vcc | Resistance R | Power R |
|-------------|--------------|---------|
| 24V         | 2.4kΩ        | 0.5W    |
| 12V         | 1.5kΩ        | 0.5W    |

#### **Introduction to Pulse Input Wiring:**

- 1. If external resistor wiring method is adopted, select current-limiting resistor, its resistance and power correctly; otherwise, the terminal will be burnt.
- 2. If multiple terminals are used, allocate independent current-limiting resistor to each terminal instead of sharing it; otherwise, pulse receiving error will occur!
- 3. Each signal current circuit should include positive/negative anode of power supply, current-limiting resistance, signal sending and receiving; otherwise, it will damage the terminal or lead to pulse receiving error.
- 4. Please use twisted shielded pair wire as the pulse input/output wire. Both ends of the shielded layer MUST be connected to PE, GND and upper computer signal ground reliably.

#### 3.4.2 Input Signal of Analog Quantity

| Signal Name | Pin No. | Description                                                                     |
|-------------|---------|---------------------------------------------------------------------------------|
| AI1+        | 35      | Input signal of analog quantity                                                 |
| AI1-        | 36      | Voltage input range: -10V~10V; resolution: 12-bit<br>Input impedance: About 9kΩ |
| AGND        | 34      | Signal ground of analog quantity                                                |

AI1+ and AI1- are input terminals for analog signals of speed and torque. Voltage commands are set through F2.1 group.

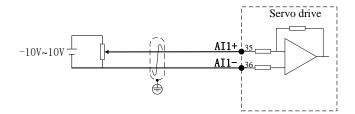

# 3.4.3 Output Signal of Analog Quantity

| Signal Name | Pin No. | Description                                                |
|-------------|---------|------------------------------------------------------------|
| AO1+        | 32      | Output signal of analog quantity                           |
| AO1-        | 33      | Voltage output range: -10V~10V<br>Max. output current: 1mA |
| AGND        | 34      | Signal ground of analog quantity                           |

AO1+ and AO1- are signal output terminal of the Product's analog quantity. The outputted monitoring contents are set through F2.1 group.

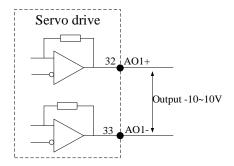

Note: Please use twisted shielded pair for wiring of AI/AO circuit. Both ends of shielded layer MUST be connected to PE.

### 3.4.4 Digital Input/output Signal

| Signal Name | Pin No. | Function Introduction                                                          |
|-------------|---------|--------------------------------------------------------------------------------|
| P24V        | 39      | Internal 24V                                                                   |
| COM         | 38      | Internal 24V power supply; voltage range: +20~28V; max. output current: 200mA. |
| COM+        | 20      | Common terminal of Signal DI input (12V~24V)                                   |
| DI1         | 16      | Signal DI1 input terminal, set SON servo function as default                   |
| DI2         | 1       | Signal DI2 input terminal, set emergency stop of EMGS servo as default         |
| DI3         | 17      | Signal DI3 input terminal, set CCWL forward rotation limit as default          |
| DI4         | 2       | Signal DI4 input terminal, set CWL reverse rotation limit as default           |
| DI5         | 18      | Signal DI5 input terminal, set CCLR and clear pulse counter as default         |
| DI6         | 3       | Signal DI6 input terminal, set command ban of INHP position as default         |
| DI7         | 19      | Signal DI7 input terminal, set TRLM forward rotation torque limit as default   |
| DI8         | 4       | Signal DI8 input terminal, set TLLM reverse rotation torque limit as default   |
| DO1+        | 24      | Signal DO1 signal output + terminal, set SDRY servo preparation + as default   |
| DO1-        | 8       | Signal DO1 output – terminal, set SDRY servo preparation – as default          |
| DO2+        | 23      | Signal DO2 output + terminal, set ALRM servo alarm + as default                |
| DO2-        | 7       | Signal DO2 output – terminal, set ALRM servo alarm – as default                |
| DO3+        | 22      | Signal DO3 output + terminal, set TTQR servo torque arrival + as default       |
| DO3-        | 6       | Signal DO3 output – terminal, set TTQR servo torque arrival – as default       |
| DO4+        | 21      | Signal DO4 output + terminal, set BRK servo brake output + as default          |
| DO4-        | 5       | Signal DO4 output – terminal, set BRK servo brake output – as default          |

### 1) Input Circuit of Digital Quantity

Take DI1 as example, the circuits of Interface DI1-DI8 are the same

a) If passive switch is adopted by the upper device:

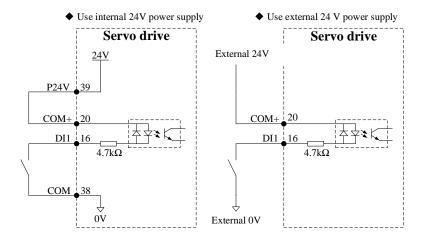

- b) If open collector is adopted in upper device:
- ①When internal 24V power supply is adopted in servo drive:

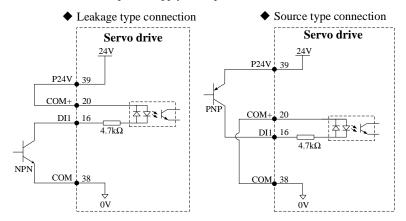

②If external power supply is adopted:

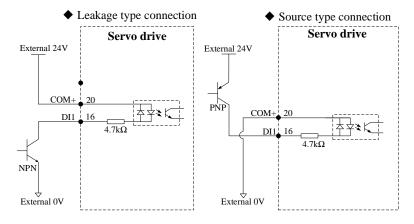

Note: Mixed use of PNP and NPN input is not supported.

### 2) Output Circuit of Digital Quantity

Take DO1 as example, the circuits of Interface DO1~DO4 are the same

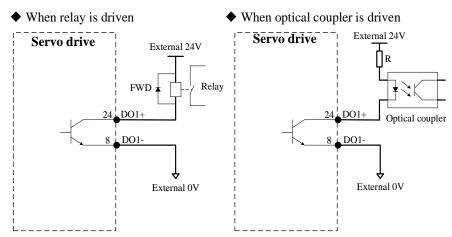

**Note:** 1. As a passive output, DO must be supplemented with power supply for driving the loads. Power range of Terminal DO: 5V~24V; the max. allowed current is DC50mA.

- 2. Make sure to connect the FWD at the correct direction when driving the relay; otherwise, the Terminal DO can be damaged.
- 3. Make sure to connect proper current-limiting resistor when driving the optical coupler; otherwise, Terminal DO can be damaged.

#### 3.4.5 Frequency Division Output Signals of Encoder

| Signal Name | Pin No. | Funct                             | ion Description                       |  |  |
|-------------|---------|-----------------------------------|---------------------------------------|--|--|
| CA+         | 27      | Phase A frequency division output |                                       |  |  |
| CA-         | 41      | (collector signal)                |                                       |  |  |
| OA+         | 42      | Phase A frequency division output | Output signal of orthogonal frequency |  |  |
| OA-         | 28      | (differential signal)             | division of Phase A and B             |  |  |
| CB+         | 26      | Phase B frequency division output |                                       |  |  |
| CB-         | 40      | (collector signal)                |                                       |  |  |
| OB+         | 43      | Phase B frequency division output | Output signal of orthogonal frequence |  |  |
| OB-         | 29      | (differential signal)             | division of Phase A and B             |  |  |
| CZ+         | 25      | Phase Z frequency division output |                                       |  |  |
| CZ-         | 9       | (collector signal)                |                                       |  |  |
| OZ+         | 44      | Phase Z frequency division output | Output signal of original pulse       |  |  |
| OZ-         | 30      | (differential signal)             |                                       |  |  |
| PE          | Shell   | Shielded ground                   |                                       |  |  |

The frequency division output circuit of encoder outputs through differential signal (collector). Generally, feedback signal will be provided if position control system is composed of upper device. The max. output current of differential output is 20mA. The max. output current is 20mA for differential output, or 50mA for the open circuit of collector. Note: It is recommended to use twisted shielded pair as output cable. Both ends of shielded layer must be connected to PE.

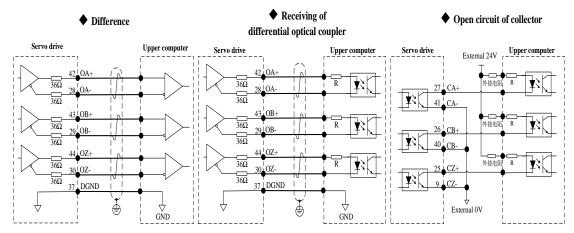

#### 3.4.6 Brake Output

The brake is designed for preventing movement of motor shaft, locking the motor position and preventing shifting of mechanical moving parts due to weight or external forces when the Product is not running.

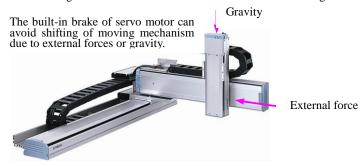

#### Note:

- 1. As a non-energized acting mechanism for fixing purpose, the built-in brake of servo motor is designed for keeping the servo motor stopped, instead of braking.
- 2. The built-in brake may have "click" sounds when its motor is rotating and it has no influences on the functions.
- 3. Flux leakage may occur at the shaft end when brake coil is powered on (brake is open). Be careful when using instruments such as magnetic sensor near the motor.
- 5. 24V power supply should be prepared by user for there's polarity in the connection of brake input signal of brake wiring.
- 6. Examples of brake signal BRK and standard wiring of brake power supply are shown below:

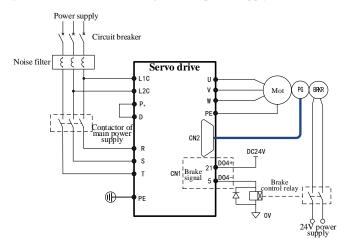

- 7. The length of motor brake cable should be determined by fully considering the voltage drop due to cable resistance. The brake should ensure input voltage of 21.6V at least.
- 8. Do NOT share the power supply of brake with other electrical appliances; for other appliances may reduce the working voltage or current and lead to misoperation of brake.
- 9. Cable with diameter over 0.5mm<sup>2</sup>.

### 3.5 CN3/CN4 Wiring of RS-485 Communication

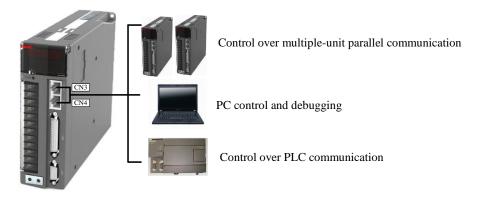

Communication interface (CN3 and CN4) means two communication signal connectors of the same type and with internal parallel connection. Terminal definition is as follows:

| Pin No. | Definition | Description                   | Layout of Terminal Pin (Drive) |  |  |  |
|---------|------------|-------------------------------|--------------------------------|--|--|--|
| 1       | GNDG       | Ground                        |                                |  |  |  |
| 2       | RS-        | RS-485 communication terminal |                                |  |  |  |
| 3       | RS+        | KS-483 communication terminal |                                |  |  |  |
| 4~5     | GNDG       | Ground                        |                                |  |  |  |
| 6~8     | Reserved   | -                             |                                |  |  |  |
| Shell   | PE         | Shielded                      | 8                              |  |  |  |

Serial port can be connected to USB wire for conversion if upper computer has no serial port as follows:

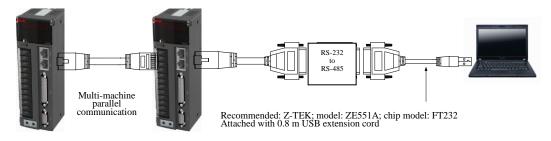

### 3.6 Wiring under Three Control Modes

### 3.6.1 Wiring Diagram of Speed Control Mode

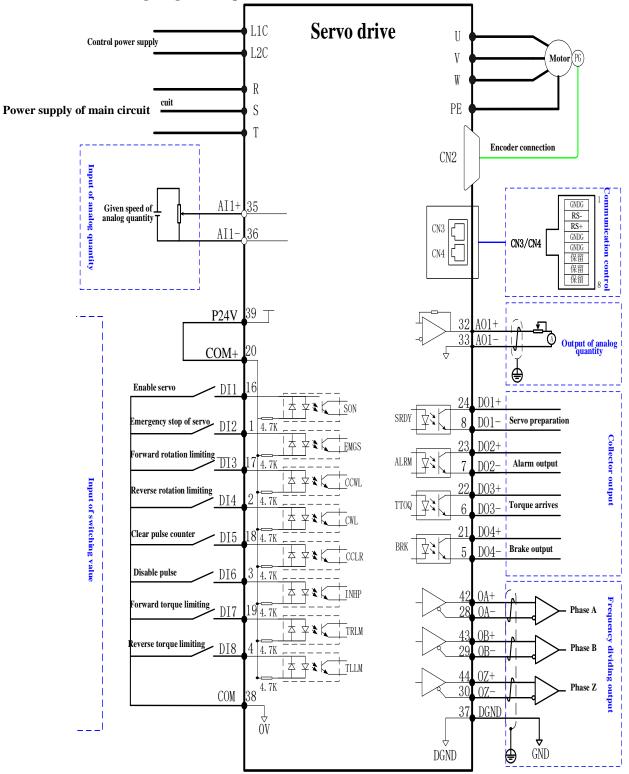

### 3.6.2 Wiring Diagram of Torque Control Mode

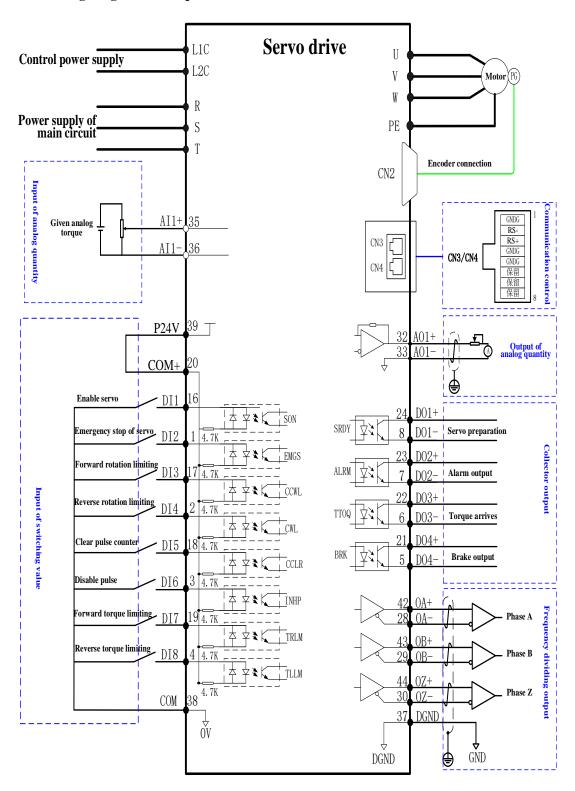

### 3.6.3 Wiring Diagram of Position Control Mode

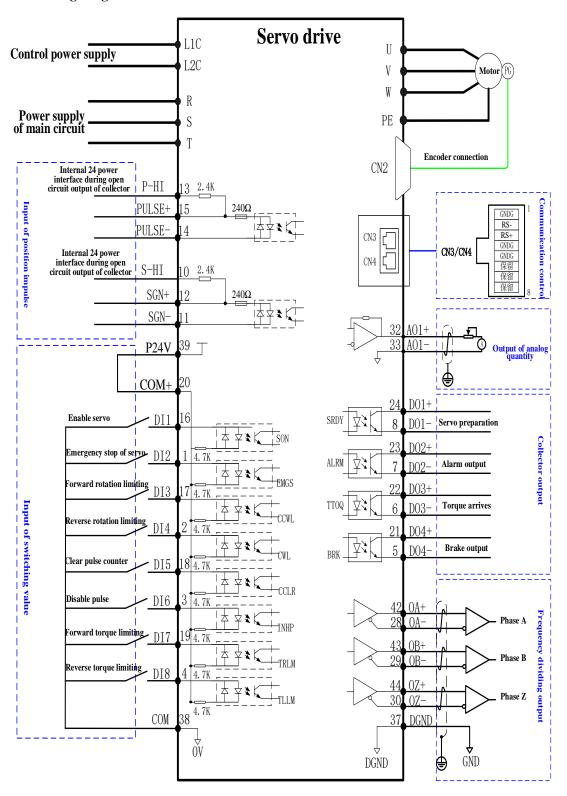

# **Chapter 4 Panel Display and Operation**

### 4.1 Composition of Panel

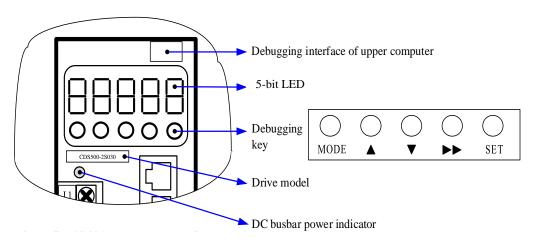

Schematic Diagram for Panel Appearance

Composed of display (5-bit 7-section LED) and keys, the Product's panel is designed for displaying, parameter and password setting and execution of general functions. Take parameter setting as example, the common functions of keys are as follows:

| Name         | Functions                                                                                                    |
|--------------|----------------------------------------------------------------------------------------------------|
| MODE key     | Menu key: Switch modes and return to the upper menu                                                                                              |
| <b>▲</b> key | Up key: Increase the LED number in flickering                                                                                                    |
| ▼key         | Down key: Decrease the LED number in flickering                                                                                                  |
| ▶▶ key       | Shift key: Select and set parameter, move data modification bit; switch the display of data in other bits when viewing the data with over 5 bits |
| SET key      | Confirmation key: Enter the next menu and execute storage of parameter setting                                                                   |

### 4.2 Panel Display

While the Product is running, the display can show the status, parameter, fault and monitoring status of servo.

- Monitoring layer: Display the real-time data and status of servo, such as motor speed, running mode and fault status;
- Parameter layer: Display the servo parameter and set value.
- Menu layer: Display the code and set value of servo parameter;

### 4.2.1 Switching of Panel Display

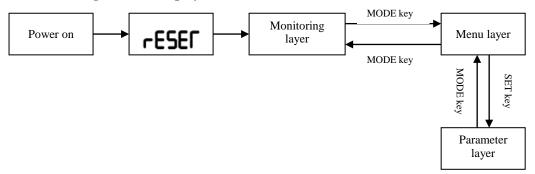

Schematic Diagram for Switching of Panel Displays

- Power on, the display shows "reset" for short period before entering the display layer.
- Press "MODE" key to switch display modes based on the switch conditions in diagram above.
- For any fault, switch to fault display mode (monitoring layer) immediately and 5-bit LED will flicker simultaneously. Press "MODE" key again to switch to parameter display mode.

#### 4.2.2 Monitoring Layer

Once powered on and initialized, the panel will enter the monitoring layer automatically and display the contents of running status by default (d-STo). If menu layer is entered, press MODE key to return to the monitoring layer. When monitoring layer is entered, the panel will display the monitoring code "d-###" for about 1-2s before displaying the designated monitoring contents. The user may click  $\blacktriangle/\blacktriangledown$  to change the monitoring contents (No backup data for power failure). The detailed description is shown in table below:

| Display | Name                                                | Monitoring<br>Value 1 | Reflection<br>Parameter |
|---------|-----------------------------------------------------|-----------------------|-------------------------|
| d-Sfo   | Servo status                                        | 0                     | F9.0.32                 |
| d-Err   | Fault code                                          | 1                     | F6.1.09                 |
| d-SPd   | Motor speed                                         | 2                     | F9.0.00                 |
| d-PoS   | Motor feedback pulse number                         | 3                     | F9.0.07                 |
| d-PoS.  | Motor feedback coil                                 | 4                     | F9.0.08                 |
| d- (P   | Total number of common pulse L                      | 5                     | F9.0.09                 |
| d- CP.  | Total number of command pulse H (*10000)            | 6                     | F9.0.10                 |
| d-EPo   | Difference between command pulse and feedback pulse | 7                     | F9.0.12                 |
| d-[rq   | Output torque [% rated]                             | 8                     | F9.0.03                 |
| d- I    | Effective current                                   | 9                     | F9.0.22                 |
| d-UdC   | Busbar voltage                                      | 10                    | F9.0.15                 |
| d-Fr9   | Frequency of command pulse                          | 11                    | F9.0.11                 |
| d- CS   | Speed command                                       | 12                    | F9.0.01                 |
| d- [[   | Given torque [% rated]                              | 13                    | F9.0.04                 |
| d- dl   | Status of input terminal                            | 14                    | F9.0.19                 |
| d- do   | Status of output terminal                           | 15                    | F9.0.20                 |
| d-Aln   | AI1 voltage value                                   | 16                    | F9.0.17                 |
| d-RCO   | Module temperature                                  | 17                    | F9.0.16                 |

### 4.2.3 Servo Status (F9.0.32)

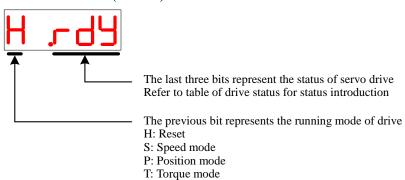

**Table of Drive Status** 

| Display        | Name                    | Display Scenario                                     | Meaning                                                                                                    |
|----------------|-------------------------|------------------------------------------------------|----------------------------------------------------------------------------------------------------|
| reser          | Servo<br>initialization |                                                      | The Product is initialized or reset.  Once initialized or reset, it will be switched to other status automatically. The servo maintains at this status if the main circuit is not powered on. |
| 医行 模式          | rdy<br>Servo ready      | Drive is ready                                       | The Product is under ready status and waits for the servo enabling signal from the upper computer.                                                                                            |
| 运行 模式 . 厂 【] 厂 | run<br>Servo running    | Servo enabling<br>signal is effective<br>(SON is ON) | The Product is running.                                                                                                    |

### 4.2.4 Parameter Display

The Product can be divided into F0.0~F9.0 groups of function codes depending on the parameter functions. The position of function code can be located quickly according to function code group as follows:

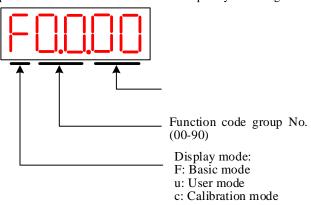

For example, function code F1.2.21 is displayed as follows:

| Display   | Name | Contents                                                     |
|-----------|------|--------------------------------------------------------------|
| F 1.2.2 I |      | F1.2: Function code group No.<br>21: Function code group No. |

#### 1) Display of Different Length Data and Negative Numbers

a) Signed number of and below 4 bits or unsigned number of and below 5 bits

Be displayed on single page (5-bit LED). For signed number, the top bit of data "-" means the negative sign.

For example: -1234 is displayed as follows:

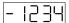

For example: 36789 is displayed as follows:

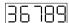

b) Signed number over 4 bits or unsigned number over 5 bits

Be displayed in pages from low to high bits. Display method: Low 4-bit value + high 2-bit value + high 4-bit value, as shown in diagram below; press "▶▶" key to switch the present page.

For example: -0123456789 are displayed as follows:

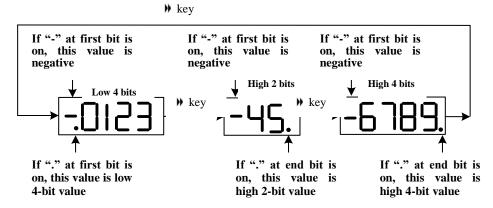

For example, 23456789 are displayed as follows:

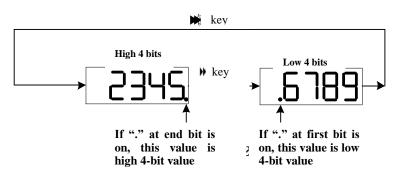

### 2) Display of Decimal Points

The "." of nixie tube of units digit data means decimal point and "." of units digit is not flickering. For example, 6.789 is displayed as:

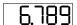

### 4.2.5 Fault Display

- 1. The panel can display the present or historical fault and alarm code (F6.1.09). Refer to Chapter 7 for analysis and troubleshooting of faults and alarms.
- 2. For any single fault or alarm, display the present fault or alarm code immediately; for any simultaneous occurrence of multiple faults and alarms, display the code of fault with the highest grade.
- 3. See the historical fault codes by referring to F5.1.00 $\sim$  F5.1.02.

For example: Fault Err.13 is displayed as follows:

| Display | Name                  | Contents                   |
|---------|-----------------------|----------------------------|
|         | C-1f                  | Err: Servo drive has fault |
|         | Code of present alarm | 13: Fault code             |

#### 4.3 Parameter Setting

Set parameters by using the Product's panel. Refer to Chapter 5 for details of parameters. For example, power on and switch the Product from speed control mode to internal position control mode:

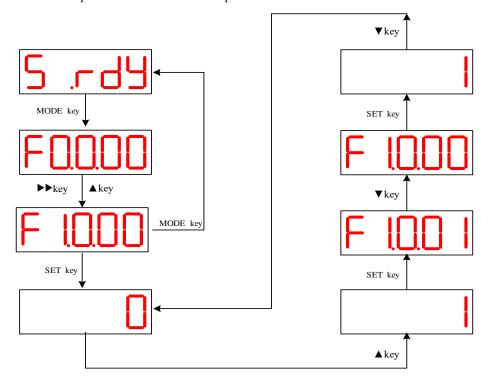

- "MODE" key: Switch display mode of panel and return to the previous interface;
- "▼"/ "▲" key: Increase/decrease the value at the current flickering bit;
- "▶▶" key: Change the present flickering bit;
- "SET" key: Save the present set value or enter the next interface.

### 4.4 Jog Running

#### 1) Associated function code

| Function Code | Name                                                          | Range      | Set Value | Unit |
|---------------|---------------------------------------------------------------|------------|-----------|------|
| F1.0.00       | Control mode (10: Jog mode)                                   | 0~10       | 10        | 1    |
| F1.2.03       | Speed keyboard setting (as Jog speed)                         | -3500~3500 | 100       | rpm  |
| F2.0.08       | DI1 logic function selection (0: Logic or virtual input VDI1) | 0~5        | 0         | 1    |
| F2.0.18       | Virtual input VDI1 status (equivalent to forced running)      | 0~1        | 1         | 1    |

Note: Setting of F2.0.08 and F2.0.18 not required if external terminal is used.

#### 2) Operation method

Set F1.0.00 = 10, F2.0.08 = 0 and F2.0.18 = 1 and do jogging according to the diagram below:

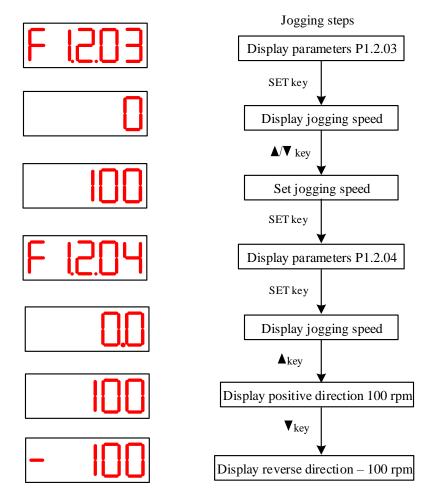

- 1. Press "▲" or "▼" key to control the motor's revolving direction; release the key to stop motor revolving.
- 2. Function code F1.2.03: The set revolving speed of JOG under JOG mode. User can set it as required.
- 3. Make sure stroke is not exceeding the mechanical limit points if motor is mounted on the Product.

#### 4.5 Test Run of Sr

#### 1) Associated function code

| Function<br>Code                                                                | Name                                                          | Range | Set Value | Unit |  |  |
|---------------------------------------------------------------------------------|---------------------------------------------------------------|-------|-----------|------|--|--|
| F1.0.00                                                                         | Control mode (0: Sr trial run mode)                           | 0~10  | 9         | 1    |  |  |
| F2.0.08                                                                         | DI1 logic function selection (0: Logic or virtual input VDI1) | 0~5   | 0         | 1    |  |  |
| F2.0.18                                                                         | Virtual input VDI1 status (equivalent to forced running)      | 0~1   | 1         | 1    |  |  |
| Note: Setting of F2.0.08 and F2.0.18 not required if external terminal is used. |                                                               |       |           |      |  |  |

<sup>2)</sup> Operation method

Set F1.0.00 = 9, F2.0.08 = 0 and F2.0.18 = 1 and carry out jogging according to the following diagram:

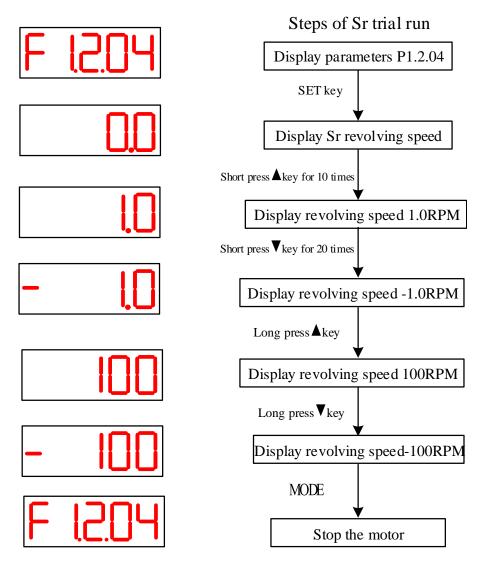

- 1. Press " $\blacktriangle$ " or " $\blacktriangledown$ " key to set the revolving speed of motor; release the key and motor will keep revolving at the displayed speed.
- 2. Function code F1.2.04: The set revolving speed of Sr under Sr mode. User can set it as required.
- 3. Sr function is not recommended and stroke should not exceed the mechanical limit position if motor is mounted on the Product.

#### 4.6 User Password

Once user password (P6.0.08) function is enabled, the user is authorized to set parameters, while other operators can view the parameters only and unable to modify them.

#### 1) Setting of user password

Setting process and display of user password are shown in diagram below. For example, set password as "12345".

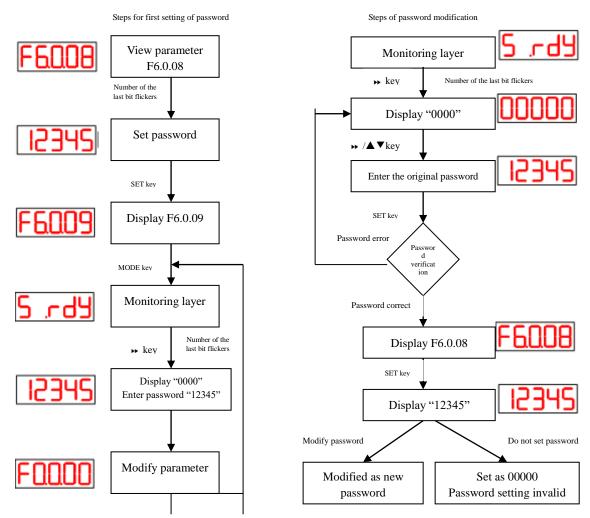

- 1. Press ▶▶ key under the status or parameter monitoring status and it displays "00000", which means password protection status is entered; Once password is entered, it means password is wrong if it shows "FAIL", or password is correct if it shows "done".
- 2. First present the present password to enable the parameter setting authority before modifying the user password. Enter F6.0.08 again to set the new password according to the method shown in diagram above.
- 2) Disable user password

The user needs to firstly enter the user password and set parameter F6.0.08 as "00000" to disable the password.

# **Chapter 5 Parameter Introduction**

| Function Group | Group Name                          |
|----------------|-------------------------------------|
| Group F0.0     | Motor parameter                     |
| Group F1.0     | Basic control parameter             |
| Group F1.1     | Position control parameter          |
| Group F1.2     | Speed control parameter             |
| Group F1.3     | Torque control parameter            |
| Group F2.0     | Input/output terminal parameter     |
| Group F2.1     | Analog quantity parameter           |
| Group F2.2     | Calibration parameter               |
| Group F3.0     | Internal position control parameter |
| Group F3.1     | Internal speed control parameter    |
| Group F4.0     | Gain parameter                      |
| Group F4.1     | Self-adaption parameter             |
| Group F5.0     | Failure protection and handling     |
| Group F5.1     | Fault record                        |
| Group F6.0     | Display control                     |
| Group F6.1     | Drive information                   |
| Group F7.0     | User function customization         |
| Group F8.0     | Communication parameter             |
| Group F9.0     | Basic monitoring                    |

#### **Introduction to Effective Modes:**

P: Position control mode

S: Speed control mode

T: Torque control mode

#### **Introduction to Change Limitation:**

★: Read-only register

 $\ \, \Rightarrow : Communication \ modifiable$ 

▲: Run read-only

•: Re-power enabled

■: No backup data for power failure

♦: Unlimited

### **Introduction to Default Settings:**

Motor: Default settings are associated with setting of F0.0.00 only

Model: Default settings are associated with default calibration of drive manufacturer only

### **5.1 Motor Parameter F0.0**

| Function<br>Code | Name                                                     | Range             | Default<br>Value | Unit | Change<br>Limitation | Effective<br>Mode |
|------------------|----------------------------------------------------------|-------------------|------------------|------|----------------------|-------------------|
| F0.0.00          | Motor No.                                                | H.0000~H.FF<br>FF | *                | 1    | *                    | PST               |
| F0.0.01          | Motor rated power                                        | 1~655.35          | Motor            | kw   | *                    | PST               |
| F0.0.02          | Motor rated voltage                                      | 1~2000            | Motor            | V    | *                    | PST               |
| F0.0.03          | Motor rated current                                      | 1~655.35          | Motor            | A    | *                    | PST               |
| F0.0.04          | Motor rated torque                                       | 1~655.35          | Motor            | N.m  | *                    | PST               |
| F0.0.05          | Motor max. torque                                        | 1~655.35          | Motor            | N.m  | *                    | PST               |
| F0.0.06          | Motor rated speed                                        | 1~9000            | Motor            | rpm  | *                    | PST               |
| F0.0.18          | Enabling of motor parameter setting 0: Disable 1: Enable | 0~1               | 0                | 1    | •                    | PST               |

### **5.2 Basic Control Parameter F1.0**

| Function<br>Code | Name                                                                                                    | Range         | Default<br>Value | Unit  | Change<br>Limitation | Effective<br>Mode |
|------------------|----------------------------------------------------------------------------------------------------|---------------|------------------|-------|----------------------|-------------------|
| F1.0.00          | Control mode 0: Position mode (PT) 1: Position mode (PR) 2: Speed mode (S) 3: Torque mode (T) 4: Position mode (PT) ↔Speed mode (S) 5: Position mode (PT) ↔Torque mode (T) 6~8: Reserved 9: Sr trial run mode 10: Jog mode                                                                                         | 0~10          | 0                | 1     | •                    | PST               |
| F1.0.01          | How to determine positive direction 0: Anticlockwise from direction of motor shaft 1: Clockwise from direction of motor shaft                                                                                                    | 0~1           | 0                | 1     | •                    | PST               |
| F1.0.02          | Frequency division output control H.0 0 0 0           A B C D [A] Expansion width of Pulse Z 0: Original width 1~F: A * 6.4us [B] Polarity of Pulse Z 0: Positive polarity 1: Negative polarity [C] Frequency division source 0: Encoder 1: External pulse [D] Frequency division direction 0: Positive 1: Reverse | H.0000~H.9111 | H.0000           | 1     | •                    | PST               |
| F1.0.03          | Pulse count per coil of frequency division output                                                                                                    | 32~32768      | 10000            | pulse | <b>A</b>             | PST               |

| Function<br>Code | Name                                                                                                    | Range        | Default<br>Value | Unit | Change<br>Limitation | Effective<br>Mode |
|------------------|----------------------------------------------------------------------------------------------------|--------------|------------------|------|----------------------|-------------------|
| F1.0.04          | Shutdown mode H.0 0 0 0           A B C D [A] Shutdown under Class 2 fault 0: Free shutdown, free status 0: Zero-speed shutdown, free status [B] Over-travel shutdown mode 0: Zero-speed shutdown, position lock 1: Free shutdown, free status 2: Zero-speed shutdown, free status [C] EMGS emergency shutdown mode 0: Free shutdown, free status 1: Zero-speed shutdown, free status [D] SON(OFF) shutdown mode 0: Free shutdown, free status 1: Zero-speed shutdown, free status 1: Zero-speed shutdown, free status | H.000~H.1211 | H.0000           | 1    | •                    | PST               |
| F1.0.05          | SON brake ON delay (brake release delay)                                                                                                    | 1~1000       | 1                | ms   | <b>A</b>             | PST               |
| F1.0.06          | Delay of brake output ON to command receiving                                                                                                    | 1~1000       | 250              | ms   | <b>A</b>             | PST               |
| F1.0.07          | Static status, delay of brake OFF to motor power-off                                                                                                    | 1~1000       | 150              | rpm  | <b>A</b>             | PST               |
| F1.0.08          | Revolving status, revolving speed threshold when brake is OFF                                                                                                    | 1~3000       | 30               | ms   | <b>A</b>             | PST               |
| F1.0.09          | Revolving status, delay of brake OFF                                                                                                    | 1~1000       | 500              | ms   | <b>A</b>             | PST               |
| F1.0.10          | Revolving status, delay of brake OFF to motor power-off                                                                                                    | 1~1000       | 50               | %    | <b>A</b>             | PST               |
| F1.0.11          | Reserved                                                                                                    | -            | -                | -    | <b>A</b>             | PST               |
| F1.0.12          | Fan control 0: Revolving when running 1: Always on 2: Always off 3: Be revolving based on temperature                                                                                                    | 0~3          | 0                | 1    | <b>♦</b>             | PST               |
| F1.0.13          | Type of absolute type encoder 0: Single-coil absolute encoder 0: Multiple-coil absolute encoder                                                                                                    | 0~1          | 0                | 1    | <b>A•</b>            | PST               |
| F1.0.14          | The allowed min. brake resistance of drive                                                                                                    | 1~1000       | Model            | Ω    | <b>A</b>             | PST               |
| F1.0.15          | Power of built-in brake resistor                                                                                                    | 1~65535      | Model            | W    | <b>A</b>             | PST               |
| F1.0.16          | Resistance of built-in brake resistor                                                                                                    | 1~1000       | Model            | Ω    | <b>A</b>             | PST               |
| F1.0.17          | Brake resistor selection 0: Enable built-in brake resistor 1: Enable external brake resistor (natural cooling) 2: Enable external brake resistor (strong wind cooling) 3: Disable brake resistor, be fully absorbed by capacitor                                                                                                    | 0~3          | 0                | 1    | •                    | PST               |
| F1.0.18          | Power of external brake resistor                                                                                                    | 1~65535      | Model            | W    | <b>A</b>             | PST               |
| F1.0.19          | Resistance of external brake resistor                                                                                                    | F1.0.14~1000 | Model            | Ω    | <b>A</b>             | PST               |
| F1.0.20          | Brake enabling rate                                                                                                    | 0~200        | 100              | %    | <b>A</b>             | PST               |
| F1.0.21          | Coefficient of heat dispersion of resistor                                                                                                    | 1~1000       | 100              | %    | <b>A</b>             | PST               |

### **5.3 Position Control Parameter F1.1**

| Function<br>Code | Name                                                                                                    | Range            | Default<br>Value | Unit  | Change<br>Limitation | Effective<br>Mode |
|------------------|----------------------------------------------------------------------------------------------------|------------------|------------------|-------|----------------------|-------------------|
| F1.1.01          | Pulse command input mode H.0 0    A B [A] Pulse direction 0: Positive 1: Reverse [B] Pulse mode 0: Pulse + direction 1: Positive pulse sequence CW/CCW 2: orthogonal pulse AB                                                                                                    | H.00~H.12        | H.00             | 1     | <b>A•</b>            | P                 |
| F1.1.02          | When pulse count per coil of pulse command is $F1.1.02 > 0$ , the electronic gear from $F1.1.04$ to $F1.1.07$ is invalid.                                                                                                    | 0~107374182<br>4 | 0                | pulse | •                    | P                 |
| F1.1.04          | Numerator 1 of electronic gear ratio                                                                                                    | 1~32767          | 1                | 1     | •                    | P                 |
| F1.1.05          | Denominator 1 of electronic gear ratio                                                                                                    | 1~32767          | 1                | 1     | •                    | P                 |
| F1.1.06          | Numerator 2 of electronic gear ratio                                                                                                    | 1~32767          | 1                | 1     | •                    | P                 |
| F1.1.07          | Denominator 2 of electronic gear ratio                                                                                                    | 1~32767          | 1                | 1     | •                    | P                 |
| F1.1.08          | Reserved                                                                                                    | -                | -                | -     | -                    | -                 |
| F1.1.09          | Reserved                                                                                                    | -                | -                | -     | -                    | -                 |
| F1.1.10          | Low-pass filter coefficient of pulse command                                                                                                    | 0~2000           | 0                | 1     | <b>A</b>             | P                 |
| F1.1.11          | Mean filter coefficient of pulse command                                                                                                    | 0~2000           | 0                | 1     | <b>A</b>             | P                 |
| F1.1.12          | Signal filter coefficient of pulse command                                                                                                    | 0~1000           | 10               | 10ns  | • 🛦                  | P                 |
| F1.1.13          | Reserved                                                                                                    | -                | 1                | -     | -                    | -                 |
| F1.1.14          | Clearing of position error 0: Clear position error if servo is OFF and faulty 1: Reserved 2: Reserved                                                                                                    | 0~2              | 0                | 1     | <b>A</b>             | P                 |
| F1.1.15          | Output condition of location completion (COIN)  0: Absolute value of position error is below F1.1.16  1: Absolute value of position error is below F1.1.16 and filtered position command is 0.  2: Absolute value of position error is below F1.1.16 and outputs when position command is 0. | 0~2              | 0                | 1     | •                    | P                 |
| F1.1.16          | Amplitude of location completion                                                                                                    | 1~65535          | 10               | pulse | <b>A</b>             | P                 |
| F1.1.17          | Amplitude of location approaching                                                                                                    | 1~65535          | 1000             | pulse | <b>A</b>             | P                 |
| F1.1.18          | Switching control of electronic gear ratio (signal GEARSEL) 0: Position pulse command is 0 and lasts for 2.5 ms 1: Real-time switching                                                                                                    |                  | 0                | 1     | <b>A</b>             | P                 |

| Function<br>Code | Name                                              | Range                | Default<br>Value | Unit  | Change<br>Limitation | Effective<br>Mode |
|------------------|---------------------------------------------------|----------------------|------------------|-------|----------------------|-------------------|
| F1.1.19          | Reserved                                          | -                    | -                | -     | -                    | -                 |
| F1.1.20          | Control over original point return mode H.0 0 0 0 | H.0000~H.122<br>5    | H.0000           | 1     | <b>A</b>             | P                 |
| F1.1.21          | Speed of original pint reset at high speed        | 0~2000               | 1000             | rpm   | <b>A</b>             | P                 |
| F1.1.22          | Speed of original pint reset at low speed         | 0~500                | 50               | rpm   | <b>A</b>             | P                 |
| F1.1.23          | Original point offset position (32-bit)           | -9999999<br>~9999999 | 1000             | pulse | <b>A</b>             | P                 |

# **5.4 Speed Control Parameter F1.2**

| Function<br>Code | Name                                                                                        | Range              | Default<br>Value | Unit | Change<br>Limitation | Effective<br>Mode |
|------------------|---------------------------------------------------------------------------------------------|--------------------|------------------|------|----------------------|-------------------|
| F1.2.00          | Speed source selection 0: Digital quantity (F1.2.03) 1: AL1 2: Reserved 3: Multistage speed | 0~4                | 0                |      | •                    | s                 |
| F1.2.01          | Reserved                                                                                    | -                  | -                | -    | -                    | -                 |
| F1.2.02          | Reserved                                                                                    | -                  | -                | -    | -                    | -                 |
| F1.2.03          | Speed keyboard setting                                                                      | -3500~3500         | 0                | rpm  | ♦∎                   | S                 |
| F1.2.04          | Auxiliary speed setting (see 4.4 Jog for details)                                           | -3500.0~3500.<br>0 | 0                | rpm  | * ☆                  | S                 |

| Function<br>Code | Name                                                                                                    | Range   | Default<br>Value | Unit | Change<br>Limitation | Effective<br>Mode |
|------------------|----------------------------------------------------------------------------------------------------|---------|------------------|------|----------------------|-------------------|
| F1.2.05          | Acceleration period 0                                                                                                    | 0~30000 | 25               | ms   | $\Diamond$           | PST               |
| F1.2.06          | Deceleration period 0                                                                                                    | 0~30000 | 25               | ms   | $\Diamond$           | PST               |
| F1.2.07          | S smooth acceleration 0                                                                                                    | 0~10000 | 0                | ms   | $\Diamond$           | PST               |
| F1.2.08          | S smooth deceleration 0                                                                                                    | 0~10000 | 0                | ms   | $\Diamond$           | PST               |
| F1.2.09          | Acceleration period 1                                                                                                    | 0~30000 | 50               | ms   | $\Diamond$           | PST               |
| F1.2.10          | Deceleration period 1                                                                                                    | 0~30000 | 50               | ms   | $\Diamond$           | PST               |
| F1.2.11          | S smooth acceleration 1                                                                                                    | 0~10000 | 0                | ms   | $\Diamond$           | PST               |
| F1.2.12          | S smooth deceleration 1                                                                                                    | 0~10000 | 0                | ms   | $\Diamond$           | PST               |
| F1.2.13          | Acceleration period 2                                                                                                    | 0~30000 | 100              | ms   | $\Diamond$           | PST               |
| F1.2.14          | Deceleration period 2                                                                                                    | 0~30000 | 100              | ms   | $\Diamond$           | PST               |
| F1.2.15          | S smooth acceleration 2                                                                                                    | 0~10000 | 0                | ms   | $\Diamond$           | PST               |
| F1.2.16          | S smooth deceleration 2                                                                                                    | 0~10000 | 0                | ms   | $\Diamond$           | PST               |
| F1.2.17          | Acceleration period 3                                                                                                    | 0~30000 | 150              | ms   | $\Diamond$           | PST               |
| F1.2.18          | Deceleration period 3                                                                                                    | 0~30000 | 150              | ms   | $\Diamond$           | PST               |
| F1.2.19          | S smooth acceleration 3                                                                                                    | 0~10000 | 0                | ms   | $\Diamond$           | PST               |
| F1.2.20          | S smooth deceleration 3                                                                                                    | 0~10000 | 0                | ms   | $\Diamond$           | PST               |
| F1.2.21          | Reserved                                                                                                    | -       | -                | -    | -                    | -                 |
| F1.2.22          | Max. positive revolving speed                                                                                                    | 0~6000  | 3500             | rpm  | $\Diamond$           | PST               |
| F1.2.23          | Max. reverse revolving speed                                                                                                    | 0~6000  | 3500             | rpm  | $\Diamond$           | PST               |
| F1.2.24          | Speed limitation source 0: Digital quantity (F1.2.22 and F1.2.23) 1: AL1 (determined by the min. value of F1.2.22 and F1.2.23 at different directions) 2: Reserved 3: Choose F1.2.22 or F1.2.23 as the positive/reserve speed limitation through DI | 0~3     | 0                | 1    | •                    | ST                |
| F1.2.25          | Reserved                                                                                                    | -       | -                | -    | -                    | -                 |
| F1.2.26          | Range of fixed-speed revolving at zero                                                                                                    | 0~6000  | 10               | rpm  | $\Diamond$           | S                 |
| F1.2.27          | Range of motor revolving                                                                                                    | 0~1000  | 20               | rpm  | $\Diamond$           | S                 |
| F1.2.28          | Speed deviation                                                                                                    | 0~100   | 10               | rpm  | $\Diamond$           | S                 |
| F1.2.29          | Speed detection threshold                                                                                                    | 0~6000  | 1000             | rpm  | $\Diamond$           | S                 |
| F1.2.30          | Zero speed detection range                                                                                                    | 0~6000  | 10               | rpm  | $\Diamond$           | S                 |

## **5.5 Torque Control Parameter F1.3**

| Function | c Control I at a meter F1.5                                                                                                    | 7            | Default | TT 1. | Change     | Effective |
|----------|----------------------------------------------------------------------------------------------------|--------------|---------|-------|------------|-----------|
| Code     | Name                                                                                                    | Range        | Value   | Unit  | Limitation | Mode      |
| F1.3.00  | Torque source selection 0: Digital quantity 0 (F1.3.02) 1: Digital quantity 1 (F1.3.03) 2: AII 3: Reserved                                                                                                    | 0~3          | 1       | 1     | <b>♦</b>   | T         |
| F1.3.02  | Digital torque set as 0 (No backup data for power failure)                                                                                                    | -300.0~300.0 | 300.0   | %     |            | T         |
| F1.3.03  | Digital torque set as 1 (backup data for power failure)                                                                                                    | -300.0~300.0 | 300.0   | %     | $\Diamond$ | T         |
| F1.3.04  | Limitation of internal torque at positive direction                                                                                                    | 0~300.0      | 300.0   | %     | $\Diamond$ | PST       |
| F1.3.05  | Limitation of internal torque at reverse direction                                                                                                    | 0~300.0      | 300.0   | %     | $\Diamond$ | PST       |
| F1.3.06  | Limitation of external torque at positive direction                                                                                                    | 0~300.0      | 300.0   | %     | $\Diamond$ | PST       |
| F1.3.07  | Limitation of external torque at reverse direction                                                                                                    | 0~300.0      | 300.0   | %     | $\Diamond$ | PST       |
| F1.3.08  | Torque limitation source 0: Limitation of internal positive/negative torque 1: Limitation of external positive/negative torque 2: Al1 as limitation of positive/negative torque 3: Reserved 4: Choose limitation of external positive/negative torque and the min. value of AL1 as torque limitation (through TLLM and TRLM) 5: Reserved 6: Choose limitation of internal positive/negative torque and AL1 as torque limitation (through TLLM and TRLM) 7: Reserved | 0~7          | 0       | 1     | ♦          | PST       |
| F1.3.10  | Set torque type 0: 2-way limitation 1: Limitation at positive direction 2: Limitation at negative direction                                                                                                    | 0~2          | 0       | 1     | <b>♦</b>   | Т         |
| F1.3.11  | Filtering of feedback current display                                                                                                    | 0~3000       | 10      | ms    | $\Diamond$ | PST       |
| F1.3.12  | Limitation of positive revolving speed                                                                                                    | 0~3000       | 0       | rpm   | <b>♦</b>   | T         |
| F1.3.13  | Limitation of reverse revolving speed                                                                                                    | 0~3000       | 0       | rpm   | ♦          | T         |
| F1.3.14  | Torque reaches the reference value                                                                                                    | 0.0~300.0    | 0       | %     | ♦          | T         |
| F1.3.15  | Torque reaches the valid value                                                                                                    | 0.0~300.0    | 20.0    | %     | <b>♦</b>   | T         |
| F1.3.16  | Torque reaches the invalid value                                                                                                    | 0.0~300.0    | 10.0    | %     | $\Diamond$ | T         |
| F1.3.17  | Control over torque reaching (TTOQ) 0: Basic torque hysteresis F1.3.14~F1.3.16 1: Auto shutdown delay, terminal SON (OFF) reset 2~3: Reserved                                                                                                    | 0~3          | 0       | 1     | <b>♦</b>   | Т         |
| F1.3.18  | Torque reaches shutdown delay                                                                                                    | 0~30000      | 0       | ms    | $\Diamond$ | T         |
| F1.3.19  | Torque reaches start-up revolving speed                                                                                                    | 0~4000       | 10      | rpm   | $\Diamond$ | T         |
| F1.3.20  | Torque reaches revolving stop speed                                                                                                    | 0~100        | 1       | rpm   | $\Diamond$ | T         |

### 5.6 Parameters of Input/output Terminal F2.0

| Function<br>Code | neters of Input/output Terminal F                                                                                                    | Range | Default<br>Value | Unit | Change<br>Limitation | Effective<br>Mode |
|------------------|----------------------------------------------------------------------------------------------------|-------|------------------|------|----------------------|-------------------|
| F2.0.00          | Dl1 function selection (SON) 0: NON no function) 1: SON servo enabling 2: ARST fault reset 3~4: Reserved 5: CMDSWT Multi-stage speed switching of revolving direction 6: CMD1 multi-stage command switching 1 7: CMD2 multi-stage command switching 2 8: CMD3 multi-stage command switching 3 9: CMD4 multi-stage command switching 4 10: M1SWT mode switching 1 11: M2SWT mode switching 2 12: ZCLAMP zero position fixing 13: INHP position command disabling 14: TLLM torque limitation of reverse rotation 15: TRLM torque limitation of positive rotation 16: JOGD jog reverse rotation 17: JOGU jog positive rotation 18: Reserved 19: GEARSEL electronic gear selection 20: TOQDIR torque command direction 21: SPDDIR speed command direction 22: POSDIR position command direction 23: MULPOS internal position command direction 25: SHOM enable original point reset 26: CWL reverse rotation limitation bit 27: CCWL positive rotation limitation bit 28: CLRPE clear position deviation 29: CCLR clear register of pulse counter 30: EMGS emergency stop 31: Reserved 32: HOLD pause the internal position control command 33: SPDLRS switch speed limitation source | 0~33  | 1                | 1    | •                    | PST               |
| F2.0.01          | DI2 function selection (EMGS)                                                                                                    | 0~33  | 30               | 1    | <b>A</b>             | PST               |
| F2.0.02          | DI3 function selection (CCWL)                                                                                                    | 0~33  | 27               | 1    | <b>A</b>             | PST               |
| F2.0.03          | DI4 function selection (CWL)                                                                                                    | 0~33  | 26               | 1    | <b>A</b>             | PST               |
| F2.0.04          | DI5 function selection (CCLR)                                                                                                    | 0~33  | 29               | 1    | <b>A</b>             | PST               |
| F2.0.05          | DI6 function selection (INHP)                                                                                                    | 0~33  | 13               | 1    | <b>A</b>             | PST               |
| F2.0.06          | DI7 function selection (TRLM)                                                                                                    | 0~33  | 15               | 1    | <b>A</b>             | PST               |
| F2.0.07          | DI8 function selection (TLLM)                                                                                                    | 0~33  | 14               | 1    | <u> </u>             | PST               |

| Function<br>Code   | Name                                                                                                    | Range         | Default<br>Value | Unit     | Change<br>Limitation | Effective<br>Mode |
|--------------------|----------------------------------------------------------------------------------------------------|---------------|------------------|----------|----------------------|-------------------|
| F2.0.08            | DII logic function selection 0: Logic or virtual input VDI1 (F2.0.18) 1: Logic or virtual input VDI1 (F2.0.18) 2: Logic XOR virtual input VDI1 (F2.0.18) 3: Logic or virtual input DI3 (DI3 function selection NON) 4: Logic and input DI3 (DI3 function selection NON) 5: Logic XOR virtual input DI3 (DI3 function selection NON) | 0~5           | 0                | 1        | <b>A</b>             | PST               |
| F2.0.09            | DI2 logic function selection 0: Logic or virtual input VDI2 (F2.0.19) 1: Logic and virtual input F2.0.19 (F2.0.19) 2: Logic XOR virtual input VI2 (F2.0.19) 3: Logic or input DI4 (DI4 function selection NON) 4: Logic and input DI4 (DI4 function selection NON) 5: Logic XOR input DI4 (DI4 function selection NON)              | 0~5           | 0                | 1        | <b>A</b>             | PST               |
| F2.0.10            | DII function property H.0 0 0       A B C [A] Filtering time selection 0~3: Filtering time 0~3 (F2.0.20~F2.0.23) [B] Delay time selection 0~3: Delay time 0~3(F2.0.24~F2.0.27) [C] Terminal logic 0: Positive logic 1: Negative logic                                                                                               | H.000~H.331   | H.000            | 1        |                      | PST               |
| F2.0.11            | DI2 function property                                                                                                    | H.000~H.331   | H.000            | 1        | $\Diamond$           | PST               |
| F2.0.12            | DI3 function property                                                                                                    | H.000~H.331   | H.000            | 1        | $\Diamond$           | PST               |
| F2.0.13            | DI4 function property                                                                                                    | H.000~H.331   | H.000            | 1        | $\Diamond$           | PST               |
| F2.0.14            | DI5 function property                                                                                                    | H.000~H.331   | H.000            | 1        | $\Diamond$           | PST               |
| F2.0.15            | DI6 function property                                                                                                    | H.000~H.331   | H.000            | 1        | <b>♦</b>             | PST               |
| F2.0.16            | DI7 function property                                                                                                    | H.000~H.331   | H.000            | 1        | ♦                    | PST               |
| F2.0.17            | DI7 function property                                                                                                    | H.000~H.331   | H.000            | 1        | $\Diamond$           | PST               |
| F2.0.18            | Virtual input of VDI1 status                                                                                                    | 0~1           | 0                | 1        | _                    | PST               |
| F2.0.19<br>F2.0.20 | Virtual input of VDI2 status DI filtering time 0                                                                                                    | 0~1<br>0~1000 | 0<br>10          | 1<br>me  | <b>■</b>             | PST<br>PST        |
| F2.0.20<br>F2.0.21 | DI filtering time 0                                                                                                    | 0~1000        | 10               | ms<br>ms | $\Diamond$           | PST               |
| F2.0.21            | DI filtering time 2                                                                                                    | 0~1000        | 10               | ms       |                      | PST               |
| F2.0.23            | DI filtering time 2                                                                                                    | 0~1000        | 10               | ms       | $\diamond$           | PST               |
| F2.0.24            | DI delay time 0                                                                                                    | 0~10000       | 5                | ms       |                      | PST               |
| F2.0.25            | DI delay time 1                                                                                                    | 0~10000       | 5                | ms       | $\Diamond$           | PST               |

| Function<br>Code | Name                                                                                                    | Range     | Default<br>Value | Unit | Change<br>Limitation | Effective<br>Mode |
|------------------|----------------------------------------------------------------------------------------------------|-----------|------------------|------|----------------------|-------------------|
| F2.0.26          | DI delay time 2                                                                                                    | 0~10000   | 5                | ms   | $\Diamond$           | PST               |
| F2.0.27          | DI delay time 3                                                                                                    | 0~10000   | 5                | ms   | $\Diamond$           | PST               |
| F2.0.28          | DO1 function selection (SRDY) 0: NON no function 1: SRDY servo preparation 2: SVON servo enabling 3: ZSPD zero speed detection 4: VCMP speed consistency output 5: COIN location completion output 6: NEAR location approaching output 7: TQL torque limitation output 8: VLT speed limitation output 9: BRK servo brake output 10: ALRM servo alarm output 11: WARN servo alarm output 12: HOME output of original point reset completion 13: TSPD speed reaching output 14: TTOQ torque reaching output 15: ANG initial angle identification completion 16: TGON motor revolving output 17: VARR speed detection 18: ZPHD zero positioning fixing output 19: MOD0 current running mode 0 of servo 20: MOD1 current running mode 1 of servo 21: MOD2 current running mode 2 of servo 22: MOD3 current running mode 3 of servo | 0~22      | 1                | 1    | •                    | PST               |
| F2.0.29          | DO2 function selection (ALRM)                                                                                                    | 0~22      | 10               | 1    | <b>A</b>             | PST               |
| F2.0.30          | DO3 function selection (TTOQ)                                                                                                    | 0~22      | 14               | 1    | <b>A</b>             | PST               |
| F2.0.31          | DO4 function selection (BRK)                                                                                                    | 0~22      | 9                | 1    | <b>A</b>             | PST               |
| F2.0.33          | DO1 property configuration H.0 0    A B [A] Delay time selection 0~3: Delay time 0~3 (F2.0.38~F2.0.41) [B] Terminal logic 0: Positive logic 1: Negative logic                                                                                                    | H.00~H.31 | H.00             | 1    | ♦                    | PST               |
| F2.0.34          | DO2 property configuration                                                                                                    | H.00~H.31 | H.00             | 1    | $\Diamond$           | PST               |
| F2.0.35          | DO3 property configuration                                                                                                    | H.00~H.31 | H.00             | 1    | $\Diamond$           | PST               |
| F2.0.36          | DO4 property configuration                                                                                                    | H.00~H.31 | H.00             | 1    | $\Diamond$           | PST               |
| F2.0.38          | DO delay time 0                                                                                                    | 0~10000   | 5                | ms   | $\Diamond$           | PST               |
| F2.0.39          | DO delay time 1                                                                                                    | 0~10000   | 5                | ms   | $\Diamond$           | PST               |
| F2.0.40          | DO delay time 2                                                                                                    | 0~10000   | 5                | ms   | $\Diamond$           | PST               |
| F2.0.41          | DO delay time 3                                                                                                    | 0~10000   | 5                | ms   | $\Diamond$           | PST               |

# **5.7 Analog Quantity Parameter F2.1**

| Function<br>Code | Name                                                                                                    | Range        | Default<br>Value | Unit  | Change<br>Limitation | Effective<br>Mode |
|------------------|----------------------------------------------------------------------------------------------------|--------------|------------------|-------|----------------------|-------------------|
| F2.1.00          | AI1 offset                                                                                                    | -5.000~5.000 | 0                | V     | $\Diamond$           | PST               |
| F2.1.01          | AI1 filter coefficient                                                                                                    | 0~2000.0     | 2.0              | ms    | $\Diamond$           | PST               |
| F2.1.02          | AI1 dead zone + (positive)                                                                                                    | 0~5.000      | 0.006            | V     | $\Diamond$           | PST               |
| F2.1.03          | AI1 dead zone – (negative)                                                                                                    | -5.000~0     | -0.006           | V     | $\Diamond$           | PST               |
| F2.1.04          | AI1 zero drift voltage                                                                                                    | -5.000~5.000 | 0                | V     | $\Diamond$           | PST               |
| F2.1.05          | Zero drift function selection H.0 0    A B [A] Function mode 0: Mode 0 1: Mode 1 [B] Startup mode 0: No calibration 1: Single keyboard/communication 2: Power-on delay 1 (delay 0.5s) 3: Power-on delay 2 (delay 1.0s) 4: Power-on delay 3 (delay 1.5s) 5: Power-on delay 4 (delay 2.0s)                                                        | H.00~H.15    | H.00             | 1     | <b>A•</b>            | PST               |
| F2.1.06          | Speed corresponds to 10V analog input                                                                                                    | -6000~6000   | 3000             | rpm   | $\Diamond$           | PST               |
| F2.1.07          | Torque corresponds to 10V analog input                                                                                                    | -500.0~500.0 | 100.0            | %     | $\Diamond$           | PST               |
| F2.1.08          | Setting of AO1 analog output 0: Motor revolving speed (1V: 1,000 rpm) 1: Speed command (1V: 1,000 rpm) 2: Torque command (1V: 100% rated) 3: Position deviation (0.05V: 1 pulse) 4: Pulse command frequency (0.01V: 1kHz) 5: AI1 voltage 6: Reserved 7: Output current (0.01V: 1A) 8: Busbar voltage (1V: 100V) 9: AO1 number setting (F2.1.09) |              | 0                | 1     | $\diamond$           | PST               |
| F2.1.09          | AO1 number setting                                                                                                    | -9.999~9.999 | 0.000            | V     |                      | PST               |
| F2.1.10          | AO1 output offset                                                                                                    | -10.00~10.00 | 0.00             | V     | $\Diamond$           | PST               |
| F2.1.11          | AO1 output gain                                                                                                    | -10.00~10.00 | 1.00             | Times | $\Diamond$           | PST               |

### **5.8 Calibration Parameter F2.2**

| Function<br>Code | Name                  | Range        | Default<br>Value | Unit | Change<br>Limitation | Effective<br>Mode |
|------------------|-----------------------|--------------|------------------|------|----------------------|-------------------|
| F2.2.00          | AI1 measured value 1  | -9.999~9.999 | -8.000           | V    | $\Diamond$           | PST               |
| F2.2.01          | AI1 displayed value 1 | -9.999~9.999 | -8.000           | V    | $\Diamond$           | PST               |
| F2.2.02          | AI1 measured value 2  | -9.999~9.999 | 8.000            | V    | $\Diamond$           | PST               |
| F2.2.03          | AI1 displayed value 2 | -9.999~9.999 | 8.000            | V    | $\Diamond$           | PST               |
| F2.2.04          | AO1 measured value 1  | -9.999~9.999 | 0.000            | V    | $\Diamond$           | PST               |
| F2.2.05          | AO1 target value 1    | -9.999~9.999 | 0.000            | V    | $\Diamond$           | PST               |
| F2.2.06          | AO1 measured value 2  | -9.999~9.999 | 8.000            | V    | $\Diamond$           | PST               |
| F2.2.07          | AO1 target value 2    | -9.999~9.999 | 8.000            | V    | $\Diamond$           | PST               |

### **5.9 Internal Position Control Parameter F3.0**

| Function<br>Code | Name                                                                                                    | Range                   | Default<br>Value | Unit     | Change<br>Limitation | Effective<br>Mode |
|------------------|----------------------------------------------------------------------------------------------------|-------------------------|------------------|----------|----------------------|-------------------|
| F3.0.00          | Internal position control mode 0: Shut down at completion of single running 1: Maintain at completion of single running 2: Constant circulating (reset position enabling 0) 3: Maintain N times of circulating 4: Switch DI terminal                                                                    | 0~4                     | 1                | 1        | <b>A</b>             | P                 |
| F3.0.01          | Circulation times under circulating mode                                                                                                    | 1~65535                 | 1                | 1        | <b>A</b>             | P                 |
| F3.0.02          | Number of valid segments                                                                                                    | 1~8                     | 1                | 1        | <b>A</b>             | P                 |
| F3.0.03          | Number of initial segments since the first round                                                                                                    | 1~8                     | 1                | 1        | <b>A</b>             | P                 |
| F3.0.04          | Internal position control word H.0 0 0         A B C [A] Maintenance unit of completion time 0: ms 1: s [B] Position disconnection and restart 0: Continue running of unfinished segment 1: Restart [C] Position command type 0: Relative position 1: Absolute position (SON enabling at zero position) | H.000~H.111             | H.000            | 1        | <b>A</b>             | P                 |
| F3.0.05          | Pulse at zero position (effective at absolute position)                                                                                                    | 0~65535                 | 0                | pulse    | <b>A</b>             | P                 |
| F3.0.06          | Number of turns at zero position (effective at absolute position)                                                                                                    | 0~65535                 | 0                | turn     | <b>A</b>             | P                 |
| Total numb       | er (of pulse) at the absolute position of ze                                                                                                    | ro point = $(F3.0)$     | .06×F1.1.0       | 2) + F3. | .0.05;               |                   |
| F3.0.07          | Pulse in the 1 <sup>st</sup> segment                                                                                                    | 0~65535                 | 0                | pulse    | $\Diamond$           | P                 |
| F3.0.08          | Number of turns in the 1st segment                                                                                                    | 0~65535                 | 0                | turn     | $\Diamond$           | P                 |
| Total numb       | er (of pulse) in the $1^{st}$ segment = (F3.0.08                                                                                                    | $\times$ F1.1.02) + F3. | 0.07;            |          |                      |                   |
| F3.0.09          | Running speed of the 1st segment                                                                                                    | -3500~3500              | 0                | rpm      | $\Diamond$           | P                 |
| F3.0.10          | Selection of curve in the 1 <sup>st</sup> segment<br>0: Curve 0, from F1.2.05~F1.2.08<br>1: Curve 1, from F1.2.09~F1.2.12<br>2: Curve 2, from F1.2.13~F1.2.16<br>3: Curve 3, from F1.2.17~F1.2.20                                                                                                    | 0~3                     | 0                | 0        | <b>♦</b>             | P                 |
| F3.0.11          | Maintenance period at the completion of the 1 <sup>st</sup> segment (F3.0.04 [A])                                                                                                    | 0~65535                 | 10               | ms/s     | $\Diamond$           | P                 |
| F3.0.12          | Pulse in the 2 <sup>nd</sup> segment                                                                                                    | 0~65535                 | 0                | pulse    | $\Diamond$           | P                 |
| F3.0.13          | Number of coil in the 2 <sup>nd</sup> segment                                                                                                    | 0~65535                 | 0                | turn     | $\Diamond$           | P                 |
| F3.0.14          | Running speed of the 2 <sup>nd</sup> segment                                                                                                    | -3500~3500              | 0                | rpm      | $\Diamond$           | P                 |
| F3.0.15          | Selection of curve in the 2 <sup>nd</sup> segment                                                                                                    | 0~3                     | 0                | 0        | $\Diamond$           | P                 |
| F3.0.16          | Maintenance period at the completion of the 2 <sup>nd</sup> segment                                                                                                    | 0~65535                 | 10               | ms/s     | $\Diamond$           | P                 |
| F3.0.17          | Pulse in the 3 <sup>rd</sup> segment                                                                                                    | 0~65535                 | 0                | pulse    | $\Diamond$           | P                 |
| F3.0.18          | Number of turns in the 3 <sup>rd</sup> segment                                                                                                    | 0~65535                 | 0                | turn     | $\Diamond$           | P                 |

| Function<br>Code | Name                                                                | Range      | Default<br>Value | Unit  | Change<br>Limitation | Effective<br>Mode |
|------------------|---------------------------------------------------------------------|------------|------------------|-------|----------------------|-------------------|
| F3.0.19          | Running speed of the 3 <sup>rd</sup> segment                        | -3500~3500 | 0                | rpm   | $\Diamond$           | P                 |
| F3.0.20          | Selection of curve in the 3 <sup>rd</sup> segment                   | 0~3        | 0                | 0     | $\Diamond$           | P                 |
| F3.0.21          | Maintenance period at the completion of the 3 <sup>rd</sup> segment | 0~65535    | 10               | ms/s  | <b>♦</b>             | P                 |
| F3.0.22          | Pulse in the 4 <sup>th</sup> segment                                | 0~65535    | 0                | pulse | $\Diamond$           | P                 |
| F3.0.23          | Number of turns in the 4 <sup>th</sup> segment                      | 0~65535    | 0                | turn  | $\Diamond$           | P                 |
| F3.0.24          | Running speed of the 4th segment                                    | -3500~3500 | 0                | rpm   | $\Diamond$           | P                 |
| F3.0.25          | Selection of curve in the 4 <sup>th</sup> segment                   | 0~3        | 0                | 0     | $\Diamond$           | P                 |
| F3.0.26          | Maintenance period at the completion of the 4 <sup>th</sup> segment | 0~65535    | 10               | ms/s  | <b>\$</b>            | P                 |
| F3.0.27          | Pulse in the 5 <sup>th</sup> segment                                | 0~65535    | 0                | pulse | $\Diamond$           | P                 |
| F3.0.28          | Number of turns in the 5 <sup>th</sup> segment                      | 0~65535    | 0                | turn  | $\Diamond$           | P                 |
| F3.0.29          | Running speed of the 5 <sup>th</sup> segment                        | -3500~3500 | 0                | rpm   | $\Diamond$           | P                 |
| F3.0.30          | Selection of curve in the 5 <sup>th</sup> segment                   | 0~3        | 0                | 0     | $\Diamond$           | P                 |
| F3.0.31          | Maintenance period at the completion of the 5 <sup>th</sup> segment | 0~65535    | 10               | ms/s  | <b>\$</b>            | P                 |
| F3.0.32          | Pulse in the 6 <sup>th</sup> segment                                | 0~65535    | 0                | pulse | $\Diamond$           | P                 |
| F3.0.33          | Number of turns in the 6 <sup>th</sup> segment                      | 0~65535    | 0                | turn  | $\Diamond$           | P                 |
| F3.0.34          | Running speed of the 6 <sup>th</sup> segment                        | -3500~3500 | 0                | rpm   | $\Diamond$           | P                 |
| F3.0.35          | Selection of curve in the 6 <sup>th</sup> segment                   | 0~3        | 0                | 0     | $\Diamond$           | P                 |
| F3.0.36          | Maintenance period at the completion of the 6 <sup>th</sup> segment | 0~65535    | 10               | ms/s  | <b>♦</b>             | P                 |
| F3.0.37          | Pulse in the 7 <sup>th</sup> segment                                | 0~65535    | 0                | pulse | $\Diamond$           | P                 |
| F3.0.38          | Number of turns in the 7 <sup>th</sup> segment                      | 0~65535    | 0                | turn  | $\Diamond$           | P                 |
| F3.0.39          | Running speed of the 7th segment                                    | -3500~3500 | 0                | rpm   | $\Diamond$           | P                 |
| F3.0.40          | Selection of curve in the 7 <sup>th</sup> segment                   | 0~3        | 0                | 0     | $\Diamond$           | P                 |
| F3.0.41          | Maintenance period at the completion of the 7 <sup>th</sup> segment | 0~65535    | 10               | ms/s  | <b>♦</b>             | P                 |
| F3.0.42          | Pulse in the 8 <sup>th</sup> segment                                | 0~65535    | 0                | pulse | $\Diamond$           | P                 |
| F3.0.43          | Number of turns in the 8 <sup>th</sup> segment                      | 0~65535    | 0                | turn  | $\Diamond$           | P                 |
| F3.0.44          | Running speed of the 8th segment                                    | -3500~3500 | 0                | rpm   | $\Diamond$           | P                 |
| F3.0.45          | Selection of curve in the 8th segment                               | 0~3        | 0                | 0     | $\Diamond$           | P                 |
| F3.0.46          | Maintenance period at the completion of the 8 <sup>th</sup> segment | 0~65535    | 10               | ms/s  | <b>\$</b>            | P                 |

# 5.10 Internal Speed Control Parameter F3.1

| Function<br>Code | Name                                                                                                    | Range      | Default<br>Value | Unit | Change<br>Limitation | Effective<br>Mode |
|------------------|----------------------------------------------------------------------------------------------------|------------|------------------|------|----------------------|-------------------|
| F3.1.00          | Speed control mode 0: Shut down at completion of single running 1: Maintain at completion of single running 2: Constant circulating N times of circulating 4: Switch DI terminal |            | 1                | 1    | <b>A</b>             | s                 |
| F3.1.01          | Circulation times (valid when F3.1.00 is 3)                                                                                                    | 1~65535    | 1                | 1    | <b>A</b>             | S                 |
| F3.1.02          | Unit of speed and running period<br>0: 0.1 s<br>1: 0.1 min                                                                                                    | 0~1        | 0                | 1    | <b>A</b>             | S                 |
| F3.1.04          | Speed command of the 1st segment                                                                                                    | -3500~3500 | 0                | rpm  | $\Diamond$           | S                 |

| Function<br>Code | Name                                                                                                    | Range      | Default<br>Value | Unit  | Change<br>Limitation | Effective<br>Mode |
|------------------|----------------------------------------------------------------------------------------------------|------------|------------------|-------|----------------------|-------------------|
| F3.1.05          | Running period of the 1 <sup>st</sup> segment<br>Time unit is determined by (F3.1.02)                                                                                                    | 0~6553.5   | 0                | s/min | <b>♦</b>             | S                 |
| F3.1.06          | Selection of curve in the 1 <sup>st</sup> segment<br>0: Curve 0, from F1.2.05~F1.2.08<br>1: Curve 1, from F1.2.09~F1.2.12<br>2: Curve 2, from F1.2.13~F1.2.16<br>3: Curve 3, from F1.2.17~F1.2.20 | 0~3        | 0                | 1     | <b>♦</b>             | s                 |
| F3.1.07          | Speed command of the 2 <sup>nd</sup> segment                                                                                                    | -3500~3500 | 0                | rpm   | $\Diamond$           | S                 |
| F3.1.08          | Running time of the 2 <sup>nd</sup> segment                                                                                                    | 0~6553.5   | 0                | s/min | $\Diamond$           | S                 |
| F3.1.09          | Selection of curve in the 2 <sup>nd</sup> segment                                                                                                    | 0~3        | 0                | 1     | $\Diamond$           | S                 |
| F3.1.10          | Speed command of the 3 <sup>rd</sup> segment                                                                                                    | -3500~3500 | 0                | rpm   | $\Diamond$           | S                 |
| F3.1.11          | Running time of the 3 <sup>rd</sup> segment                                                                                                    | 0~6553.5   | 0                | s/min | $\Diamond$           | S                 |
| F3.1.12          | Selection of curve in the 3 <sup>rd</sup> segment                                                                                                    | 0~3        | 0                | 1     | $\Diamond$           | S                 |
| F3.1.13          | Speed command of the 4th segment                                                                                                    | -3500~3500 | 0                | rpm   | $\Diamond$           | S                 |
| F3.1.14          | Running time of the 4th segment                                                                                                    | 0~6553.5   | 0                | s/min | $\Diamond$           | S                 |
| F3.1.15          | Selection of curve in the 4 <sup>th</sup> segment                                                                                                    | 0~3        | 0                | 1     | $\Diamond$           | S                 |
| F3.1.16          | Speed command of the 5 <sup>th</sup> segment                                                                                                    | -3500~3500 | 0                | rpm   | $\Diamond$           | S                 |
| F3.1.17          | Running time of the 5 <sup>th</sup> segment                                                                                                    | 0~6553.5   | 0                | s/min | $\Diamond$           | S                 |
| F3.1.18          | Selection of curve in the 5 <sup>th</sup> segment                                                                                                    | 0~3        | 0                | 1     | $\Diamond$           | S                 |
| F3.1.19          | Speed command of the 6 <sup>th</sup> segment                                                                                                    | -3500~3500 | 0                | rpm   | $\Diamond$           | S                 |
| F3.1.20          | Running time of the 6th segment                                                                                                    | 0~6553.5   | 0                | s/min | $\Diamond$           | S                 |
| F3.1.21          | Selection of curve in the 6 <sup>th</sup> segment                                                                                                    | 0~3        | 0                | 1     | $\Diamond$           | S                 |
| F3.1.22          | Speed command of the 7 <sup>th</sup> segment                                                                                                    | -3500~3500 | 0                | rpm   | $\Diamond$           | S                 |
| F3.1.23          | Running time of the 7 <sup>th</sup> segment                                                                                                    | 0~6553.5   | 0                | s/min | $\Diamond$           | S                 |
| F3.1.24          | Selection of curve in the 7 <sup>th</sup> segment                                                                                                    | 0~3        | 0                | 1     | $\Diamond$           | S                 |
| F3.1.25          | Speed command of the 8th segment                                                                                                    | -3500~3500 | 0                | rpm   | $\Diamond$           | S                 |
| F3.1.26          | Running time of the 8th segment                                                                                                    | 0~6553.5   | 0                | s/min | $\Diamond$           | S                 |
| F3.1.27          | Selection of curve in the 8 <sup>th</sup> segment                                                                                                    | 0~3        | 0                | 1     | $\Diamond$           | S                 |

### **5.11 Gain Parameter F4.0**

| Function<br>Code | Name                                                                                                    | Range    | Default<br>Value | Unit   | Change<br>Limitation | Effective<br>Mode |
|------------------|----------------------------------------------------------------------------------------------------|----------|------------------|--------|----------------------|-------------------|
| F4.0.00          | Position loop gain 1<br>Increase positional responsiveness and<br>reduce position control error when<br>position gain increases. However,<br>excessive gain may lead to vibration<br>and noise. | 0~3000   | 30               | 1/s    | <b>♦</b>             | P                 |
| F4.0.01          | Speed gain 1 Increase speed responsiveness when position gain increases. However, excessive gain may lead to vibration and noise.                                                               |          | 50               | Hz     | <b>\$</b>            | PST               |
| F4.0.02          | Speed integral 1<br>Increase speed responsiveness when<br>speed integral increases. However, low<br>speed integral may lead to vibration<br>and noise.                                          | 20~10000 | 1500             | 0.01ms | <b>\$</b>            | PST               |
| F4.0.03          | Torque command filtering 1                                                                                                    | 0~5000   | 20               | 0.01ms | $\Diamond$           | PST               |
| F4.0.04          | Position loop gain 2                                                                                                    | 0~3000   | 30               | 1/s    | $\Diamond$           | P                 |
| F4.0.05          | Speed integral 2                                                                                                    | 0~3000   | 50               | Hz     | $\Diamond$           | PST               |
| F4.0.06          | Speed integral 2                                                                                                    | 20~10000 | 2000             | 0.01ms | $\Diamond$           | PST               |

| Function<br>Code | Name                                                                                                    | Range     | Default<br>Value | Unit       | Change<br>Limitation | Effective<br>Mode |
|------------------|----------------------------------------------------------------------------------------------------|-----------|------------------|------------|----------------------|-------------------|
| F4.0.07          | Torque command filtering 2                                                                                                    | 0~5000    | 40               | 0.01m<br>s | <b>♦</b>             | PST               |
| F4.0.08          | Reserved                                                                                                    | -         | -                | -          | -                    | -                 |
| F4.0.09          | Enabling of speed feedforward 0: Disabled 1: Enabled                                                                                                    | 0~1       | 0                | 1          | <b>\$</b>            | P                 |
| F4.0.10          | Filtering period of speed feedforward                                                                                                    | 0~65535   | 50               | 0.01m<br>s | <b>\$</b>            | P                 |
| F4.0.11          | Speed feedforward gain For any smooth variation of control command, increase gain to improve the speed following error. For any unsmooth variation of speed control command, decrease the gain to reduce the vibration of mechanism running. | 0~200     | 0                | %          |                      | P                 |
| F4.0.12          | Enabling of torque feedforward                                                                                                    | 0~1       | 0                | 1          | $\Diamond$           | PST               |
| F4.0.13          | Filtering time of torque feedforward                                                                                                    | 0~65535   | 50               | 0.01m<br>s | <b>\$</b>            | PST               |
| F4.0.14          | Torque feedforward gain                                                                                                    | 0~200     | 0                | %          | $\Diamond$           | PST               |
| F4.0.15          | Speed command filtering                                                                                                    | 0~5000    | 20               | 0.01m<br>s | <b>♦</b>             | PST               |
| F4.0.16          | Speed feedback filtering                                                                                                    | 0~5000    | 0                | 0.01m<br>s | <b>♦</b>             | PST               |
| F4.0.17          | Reserved                                                                                                    | -         | -                | -          | -                    | -                 |
| F4.0.18          | Torque feedback filtering                                                                                                    | 0~5000    | 0                | 0.01m<br>s | <b>\$</b>            | PST               |
| F4.0.19          | Feedback filtering of speed source 1                                                                                                    | 0~65535   | 50               | 0.01m<br>s | <b>\$</b>            | PST               |
| F4.0.20          | Gain switching control 0: No switching, from the first gain 1: High/low speed switching 2: Speed threshold                                                                                                    | 0~5       | 0                | 1          | <b>♦</b>             | PST               |
| F4.0.21          | Gain switching level                                                                                                    | 0~65535   | 40               | 1          | $\Diamond$           | PST               |
| F4.0.22          | Gain switching difference                                                                                                    | 0~65535   | 20               | 1          | $\Diamond$           | PST               |
| F4.0.23          | Delay time of gain switching                                                                                                    | 0~65535   | 5                | ms         | <b>A</b>             | PST               |
| F4.0.24          | Lasting time of gain switching                                                                                                    | 0~65535   | 3                | ms         | <b>A</b>             | PST               |
| F4.0.25          | Control coefficient of pseudo differential feedforward                                                                                                    | 0.0~100.0 | 100.0            | %          | $\Diamond$           | PS                |

# **5.12 Self-adaption Parameter F4.1**

| Function<br>Code | Name                                                                              | Range    | Default<br>Value | Unit | Change<br>Limitation | Effective<br>Mode |
|------------------|-----------------------------------------------------------------------------------|----------|------------------|------|----------------------|-------------------|
| F4.1.00          | Reserved                                                                          | -        | -                | -    | -                    | -                 |
| F4.1.01          | Reserved                                                                          | -        | -                | -    | -                    | -                 |
| F4.1.02          | Reserved                                                                          | -        | -                | -    | -                    | -                 |
| F4.1.03          | Enabling of offline inertia identification<br>mode<br>0: Disabling<br>1: Enabling | 0~1      | 0                | 1    | 0                    | PST               |
| F4.1.04          | Number of motor coils at completion of single identification                      | 0~1000.0 | 1.5              | turn | <b>♦</b>             | PST               |
| F4.1.05          | Max. speed of inertia identification                                              | 300~2000 | 600              | rpm  | $\Diamond$           | PST               |
| F4.1.06          | Interval of offline inertia identification                                        | 0~65535  | 1000             | ms   | $\Diamond$           | PST               |

| Function<br>Code | Name                                                             | Range    | Default<br>Value | Unit | Change<br>Limitation | Effective<br>Mode |
|------------------|------------------------------------------------------------------|----------|------------------|------|----------------------|-------------------|
| F4.1.07          | Acceleration/deceleration time of offline inertia identification | 50~65535 | 150              | ms   | $\Diamond$           | PST               |
| F4.1.08          | Reserved                                                         | -        | -                | -    | -                    | -                 |
| F4.1.09          | Reserved                                                         | -        | -                | -    | -                    | -                 |
| F4.1.10          | Reserved                                                         | -        | -                | -    | -                    | -                 |
| F4.1.11          | Inertia ratio                                                    | 0~655.35 | 1.0              | 1    | 1                    | PST               |
| F4.1.12          | Enabling of position identification (0: Disabled, 1: Enabled)    | 0~1      | 0                | 1    | 1                    | PST               |

# **5.13** Fault Protection and Troubleshooting F5.0

| Function<br>Code | Name                                                                                                    | Range    | Default<br>Value | Unit | Change<br>Limitation | Effective<br>Mode |
|------------------|----------------------------------------------------------------------------------------------------|----------|------------------|------|----------------------|-------------------|
| F5.0.00          | Enabling of motor overload protection (0: Disabled, 1: Enabled)                                             | 0~1      | 1                | 1    | <b>A•</b>            | PST               |
| F5.0.01          | Motor overload protection coefficient                                                                       | 0~200    | 100              | %    | <b>A</b> •           | PST               |
| F5.0.02          | Motor overload alarm coefficient                                                                            | 50~100   | 80               | %    | <b>A</b> •           | PST               |
| F5.0.03          | Motor overspeed level                                                                                       | 0~200    | 120              | %    | ▲•                   | PST               |
| F5.0.04          | Motor overspeed time                                                                                        | 0~6000   | 20               | ms   | ▲•                   | PST               |
| F5.0.05          | Enabling of out-of-tolerance position (0: Disabled; 1: Enabled)                                             | 0~1      | 1                | 1    | <b>A</b> •           | PST               |
| F5.0.06          | Out-of-tolerance level of position<br>Number of pulse per revolution of<br>motor ×F5.0.06 (number of turns) | 0~655.35 | 4.00             | turn | <b>A•</b>            | PST               |
| F5.0.07          | Out-of-tolerance level of revolving speed                                                                   | 1~20000  | 6000             | rpm  | <b>A•</b>            | PST               |
| F5.0.08          | Out-of-tolerance detection time of revolving speed                                                          | 0~6000   | 20               | ms   | <b>A•</b>            | PST               |
| F5.0.09          | Open-phase protection of input (0: Disabled; 1: Enabled)                                                    | 0~1      | Machine<br>type  | 1    | <b>A•</b>            | PST               |
| F5.0.10          | Open-phase protection of output (0: Disabled; 1: Enabled)                                                   | 0~1      | 0                | 1    | <b>A•</b>            | PST               |
| F5.0.11          | Overvoltage coefficient                                                                                     | 0~200    | 100              | %    | ▲•                   | PST               |
| F5.0.12          | Overvoltage time                                                                                            | 1~65535  | 1                | ms   | <b>A</b> •           | PST               |
| F5.0.13          | Undervoltage coefficient                                                                                    | 0~200    | 100              | %    | <b>A</b> •           | PST               |
| F5.0.14          | Undervoltage time                                                                                           | 1~65535  | 100              | ms   | <b>A</b> •           | PST               |
| F5.0.15          | Brake on coefficient                                                                                        | 0~200    | 118              | %    | <b>A</b> •           | PST               |
| F5.0.16          | Brake off coefficient                                                                                       | 0~200    | 113              | %    | <b>A</b> •           | PST               |
| F5.0.17          | Speed loop and protection time                                                                              | 0~65535  | 10000            | ms   | <b>A</b> •           | PST               |
| F5.0.18          | Brake protection time                                                                                       | 0~65535  | 1.6              | S    | <b>A</b> •           | PST               |

# 5.14 Fault Records F5.1

| Function<br>Code | Name                                                                      | Range      | Default<br>Value | Unit | Change<br>Limitation | Effective<br>Mode |
|------------------|---------------------------------------------------------------------------|------------|------------------|------|----------------------|-------------------|
| F5.1.00          | Code of the 1st fault                                                     | -          | Err              | 1    | *                    | -                 |
| F5.1.01          | Code of the 2 <sup>nd</sup> fault                                         | -          | Err              | 1    | *                    | -                 |
| F5.1.02          | Code of the 3 <sup>rd</sup> fault                                         | -          | Err              | 1    | *                    | -                 |
| F5.1.03          | Speed 1 at faulty condition                                               | -9000~9000 | -                | rpm  | *                    | -                 |
| F5.1.04          | Current 1 at faulty condition                                             | 0~655.35   | -                | A    | *                    | -                 |
| F5.1.05          | Busbar voltage 1 at faulty condition                                      | 0~2000     | -                | V    | *                    | -                 |
| F5.1.06          | DI input status 1 at faulty condition (display is the same with F9.0.19)  | -          | -                | 1    | *                    | -                 |
| F5.1.07          | DO output status 1 at faulty condition (display is the same with F9.0.20) | -          | -                | 1    | *                    | -                 |

| Function<br>Code | Name                                                                      | Range      | Default<br>Value | Unit | Change<br>Limitation | Effective<br>Mode |
|------------------|---------------------------------------------------------------------------|------------|------------------|------|----------------------|-------------------|
| F5.1.09          | Power-on time 1 at faulty condition                                       | 0~65535    | ī                | h    | *                    | -                 |
| F5.1.10          | Running time 1 at faulty condition                                        | 0~65535    | -                | h    | *                    | -                 |
| F5.1.11          | Speed 2 at faulty condition                                               | -9000~9000 | -                | rpm  | *                    | -                 |
| F5.1.12          | Current 2 at faulty condition                                             | 0~655.35   | -                | A    | *                    | -                 |
| F5.1.13          | Busbar voltage 2 at faulty condition                                      | 0~2000     | -                | V    | *                    | -                 |
| F5.1.14          | DI input status 2 at faulty condition (display is the same with F9.0.19)  | -          | -                | 1    | *                    | -                 |
| F5.1.15          | DO output status 2 at faulty condition (display is the same with F9.0.20) | -          | -                | 1    | *                    | -                 |
| F5.1.17          | Power-on time 2 at faulty condition                                       | 0~65535    | -                | h    | *                    | -                 |
| F5.1.18          | Running time 2 at faulty condition                                        | 0~65535    | -                | h    | *                    | -                 |
| F5.1.19          | Speed 3 at faulty condition                                               | -9000~9000 | -                | rpm  | *                    | -                 |
| F5.1.20          | Current 3 at faulty condition                                             | 0~655.35   | -                | A    | *                    | -                 |
| F5.1.21          | Busbar voltage 3 at faulty condition                                      | 0~2000     | -                | V    | *                    | -                 |
| F5.1.22          | DI input status 3 at faulty condition (display is the same with F9.0.19)  | -          | -                | 1    | *                    | -                 |
| F5.1.23          | DO output status 3 at faulty condition (display is the same with F9.0.20) | -          | -                | 1    | *                    | -                 |
| F5.1.25          | Power-on time 3 at faulty condition                                       | 0~65535    |                  | h    | *                    | -                 |
| F5.1.26          | Running time 3 at faulty condition                                        | 0~65535    | -                | h    | *                    | -                 |

### **5.15 Display Control Parameter F6.0**

| Function<br>Code | Name                                                                                                    | Range       | Default<br>Value | Unit | Change<br>Limitation | Effective<br>Mode |
|------------------|----------------------------------------------------------------------------------------------------|-------------|------------------|------|----------------------|-------------------|
| F6.0.00          | Display mode 0: Basic mode (FX.X.XX) 1: User mode (uX.X.XX) 2: Calibration mode (cX.X.XX)                                                                                                    | 0~2         | 0                | 1    | <b>♦</b>             | PST               |
| F6.0.01          | Selection of parameter group display H. 0 0 0         A B C [A] Calibration group 0: Display calibration group parameter 1: Display calibration group parameter [B] User Group F7 0: Do not display Group F7 1: Display Group F7 [C] Password group 0: Do not display password group 1: Display password group | H.000~H.111 | H.000            | 1    |                      | PST               |
| F6.0.02          | Monitoring value 1 (see 4.2.2)                                                                                                    | 0~17        | 0                | 1    | •                    | PST               |

| Function<br>Code | Name                                                                                                    | Range   | Default<br>Value | Unit | Change<br>Limitation | Effective<br>Mode |
|------------------|----------------------------------------------------------------------------------------------------|---------|------------------|------|----------------------|-------------------|
| F6.0.06          | Parameter initialization 9: Recover the default setting, except for password group, motor group, calibration group, fault information group, display control group and drive information group.  19: Recover the default setting, except for password group, motor group and equipment information group (this code is not recommended for customer).  Enter the values above, display "rdy", "" for several seconds and followed by "done", which means recovery is done. | 0~999   | 0                | 1    | <b>A</b>             | PST               |
| F6.0.07          | Limitation of parameter change 0: Modifiable 1: Unmodifiable                                                                                                    | 0~1     | 0                | 1    | <b>♦</b>             | PST               |
| F6.0.08          | User password                                                                                                    | 0~65535 | 0                | 1    | $\Diamond$           | PST               |

### **5.16 Drive Information F6.1**

| Function<br>Code | Name                           | Range         | Default<br>Value | Unit | Change<br>Limitation | Effective<br>Mode |
|------------------|--------------------------------|---------------|------------------|------|----------------------|-------------------|
| F6.1.00          | Accumulative running time      | 0~65535       | 0                | h    | *                    | PST               |
| F6.1.01          | Accumulative power-on time     | 0~65535       | 0                | h    | *                    | PST               |
| F6.1.02          | Reserved                       | 0~65535       | -                | -    | *                    | PST               |
| F6.1.03          | Version No.                    | -             | -                | 1    | *                    | PST               |
| F6.1.04          | Supplementation of version No. | -             | -                | 1    | *                    | PST               |
| F6.1.05          | FPAG version No.               | -             | -                | 1    | *                    | PST               |
| F6.1.06          | Version No. of expansion board | -             | -                | 1    | *                    | PST               |
| F6.1.07          | Version No. of user            |               |                  | 1    | *                    | PST               |
| F6.1.08          | Reserved                       | -             | -                | -    | *                    | PST               |
| F6.1.09          | Fault code                     | Err~Err99 Err |                  | 1    | *                    | PST               |

### **5.17 User Function Customization F7.0**

| Function<br>Code | Name             | Range           | Default Value | Unit | Change<br>Limitation | Effective<br>Mode |
|------------------|------------------|-----------------|---------------|------|----------------------|-------------------|
| F7.0.00          | User function 0  | u0.0.00~u9.7.99 | u6.0.00       | 1    | *                    | PST               |
| F7.0.01          | User function 1  | u0.0.00~u9.7.99 | u1.0.00       | 1    | $\Diamond$           | PST               |
| F7.0.02          | User function 2  | u0.0.00~u9.7.99 | u2.0.00       | 1    | $\Diamond$           | PST               |
| F7.0.03          | User function 3  | u0.0.00~u9.7.99 | uF.F.FF       | 1    | $\Diamond$           | PST               |
| F7.0.04          | User function 4  | u0.0.00~u9.7.99 | uF.F.FF       | 1    | $\Diamond$           | PST               |
| F7.0.05          | User function 5  | u0.0.00~u9.7.99 | uF.F.FF       | 1    | $\Diamond$           | PST               |
| F7.0.06          | User function 6  | u0.0.00~u9.7.99 | uF.F.FF       | 1    | $\Diamond$           | PST               |
| F7.0.07          | User function 7  | u0.0.00~u9.7.99 | uF.F.FF       | 1    | $\Diamond$           | PST               |
| F7.0.08          | User function 8  | u0.0.00~u9.7.99 | uF.F.FF       | 1    | $\Diamond$           | PST               |
| F7.0.09          | User function 9  | u0.0.00~u9.7.99 | uF.F.FF       | 1    | $\Diamond$           | PST               |
| F7.0.10          | User function 10 | u0.0.00~u9.7.99 | uF.F.FF       | 1    | $\Diamond$           | PST               |
| F7.0.11          | User function 11 | u0.0.00~u9.7.99 | uF.F.FF       | 1    | $\Diamond$           | PST               |
| F7.0.12          | User function 12 | u0.0.00~u9.7.99 | uF.F.FF       | 1    | $\Diamond$           | PST               |
| F7.0.13          | User function 13 | u0.0.00~u9.7.99 | uF.F.FF       | 1    | <b>♦</b>             | PST               |
| F7.0.14          | User function 14 | u0.0.00~u9.7.99 | uF.F.FF       | 1    | $\Diamond$           | PST               |
| F7.0.15          | User function 15 | u0.0.00~u9.7.99 | uF.F.FF       | 1    | $\Diamond$           | PST               |

| Function<br>Code | Name             | Range           | Default Value | Unit | Change<br>Limitation | Effective<br>Mode |
|------------------|------------------|-----------------|---------------|------|----------------------|-------------------|
| F7.0.16          | User function 16 | u0.0.00~u9.7.99 | uF.F.FF       | 1    | $\Diamond$           | PST               |
| F7.0.17          | User function 17 | u0.0.00~u9.7.99 | uF.F.FF       | 1    | $\Diamond$           | PST               |
| F7.0.18          | User function 18 | u0.0.00~u9.7.99 | uF.F.FF       | 1    | $\Diamond$           | PST               |
| F7.0.19          | User function 19 | u0.0.00~u9.7.99 | uF.F.FF       | 1    | <b>♦</b>             | PST               |
| F7.0.20          | User function 20 | u0.0.00~u9.7.99 | uF.F.FF       | 1    | <b>♦</b>             | PST               |
| F7.0.21          | User function 21 | u0.0.00~u9.7.99 | uF.F.FF       | 1    | $\Diamond$           | PST               |
| F7.0.22          | User function 22 | u0.0.00~u9.7.99 | uF.F.FF       | 1    | $\Diamond$           | PST               |
| F7.0.23          | User function 23 | u0.0.00~u9.7.99 | uF.F.FF       | 1    | $\Diamond$           | PST               |
| F7.0.24          | User function 24 | u0.0.00~u9.7.99 | uF.F.FF       | 1    | $\Diamond$           | PST               |
| F7.0.25          | User function 25 | u0.0.00~u9.7.99 | uF.F.FF       | 1    | $\Diamond$           | PST               |
| F7.0.26          | User function 26 | u0.0.00~u9.7.99 | uF.F.FF       | 1    | $\Diamond$           | PST               |
| F7.0.27          | User function 27 | u0.0.00~u9.7.99 | uF.F.FF       | 1    | $\Diamond$           | PST               |
| F7.0.28          | User function 28 | u0.0.00~u9.7.99 | uF.F.FF       | 1    | $\Diamond$           | PST               |
| F7.0.29          | User function 29 | u0.0.00~u9.7.99 | uF.F.FF       | 1    | $\Diamond$           | PST               |

### **5.18 Communication Parameter F8.0**

| Function<br>Code | Name                                                                                                    | Range  | Default<br>Value | Unit | Change<br>Limitation | Effective<br>Mode |
|------------------|----------------------------------------------------------------------------------------------------|--------|------------------|------|----------------------|-------------------|
| F8.0.00          | Communication selection 0: RS-485 1~3: Reserved                                                                                 | 0~3    | 0                | 1    | <b>♦</b>             | PST               |
| F8.0.01          | RS-485 baud rate 0: 2400bps 1: 4800bps 2: 9600bps 3: 19200bps 4: 38400bps 5: 57600bps                                           | 0~5    | 2                | 1    | ♦                    | PST               |
| F8.0.02          | RS-485 data format 0: No calibration (8-N-2) 2: Even parity check (8-E-1) 2: Odd parity check (8-O-1) 3: No calibration (8-N-1) | 0~3    | 0                | 1    | <b>♦</b>             | PST               |
| F8.0.03          | RS-485 local address (0: Broadcast address)                                                                                     | 0~249  | 1                | 1    | <b>\langle</b>       | PST               |
| F8.0.04          | RS-485 response delay                                                                                                    | 0~20   | 1                | ms   | $\Diamond$           | PST               |
| F8.0.05          | RS-485 communication timeout                                                                                                    | 0~60.0 | 0                | s    | $\Diamond$           | PST               |
| F8.0.06          | RS-485 selection of communication data transmission format 0: RTU mode 1: Reserved                                              | 0~1    | 0                | 1    | <b>\$</b>            | PST               |
| F8.0.07          | RS-485 disabling of command reply 0: Reply enabled 1: Reply disabled                                                            | 0~1    | 0                | 1    | <b>♦</b>             | PST               |

### **5.19 Monitoring Parameter F9.0**

| Function<br>Code | Name                                                        | Range | Default<br>Value | Unit         | Change<br>Limitation | Effective<br>Mode |
|------------------|-------------------------------------------------------------|-------|------------------|--------------|----------------------|-------------------|
| F9.0.00          | Motor revolving speed                                       | -     | -                | rpm          | *                    | PST               |
| F9.0.01          | Revolving speed command                                     | -     | -                | rpm          | *                    | PST               |
| F9.0.02          | Set revolving speed                                         | -     | -                | rpm          | *                    | PST               |
| F9.0.03          | Output torque [% rated]                                     | -     | -                | %            | *                    | PST               |
| F9.0.04          | Set torque [% rated]                                        | -     | -                | %            | *                    | PST               |
| F9.0.07          | Number of motor feedback pulse                              | -     | -                | pulse        | *                    | PST               |
| F9.0.08          | Number of motor feedback turns                              | -     | -                | turn         | *                    | PST               |
| F9.0.09          | Total number of command pulse L                             | -     | -                | pulse        | *                    | PST               |
| F9.0.10          | Total number of command pulse H (*10000)                    | -     | -                | pulse        | *                    | PST               |
| F9.0.11          | Common pulse frequency                                      | -     | -                | hz           | *                    | PST               |
| F9.0.12          | Difference between command pulse and feedback pulse         | -     | -                | pulse        | *                    | PST               |
| F9.0.13          | Mean torque [% rated]                                       | -     | -                | %            | *                    | PST               |
| F9.0.14          | Peak torque [% rated]                                       | -     | -                | %            | *                    | PST               |
| F9.0.15          | Busbar voltage                                              | -     | -                | V            | *                    | PST               |
| F9.0.16          | Module temperature                                          | -     | -                | $^{\circ}$ C | *                    | PST               |
| F9.0.17          | AI1 voltage                                                 | -     | -                | V            | *                    | PST               |
| F9.0.19          | Input terminal status  DI2  DI4 DI3  DI1  DI8 DI7  DI5  DI6 | -     | -                | -            | *                    | PST               |

Relationship between terminal status and 16-bit binary system:

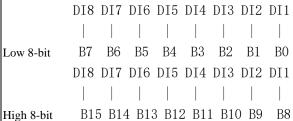

When input of Terminal DI and high 8-bit are valid, the corresponding binary system is "1"; otherwise, it is "0"; the corresponding bits of low 8-bit value are reverse to that of high 8-bit value.

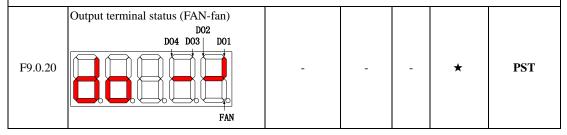

| Function<br>Code                                               | Name                                                                                                    | Range                 | Default<br>Value | Unit     | Change<br>Limitation | Effective<br>Mode |  |  |
|----------------------------------------------------------------|----------------------------------------------------------------------------------------------------|-----------------------|------------------|----------|----------------------|-------------------|--|--|
| Relationship between terminal status and 16-bit binary system: |                                                                                                    |                       |                  |          |                      |                   |  |  |
| FAN DO4 DO3 DO2 DO1                                            |                                                                                                    |                       |                  |          |                      |                   |  |  |
|                                                                |                                                                                                    |                       |                  |          |                      |                   |  |  |
| Low 8-bit                                                      | B7 B6 B5 B4 B3 B2 B1                                                                                     | ВО                    |                  |          |                      |                   |  |  |
|                                                                | FAN DO4 DO3 DO2 I                                                                                        | 001                   |                  |          |                      |                   |  |  |
|                                                                |                                                                                                    |                       |                  |          |                      |                   |  |  |
| II: 1 0 1 :                                                    |                                                                                                    | <br>                  |                  |          |                      |                   |  |  |
| 0                                                              | B15 B14 B13 B12 B11 B10 B9 Int of Terminal DO and high 8-bit are valid                                   | B8<br>Litha aannaanan | lina hinam       |          | ia "1", atha         | mrias itia        |  |  |
|                                                                | responding bits of low 8-bit value are rev                                                               |                       |                  |          | is i ; other         | rwise, it is      |  |  |
| F9.0.22                                                        | Effective current                                                                                        | -                     | -                | A        | *                    | PST               |  |  |
| F9.0.23                                                        | Voltage before AI1 calibration                                                                           | -                     | -                | V        | *                    | PST               |  |  |
| F9.0.24                                                        | Brake protection time                                                                                    | -                     | -                | 1        | *                    | PST               |  |  |
| F9.0.25                                                        | Motor revolving speed (unfiltered)                                                                       | -                     | -                | rpm      | *                    | PST               |  |  |
| F9.0.26                                                        | Revolving speed command (post-treatment)                                                                 | -                     | -                | rpm      | *                    | PST               |  |  |
| F9.0.27                                                        | Command pulse and revolving speed (with electronic gear ratio)                                           | 1                     | 1                | rpm      | *                    | PST               |  |  |
| F9.0.28                                                        | Low motor position (absolute encoder)                                                                    | 1                     | 1                | pulse    | *                    | PST               |  |  |
| F9.0.29                                                        | High motor position (absolute encoder)                                                                   | -                     | -                | pulse    | *                    | PST               |  |  |
|                                                                | sition of 17-bit encoder = $F9029 \times 2 + F90$<br>sition of 23-bit encoder = $F9029 \times 128 + F90$ |                       | : Except fo      | or remai | inder)               |                   |  |  |
| F9.0.30                                                        | Revolution times of motor (absolute encoder)                                                             | -                     | ı                | turn     | *                    | PST               |  |  |
| F9.0.31                                                        | Reserved                                                                                                 | ı                     | 1                | 1        | *                    | PST               |  |  |
| F9.0.32                                                        | Servo status (see 4.2.2 for details)                                                                     | -                     | 1                | 1        | *                    | PST               |  |  |
| F9.0.33                                                        | Load inertia                                                                                             | -                     | -                | 1        | *                    | PST               |  |  |
| F9.0.34                                                        | Command pulse                                                                                            | -                     | -                | pulse    | *                    | P                 |  |  |
| F9.0.35                                                        | Command pulse filtering value                                                                            | -                     | -                | pulse    | *                    | P                 |  |  |
| F9.0.36                                                        | AI1 register value                                                                                       | -                     | -                | 1        | *                    | PST               |  |  |
| F9.0.40<br>F9.0.41                                             | Absolute position of motor encoder (32-bit)                                                              | -                     | -                | 1        | *                    | PST               |  |  |
| F9.0.42~F9<br>.0.59                                            | Reserved                                                                                                 | -                     | -                | -        | -                    | -                 |  |  |

# **Chapter 6 Introduction to RS-485 Communication**

### 6.1 About RS-485 Communication Interface

With RS-232 and RS-485 communication being supported, the Product can realize functions such as parameter modification, parameter query and status monitoring of servo drive with the help of upper computer. RS-485 communication protocol, which supports single-master multi-slave communication mode and networking of multiple servo drives, does not support the networking of multiple servo drives however. Two communication signal connectors (CN3 and CN4) which are the same and provided with internal parallel-connection are adopted.

| Pin No. | Definition | Description              | Layout of Terminal Pin (Drive)                           |
|---------|------------|--------------------------|----------------------------------------------------------|
| 1       | GNDG       | Ground                   |                                                          |
| 2       | RS-        | DC495                    |                                                          |
| 3       | RS+        | RS485 communication port |                                                          |
| 4       | GNDG       | Ground                   |                                                          |
| 5       | GNDG       | Ground                   | $ \begin{array}{c c}                                   $ |
| 6       | Reserved   |                          |                                                          |
| 7       | Reserved   |                          |                                                          |
| 8       | Reserved   |                          |                                                          |
| Shell   | PE         | Shielded                 |                                                          |

### 6.2 Introduction to RS-485 Communication Parameter

Firstly set the "Select communication mode", "Baud rate", "Data format" and "Local address" and other communication parameters of the Product before use of communication.

| Function<br>Code | Name                         | Range | Default Value | Unit |
|------------------|------------------------------|-------|---------------|------|
|                  | Communication selection      |       |               |      |
| F8.0.00          | 0: RS-485                    | 0~3   | 0             | 1    |
|                  | 1~3: Reserved                |       |               |      |
|                  | RS-485 Baud rate             |       |               |      |
|                  | 0: 2400bps                   |       |               |      |
|                  | 1: 4800bps                   |       |               |      |
| F8.0.01          | 2: 9600bps                   | 0~5   | 2             | 1    |
|                  | 3: 19200bps                  |       |               |      |
|                  | 4: 38400bps                  |       |               |      |
|                  | 5: 57600bps                  |       |               |      |
|                  | RS-485 data format           |       |               |      |
|                  | 0: No calibration (8-N-2)    |       |               |      |
| F8.0.02          | 1: Even parity check (8-E-1) | 0~3   | 0             | 1    |
|                  | 2: Odd parity check (8-O-1)  |       |               |      |
|                  | 3: No calibration (8-N-1)    |       |               |      |

| F8.0.03                                                              | RS-485 local address (0: Broadcast address)                                        | 0~249  | 1 | 1  |
|----------------------------------------------------------------------|------------------------------------------------------------------------------------|--------|---|----|
| F8.0.04                                                              | RS-485 response delay                                                              | 0~20   | 1 | ms |
| F8.0.05                                                              | RS-485 communication timeout                                                       | 0~60.0 | 0 | S  |
| F8.0.06                                                              | RS-485 selection of communication data transmission format 0: RTU mode 1: Reserved | 0~1    | 0 | 1  |
| RS-485 disabling of command reply 0: Reply enabled 1: Reply disabled |                                                                                    | 0~1    | 0 | 1  |

Response delay: Upon receiving the data, the Product will make reply to it after finishing the test set by function code F8.0.04.

Communication timeout: If interval of data frames received by the Product exceeds the set time of function code, the Product will report communication timeout fault and this is considered as communication error. If the time is set as 0.0, the communication timeout will be disabled.

### 6.3 Introduction to Standard MODBUS Communication Format

#### **6.3.1 Character Structure**

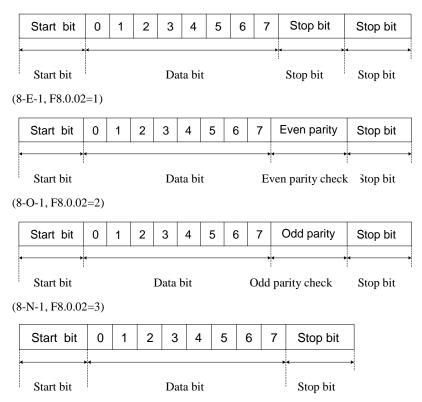

#### **6.3.2 MODBUS RTU Communication Data Structure**

Read 16-bit and 32-bit function codes by using command code: read/write 16-bit and 32-bit function code by using the following command codes:

|       | Slave (servo drive) address                                                                                                    |
|-------|----------------------------------------------------------------------------------------------------|
| ADR   | Address range of servo drive (001~247), (8-bit hexadecimal number)                                                                                                    |
| TIDIX | Note: When address ADR=000H, be effective to all slaves and no message will be sent by any slave (broadcasting method)                                                           |
|       | Function code of data packet (06: Write contents of one register 03: Read contents from 1 or multiple                                                                            |
| CMD   | registers continuously) (8-bit hexadecimal number) 07: Write contents of 1 register, no data backup for                                                                          |
|       | power failure                                                                                                    |
| ADRE  | Sending of master station: Data address (16-bit hexadecimal number) in case of 06 function code, or data initial address (16-bit hexadecimal number) in case of 03 function code |
| SS    | Reply of slave station: Data address (16-bit hexadecimal number) in case of 06 function code, or data initial address (8-bit hexadecimal number) in case of 03 function code     |
|       | Sending of master station: Data contents (16-bit hexadecimal number) in case of 06 function code, or                                                                             |
| DATA  | data number (16-bit hexadecimal number) in case of 03 function code                                                                                                    |
|       | Reply of slave station: Data contents (16-bit hexadecimal number) in case of 06 function code, or data contents (N 8-bit hexadecimal number) in case of 03 function code         |
| CRC   | Detection error value (16-bit hexadecimal number)                                                                                                    |

#### CRC detection error value, which is adopted in RTU, is calculated according to the following steps:

- Step 1: Load a 16-bit register (CRC register) with contents of FFFFH.
- Step 2: Carry out XOR calculation to the first byte of communication data and contents in CRC register and store the results in CRC register.
- Step 3: Move the contents of CRC register to the lowest significance bit for 1 bit, fill the highest significance bit with 0 and detect the lowest significance bit of CRC register.
- Step 4: Carry out XOR calculation to the CRC register and preset values if the lowest significance bit is 1. No action if the lowest significance bit is 0.
- Step 5: Repeat the Step 3 and 4 for 8 times and the manipulation of this byte is done.
- Step 6: Repeat the Step 2-5 to the next byte of communication data, until manipulation of all bytes is done; the final contents of CRC register are the CRC values. The low bytes will be added and followed by high bytes when transferring CRC value, which means, the low bytes will be transferred firstly.

For any communication error, the slave will reply ADRESS and DATA as follows:

| ADRESS | DATA | Introduction             | ADRESS | DATA | Introduction             |
|--------|------|--------------------------|--------|------|--------------------------|
| FF01   | 0001 | Invalid address          | FF01   | 0005 | Invalid parameter        |
| FF01   | 0002 | CRC calibration error    | FF01   | 0006 | Parameter change invalid |
| FF01   | 0003 | Command read/write error | FF01   | 0007 | System lock              |
| FF01   | 0004 | Password error           | FF01   | 0008 | Storing parameters       |

#### 6.4 Definition of Parameter Address of Communication Protocol

#### Introduction to Read/Write Address of Function Code Parameter:

The high bits of parameter address are composed of group and level of function code parameter, while the low bits of parameter address are composed of serial number.

EEPROM fails to be stored repeatedly during communication for some of them have limited service life; so, just change the values of RAM instead of storing the function codes into the EEPROM

Take the high-bit address of parameter address as hexadecimal value and convert the low-bit address into hexadecimal value as decimal numeral, in order to write the function codes into EEPROM. Finally, combine the high-bit and low-bit address into a 4-bit hexadecimal value.

For example, the address of F2.1.12 in EEPROM is:

High-bit address is hexadecimal 21, while low-bit address is decimal 12 and converted into hexadecimal 0C. So, the address is expressed as 0x210C.

### 6.5 Examples

#### Example 1 Set Revolving Speed of 1# Servo Drive

Set revolving speed of 1# servo drive as 1000 rpm

Method: Decimal 1000 is converted into hexadecimal 03E8H

Host sends data packet

| ADR    | 01H |
|--------|-----|
| CMD    | 06H |
| ADRESS | 12H |
|        | 03H |
| DATA   | 03H |
| DAIA   | E8H |
| CDC    | 7СН |
| CRC    | 0CH |

Reply data packet

| ADR    | 01H |
|--------|-----|
| CMD    | 06H |
| ADRESS | 12H |
|        | 03H |
| DATA   | 03H |
|        | E8H |
| CRC    | 7СН |
|        | 0CH |

#### **Example 2 Query Motor Revolving Speed of 1# Servo Drive**

Query the "revolving speed" of 1# servo drive under the running status.

Method: Set the function code parameter of motor revolving speed as P9.0.00 and convert the address as 9000H If "revolving speed" of 1# servo drive is 1000 rpm, the decimal 1000 will be converted into hexadecimal 03E8H

Host sends data packet

| ADR    | 01H |
|--------|-----|
| CMD    | 03H |
| ADRESS | 90H |
|        | 00H |
| DATA   | 00H |
|        | 01H |
| CRC    | А9Н |
|        | 0AH |

Reply from slave

| ADR    | 01H |
|--------|-----|
| CMD    | 03H |
| ADRESS | 02H |
| DATA   | 03H |
|        | E8H |
| CRC    | В8Н |
|        | FAH |

# **Chapter 7 Troubleshooting**

### 7.1 Fault and Alarm Records

With fault recording function supported, the Product can record the name of the latest 3 faults, as well as the status parameters of the Product when fault or alarm occurs.

View the code of the latest 3 faults or alarms through the monitoring parameter of F5.1.00~F5.1.02. For example, "13" means Err. 13. The parameter shows "Err--" if there's no fault.

### 7.2 Diagnosis and Troubleshooting of Faults of Servo Drive

| 7.2 D | iagnosis and Troubleshooting of Faults of Servo Drive |                                                                                                    |                                                                                                    |  |
|-------|-------------------------------------------------------|----------------------------------------------------------------------------------------------------|----------------------------------------------------------------------------------------------------|--|
| Fault | Introduction                                          | Description                                                                                        | Troubleshooting                                                                                                    |  |
| Err01 | Hardware overcurrent                                  | Feedback current from any phase is higher than the specified overcurrent point of drive.           | • Check if the motor or the Product has sufficient rated power;                                                                                                    |  |
| Err05 | Signal Z loss                                         | Signal Z loss of incremental encoder                                                               | <ul> <li>Check if Signal Z is lost due to fault of the encoder;</li> <li>Check if Signal Z is lost due to poor or wrong wiring;</li> </ul>                                                                                                    |  |
| Err06 | Current detection fault                               | Fault of current detection circuit                                                                 | <ul><li>Check the current sampling device;</li><li>Check the Product;</li></ul>                                                                                                    |  |
| Err08 | Encoder fault                                         | Detection fault of incremental encoder                                                             | <ul> <li>Check if the encoder has wrong wiring;</li> <li>Check if the encoder's cable is loose;</li> <li>Check if the encoder's Signal Z is disturbed;</li> <li>Check if motor encoder has fault;</li> </ul>                                                                                                    |  |
| Err09 | Parameter storage fault                               | Read-write fault of internal storage chip                                                          | Check the storage chip of control board                                                                                                    |  |
| Err10 | Zero-drift<br>detection<br>fault                      | Power-on zero-drift detection fault                                                                | Check if there's excessive analog quantity or<br>hardware interface fault at startup                                                                                                    |  |
| Err11 | Undervoltage<br>of main<br>circuit                    | DC busbar voltage between P and - is lower than the fault value: Grade 220V: 200V Grade 380V: 380V | <ul> <li>Check if wiring terminal is loose</li> <li>Check if there's instantaneous power failure or unstable power supply</li> <li>Check if power voltage is dropped in running process</li> <li>Check if there's open phase</li> <li>Check if the Product is faulty</li> </ul>                                                                              |  |
| Err12 | Overvoltage<br>of main<br>circuit                     | DC busbar voltage between P  and - is over fault value: Grade 220V: 420V Grade 380V: 760V          | <ul> <li>Check if input voltage of main circuit is too high;</li> <li>Check if power supply is unstable or under lightning stroke;</li> <li>Check if resistor fails;</li> <li>Check if resistance of external resistor is too high;</li> <li>Check if sampled value of busbar voltage has high deviation</li> <li>Check if the Product is faulty;</li> </ul> |  |
| Err13 | Motor<br>overspeed                                    | Actual revolving speed of servo motor exceeds the fault threshold.                                 | <ul> <li>Check if Phase U, V and W of motor cable are wrong;</li> <li>Check if Parameter F5.0.03 is wrong;</li> <li>Check if input command exceeds the threshold of overspeed fault;</li> <li>Check if motor speed exceeds the limit;</li> <li>Check if the Product is faulty;</li> </ul>                                                                    |  |

| Fault | Introduction                                     | Description                                                                                               | Troubleshooting                                                                                                    |
|-------|--------------------------------------------------|----------------------------------------------------------------------------------------------------|----------------------------------------------------------------------------------------------------|
|       |                                                  |                                                                                                    | Check if wiring of motor and encoder is wrong                                                                                                    |
| Err15 | Motor<br>overload<br>protection                  | Accumulative heat of motor is too high and reaches the fault threshold.                                   | <ul> <li>and poor;</li> <li>Check if load is too high and there's long-term and continuous running;</li> <li>Check if acceleration/deceleration is too frequent or load inertia is too high;</li> </ul>                                                                                                    |
| Err16 | Integral<br>saturation<br>fault of speed<br>ring | Internal algorithm is saturated                                                                           | <ul> <li>Check if wiring of motor and encoder is wrong and poor;</li> <li>Check if model of the Product or model is set wrongly;</li> <li>Check if motor is blocked due to mechanical factor;</li> <li>Check if the Product is faulty;</li> </ul>                                                                                                    |
| Err17 | Open phase of input                              | Open phase of 3-phase drive                                                                               | <ul> <li>Check if 3-phase input wiring is poor;</li> <li>Check if 3-phase drive is running under single phase;</li> <li>Check if 3-phase power is imbalanced or mean value of 3-phase voltage is too low;</li> <li>Check if the Product is faulty;</li> </ul>                                                                                                    |
| Err18 | Open phase of output                             | The actual phase current of motor is lower than 10% of rated current;                                     | Check if power wire of motor is disconnected;                                                                                                    |
| Err20 | Position<br>feedback<br>fault                    | Motor running is out of control                                                                           | <ul> <li>Check if wiring of motor and encoder is wrong and poor;</li> <li>Check if gain adjustment is proper or rigidity is too high;</li> <li>Check if model of the Product or model is set wrongly;</li> <li>Check if the Product is faulty;</li> </ul>                                                                                                    |
| Err21 | Drive<br>overheat                                | Temperature of the Product's power module is higher than the over-temperature protection point.           | <ul> <li>Check if the ambient temperature is too high;</li> <li>Check if there's overload;</li> <li>Check if fan is damaged;</li> <li>Check if the Product's installation direction and spacing with other servo drives is reasonable;</li> <li>Check if the Product is faulty;</li> </ul>                                                                                                    |
| Err22 | Original point reset timeout                     | Fail to find the original point within the specified period when recovering the Product's original point. | <ul> <li>Check if the original point switch is faulty;</li> <li>Check if the switching signal speed of high-speed original point searching is too low;</li> </ul>                                                                                                    |
| Err23 | Position deviation is too high                   | Position deviation is over F5.0.06 under the position control mode.                                       | <ul> <li>Check if the Product's output has open circuit or phase is connected wrongly;</li> <li>Check if the Product's output or encoder is d</li> <li>Check if motor is blocked due to mechanical factor;</li> <li>Check if the Product's gain is too low;</li> <li>Check if frequency of input pulse is too high;</li> <li>Check if fault value F5.0.06 is too low;</li> <li>Check if the Product/motor is faulty;</li> </ul> |

| Fault | Introduction                                        | Description                                                                                                    | Troubleshooting                                                                                                    |
|-------|-----------------------------------------------------|----------------------------------------------------------------------------------------------------|----------------------------------------------------------------------------------------------------|
| Err24 | Speed deviation is too high                         | Speed deviation is over F5.0.07 and continuously higher than set value of F5.0.08 under the speed control mode. | <ul> <li>Check if the Product's output has open circuit or phase is connected wrongly</li> <li>Check if the Product's output or encoder is disconnected</li> <li>Check if motor is blocked due to mechanical factor;</li> <li>Check if the Product's gain is too low</li> <li>Check if fault value F5.0.07 is too low</li> <li>Check if the Product/motor is faulty;</li> </ul>                                                                                                    |
| Err28 | overload                                            | Accumulative heat of the brake resistor is over the set value.                                                  | <ul> <li>Check if the wiring of external brake resistor is poor or disconnected</li> <li>Check if cable between P⊕ and D is falling or has open circuit when inspecting the built-in brake resistor</li> <li>Check if F1.0.17 is selected wrongly when inspecting the external brake resistor</li> <li>Check if the resistance of external resistor is too high when inspecting the resistance of external resistor</li> <li>Check if F1.0.19 is higher than the actual resistance of external brake resistor;</li> <li>Check if the input voltage of main circuit exceeds the specified range;</li> <li>Check if the ratio between load and rotational inertia is too high;</li> <li>Check if motor speed is too high; deceleration is finished within the specified deceleration period, and if it is under continuous deceleration status in periodic movement;</li> <li>Check if the Product or brake resistor's capacity is insufficient;</li> <li>Check if the Product/motor is faulty;</li> </ul> |
| Err29 | Alarm of over<br>stroke at<br>positive<br>direction | Corresponding DI terminals of DI function 27 have valid logic.                                                  | Check DI function 27: Disable drive at positive direction and check if terminal logic is valid.                                                                                                    |
| Err30 | Alarm of over<br>stroke at<br>reverse<br>direction  | Corresponding DI terminals of DI function 26 have valid logic.                                                  | Check DI function 26: Disable drive at reverse direction and check if terminal logic is valid.                                                                                                    |
| Err34 | CPLD/FPGA initialization fault                      | -                                                                                                    | Please contact our technician.                                                                                                    |
| Err35 | CPLD/FPGA<br>internal<br>communication<br>fault     | -                                                                                                    | Please contact our technician.                                                                                                    |
| Err36 | CPLD/FPGA<br>version error                          | -                                                                                                    | Please contact our technician.                                                                                                    |
| Err37 | Internal position fault                             | -                                                                                                    | Please contact our technician.                                                                                                    |
| Err97 | Battery fault of<br>absolute<br>encoder             | -                                                                                                    | Please change the encoder's batteries.                                                                                                    |
| Err99 | Disconnection fault of absolute encoder             | -                                                                                                    | Please contact our technician.                                                                                                    |

# **Annex 1 Recommended Combination for Servo System**

Take 2,500-wire incremental photoelectric encoder of motor as the example of the following combinations. The naming rules for motor S/N:

2,500-wire incremental photoelectric encoder: H.0xxx

17-bit absolute encoder: H.2xxx 23-bit absolute encoder: H.3xxx

Type 2S 220V drive is compatible with 1-phase 220v and 3-phase 220v input. Only 3-phase 220V input is supported by Type 2T drive.

| Recommended Combination for 1/3-phase 220V Input of Drive |                                  |                |                   |  |
|-----------------------------------------------------------|----------------------------------|----------------|-------------------|--|
| Se                                                        | ervo Motor                       | Se             | Servo Drive       |  |
| Motor S/N                                                 | Model                            | Model          | Rated Current (A) |  |
| H.0100                                                    | CDM-40S-M00130<br>CDM-40S-M00330 | CDS500-2S016   | 1.6               |  |
| H.0101                                                    | CDM-403-M00330                   |                |                   |  |
| H.0200                                                    | CDM-60S-M00630                   | GDG500 2G020   | 2.0               |  |
| H.0201                                                    | CDM-60S-M01330                   | CDS500-2S030   | 3.0               |  |
| H.0202                                                    | CDM-60S-M01930                   | CDS500-2S045   | 4.5               |  |
|                                                           | T                                |                |                   |  |
| H.0300                                                    | CDM-80S-M01330                   | an a zoo a zoo |                   |  |
| H.0301                                                    | CDM-80S-M02430                   | CDS500-2S030   | 3.0               |  |
| H.0302                                                    | CDM-80S-M03520                   |                |                   |  |
| H.0303                                                    | CDM-80S-M03530                   |                |                   |  |
| H.0304                                                    | CDM-80S-M04025                   | CDS500-2S045   | 4.5               |  |
| H.0305                                                    | CDM-80S-M04030                   |                |                   |  |
|                                                           | <b>,</b>                         |                |                   |  |
| H.0400                                                    | CDM-90S-M02430                   | CDS500-2S030   | 3.0               |  |
| H.0401                                                    | CDM-90S-M03520                   |                |                   |  |
| H.0402                                                    | CDM-90S-M04025                   | CDS500-2S045   | 4.5               |  |
|                                                           | T                                |                |                   |  |
| H.0500                                                    | CDM-100S-M03230                  | CDS500-2S060   | 6.0               |  |
| H.0501                                                    | CDM-100S-M06430                  | CDS500-2S100   | 10.0              |  |
|                                                           |                                  |                |                   |  |
| H.0600                                                    | CDM-110S-M02030                  | CDS500-2S030   | 3.0               |  |
| H.0601                                                    | CDM-110S-M04020                  | CDS500-2S045   | 4.5               |  |
| H.0602                                                    | CDM-110S-M04030                  | CDS500-2S060   | 6.0               |  |
| H.0603                                                    | CDM-110S-M05030                  | CD5500-25000   |                   |  |
| H.0604                                                    | CDM-110S-M06020                  | CDS500-2S045   | 4.5               |  |
| H.0605                                                    | CDM-110S-M06030                  | CDS500-2S060   | 6.0               |  |
|                                                           |                                  |                |                   |  |
| H.0700                                                    | CDM-130S-M04025                  | CDS500-2S045   | 4.5               |  |
| H.0701                                                    | CDM-130S-M05025                  |                |                   |  |
| H.0702                                                    | CDM-130S-M06025                  | CDS500-2S060   | 6.0               |  |
| H.0703                                                    | CDM-130S-M07715                  |                |                   |  |

| Re                                                                                                    | commended Combinat                                                                                                    | ion for 1/3-phase 220                                         | 0V Input of Drive                 |
|----------------------------------------------------------------------------------------------------|----------------------------------------------------------------------------------------------------|---------------------------------------------------------------|-----------------------------------|
| Se                                                                                                    | Servo Motor                                                                                                    |                                                               | ervo Drive                        |
| Motor S/N                                                                                                    | Model                                                                                                    | Model                                                         | Rated Current (A)                 |
| H.0704                                                                                                    | CDM-130S-M07725                                                                                                    | CDS500-2S100                                                  | 10.0                              |
| H.0705                                                                                                    | CDM-130S-M10010                                                                                                    | CDS500-2S045                                                  | 4.5                               |
| H.0706                                                                                                    | CDM-130S-M10015                                                                                                    | CDS500-2S060                                                  | 6.0                               |
| H.0707                                                                                                    | CDM-130S-M10025                                                                                                    | CDS500-2S100                                                  | 10.0                              |
| H.0708                                                                                                    | CDM-130S-M15015                                                                                                    |                                                               | 10.0                              |
| H.0709                                                                                                    | CDM-130S-M15025                                                                                                    | CDS500-2T140                                                  | 14.0                              |
|                                                                                                    |                                                                                                    |                                                               |                                   |
| H.0800                                                                                                    | CDM-150S-M15020                                                                                                    | CDS500-2T140                                                  | 14.0                              |
| H.0801                                                                                                    | CDM-150S-M15025                                                                                                    |                                                               | 20.0                              |
| H.0802                                                                                                    | CDM-150S-M18020                                                                                                    | CDS500-2T200                                                  | 20.0                              |
|                                                                                                    |                                                                                                    |                                                               |                                   |
| H.0901                                                                                                    | CDM-180S-M17015                                                                                                    | CDS500-2S100                                                  | 10.0                              |
| H.0902                                                                                                    | CDM-180S-M19015                                                                                                    | CD 0700 2T140                                                 | 140                               |
| H.0903                                                                                                    | CDM-180S-M21520                                                                                                    | CDS500-2T140                                                  | 14.0                              |
| H.0905                                                                                                    | CDM-180S-M27015                                                                                                    | CD C 500 ATTAON                                               | 20.0                              |
| H.0906                                                                                                    | CDM-180S-M35010                                                                                                    | CDS500-2T200                                                  | 20.0                              |
| Recommended Combination for 3-phase 380V Input of Drive                                                                                 |                                                                                                    |                                                               |                                   |
| K                                                                                                    | ecommenueu Combina                                                                                                    | uon tor 5-pnase 580                                           | v input of Drive                  |
|                                                                                                    | rvo Motor                                                                                                    |                                                               | ervo Drive                        |
|                                                                                                    |                                                                                                    |                                                               |                                   |
| Se                                                                                                    | rvo Motor                                                                                                    | S                                                             | ervo Drive                        |
| Se<br>Motor S/N                                                                                                    | rvo Motor<br>Model                                                                                                    | Model S                                                       | ervo Drive<br>Rated Current (A)   |
| Se<br>Motor S/N<br>H.0710                                                                                                    | rvo Motor  Model  CDM-130T-M10010                                                                                                    | S                                                             | ervo Drive                        |
| Se<br>Motor S/N<br>H.0710<br>H.0711                                                                                                    | CDM-130T-M10010<br>CDM-130T-M10015                                                                                                    | Model S                                                       | ervo Drive<br>Rated Current (A)   |
| Motor S/N<br>H.0710<br>H.0711<br>H.0712                                                                                                 | CDM-130T-M10015<br>CDM-130T-M10025                                                                                                    | Model S                                                       | ervo Drive<br>Rated Current (A)   |
| Motor S/N H.0710 H.0711 H.0712 H.0713                                                                                                   | CDM-130T-M10015<br>CDM-130T-M10025<br>CDM-130T-M10025                                                                                                    | Model  CDS500-4T085                                           | Rated Current (A)  8.5            |
| Motor S/N H.0710 H.0711 H.0712 H.0713 H.0714                                                                                            | CDM-130T-M10015<br>CDM-130T-M10025<br>CDM-130T-M15015<br>CDM-130T-M15015<br>CDM-130T-M15025                                                                                                    | Model  CDS500-4T085  CDS500-4T120                             | Rated Current (A)  8.5            |
| Motor S/N H.0710 H.0711 H.0712 H.0713 H.0714 H.0715                                                                                     | CDM-130T-M10015<br>CDM-130T-M10025<br>CDM-130T-M15015<br>CDM-130T-M15015<br>CDM-130T-M15025<br>CDM-130T-M07725                                                                                                    | Model  CDS500-4T085                                           | Rated Current (A)  8.5            |
| Se<br>Motor S/N<br>H.0710<br>H.0711<br>H.0712<br>H.0713<br>H.0714<br>H.0715<br>H.0716                                                   | CDM-130T-M10015<br>CDM-130T-M10025<br>CDM-130T-M15015<br>CDM-130T-M15015<br>CDM-130T-M15025<br>CDM-130T-M07725<br>CDM-130T-M04025                                                                                               | Model  CDS500-4T085  CDS500-4T120                             | Rated Current (A)  8.5            |
| New York   New York                                                                                                    | CDM-130T-M10015<br>CDM-130T-M10025<br>CDM-130T-M15015<br>CDM-130T-M15015<br>CDM-130T-M15025<br>CDM-130T-M07725<br>CDM-130T-M04025<br>CDM-130T-M05025                                                                            | Model  CDS500-4T085  CDS500-4T120                             | Rated Current (A)  8.5            |
| New York   New York                                                                                                    | CDM-130T-M10015<br>CDM-130T-M10025<br>CDM-130T-M15015<br>CDM-130T-M15015<br>CDM-130T-M15025<br>CDM-130T-M07725<br>CDM-130T-M04025<br>CDM-130T-M05025                                                                            | Model  CDS500-4T085  CDS500-4T120  CDS500-4T085               | Rated Current (A)  8.5  12.0  8.5 |
| Se<br>Motor S/N<br>H.0710<br>H.0711<br>H.0712<br>H.0713<br>H.0714<br>H.0715<br>H.0716<br>H.0717                                         | CDM-130T-M10015<br>CDM-130T-M10015<br>CDM-130T-M10025<br>CDM-130T-M15015<br>CDM-130T-M15025<br>CDM-130T-M07725<br>CDM-130T-M04025<br>CDM-130T-M05025<br>CDM-130T-M06025                                                         | Model  CDS500-4T085  CDS500-4T120                             | Rated Current (A)  8.5            |
| Se<br>Motor S/N<br>H.0710<br>H.0711<br>H.0712<br>H.0713<br>H.0714<br>H.0715<br>H.0716<br>H.0717<br>H.0718                               | CDM-130T-M10015<br>CDM-130T-M10015<br>CDM-130T-M10025<br>CDM-130T-M15015<br>CDM-130T-M15025<br>CDM-130T-M07725<br>CDM-130T-M04025<br>CDM-130T-M05025<br>CDM-130T-M06025                                                         | Model  CDS500-4T085  CDS500-4T120  CDS500-4T085               | Rated Current (A)  8.5  12.0  8.5 |
| Se<br>Motor S/N<br>H.0710<br>H.0711<br>H.0712<br>H.0713<br>H.0714<br>H.0715<br>H.0716<br>H.0717<br>H.0718                               | CDM-130T-M10015 CDM-130T-M10015 CDM-130T-M10025 CDM-130T-M15015 CDM-130T-M15025 CDM-130T-M07725 CDM-130T-M04025 CDM-130T-M06025 CDM-130T-M06025 CDM-180T-M17015 CDM-180T-M19015                                                 | Model  CDS500-4T085  CDS500-4T120  CDS500-4T085  CDS500-4T085 | 8.5  12.0  8.5  8.5               |
| Se<br>Motor S/N<br>H.0710<br>H.0711<br>H.0712<br>H.0713<br>H.0714<br>H.0715<br>H.0716<br>H.0717<br>H.0718<br>H.0910<br>H.0912<br>H.0913 | CDM-130T-M10015 CDM-130T-M10015 CDM-130T-M10025 CDM-130T-M15015 CDM-130T-M15025 CDM-130T-M07725 CDM-130T-M04025 CDM-130T-M06025 CDM-130T-M05025 CDM-130T-M06025 CDM-180T-M17015 CDM-180T-M19015 CDM-180T-M21520                 | Model  CDS500-4T085  CDS500-4T120  CDS500-4T085               | Rated Current (A)  8.5  12.0  8.5 |
| New York   New York                                                                                                    | CDM-130T-M10015 CDM-130T-M10015 CDM-130T-M10025 CDM-130T-M15015 CDM-130T-M15025 CDM-130T-M07725 CDM-130T-M04025 CDM-130T-M06025 CDM-130T-M05025 CDM-130T-M06025 CDM-180T-M17015 CDM-180T-M19015 CDM-180T-M21520 CDM-180T-M27015 | Model  CDS500-4T085  CDS500-4T120  CDS500-4T085  CDS500-4T085 | 8.5  12.0  8.5  8.5               |